МИНИСТЕРСТВО ЭНЕРГЕТИКИ И ЭЛЕКТРИФИКАЦИИ СССР

ГЛАВНОЕ ТЕХНИЧЕСКОЕ УПРАВЛЕНИЕ ПО ЭКСПЛУАТАЦИИ ЭНЕРГОСИСТЕМ

ПРОИЗВОДСТВЕННОЕ ОБЪЕДИНЕНИЕ ПО НАЛАДКЕ. СОВЕРШЕНСТВОВАНИЮ ТЕХНОЛОГИИ И ЭКСПЛУАТАЦИИ ЭЛЕКТРОСТАНЦИЙ И СЕТЕЙ " СОЮЗТЕХЭНЕРГО \*

# МЕТОДИЧЕСКИЕ УКАЗАНИЯ ПО РАСЧЕТУ ПОПРАВОК К РАСХОДУ ТЕПЛА ТУРБОАГРЕГАТАМИ

*б с 34. 30 733*

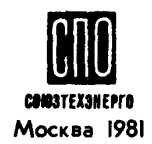

МИНИСТЕРСТВО ЭНЕРГЕТИКИ И ЭЛЕКТРИФИКАЦИИ СССР

ГЛАВНОЕ ТЕХНИЧЕСКОЕ УПРАВЛЕНИЕ ПО ЭКСПЛУАТАЦИИ ЭНЕРГОСИСТЕМ

ПРОИЗВОДСТВЕННОЕ ОБЪЕДИНЕНИЕ ПО НАЛАДКЕ, СОВЕРШЕНСТВОВАНИЮ ТЕХНОЛОГИИ И ЭКСПЛУАТАЦИИ ЭЛЕКТРОСТАНЦИЙ И СЕТЕЙ " СОЮЗТЕХЭНЕРГО "

# МЕТОДИЧЕСКИЕ УКАЗАНИЯ ПО РАСЧЕТУ ПОПРАВОК К РАСХОДУ ТЕПЛА ТУРБОАГРЕГАТАМИ

**СЛУЖБА ПЕРЕДОВОГО ОПЫТА И ИНФОРМАЦИИ СОЮЗТЕХЭНЕРГО** Москва 1981 **УЛК 621.165.** 

Составлено службой топливоиспользования МГП Союзтехенерго

Составители инженеры В.С. ЦВЕТКОВ, Л.А. ГАВРИЛЦК

В настоящих Методических указаниях рассмотрены вопросы, связанные с расчетами поправок к расходам тепла и пара на турбоагрегат при условии сохранения постоянства его мощности и отпуска тепла или пара из регулируемых отборов, поправок к мощности турбоагре-гата при сохранении постоянства расходов свежего пара на турбоагрегат и тепла или пара в регулируемые<br>отборы, а также поправок к мощности турбоагрегата и к расходу свежего пара на турбоагрегат при его работе по тепловому графику.

Методические указания предназначены для инженернотехнических работников, занимающихся составлением ти-повых еиергетичесжнх и нормативных характеристик турбоагрегатов, а также тепловыми испытаниями турбоагрегатов.

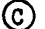

® СПО Союзтехэнерго, 1981

**YTHEPLIAIO:** Главный инженер<br>IIO "Союзтехэнерго" **T.T.SKCELEB** 30 апреля 1981 г.

#### I. OFFINE HOMOKEHMS

При решении вопросов нормирования и планирования основных технико-экономических показателей работы турбоагрегатов и опенки их в эксплуатапионных условиях при отклонении тех или иных параметров пара, а также условий работы от исходных (номинальных) необходимо располагать соответствующими поправками. Дающими возможность количественно определять изменения основных показателей.

При сложившейся практике ногмирования и анализа работы турбоагрегатов наибольшее значение имеют поправки:

- к расходу тепла на выработку электроэнергии  $a_n$  и расходу свежего пара  $D_{n}$  при работе турбоагрегата по электрическому графику нагрузки и неизменных мощности турбоагрегата и количества отбираемого из отборов тепла (для теплофикационных турбин) N\_  $\mathbf{E}$   $\mathbf{Q}_{\alpha r\delta}$  ;

- к мощности турбоагрегата при работе его по электрическому графику и неизменных расходе свежего пара и количества отбираемого тепла:

- к мошности турбоагрегата и расходу свежего нара при работе его по тепловому графику и неизмениом количестве отпускаемого от турбины тепла.

В формулах настоящего разледа не будут указываться единицы измерения величин. поскольку назначением данных формул является раскрытие взаимосвязей входящих в них величин. Рабочие формулы. по которым следует производить расчеты. будут даны в соответствующих разделах.

### I.I. К подсчету поправок к расходу тепла и свежего пара при N<sub>r</sub>-const,  $a_{n\tau\delta}(D_{nr\delta})$ -const

Поправка к расходу тепла на выработку электроэнергии  $\Delta Q$ , при неизменных значениях N и Q<sub>ne</sub>g численно равна изменению

$$
\Delta Q_{\jmath} = Q_{\jmath} - Q_{\jmath(n)} = Q_{\jmath} - Q_{\jmath(n)} = \Delta Q_{\jmath},
$$
\n
$$
Q_{\jmath} = Q_{\jmath} - Q_{\jmath(n)} = Q_{\jmath(n)} - Q_{\jmath(n)} - Q_{\jmath(n)}.
$$
\n
$$
(L\lrcorner I)
$$

поскольку

В Формуле (I.I) и далее наличие дополнительного подстрочного индекса и указывает на принадлежность величины к режиму с псходними (номинальными) условиями. параметрами пара, а отсутствие этого индекса - к режиму с новыми, изменившимися условиями. параметрами пара.

Полный (общий) расход тепла на турбоагрегат (сумма расходов тепла на выработку электроэнергии и из отборов турбины) в общем виде при исходных условиях может быть равен:

$$
Q_{\sigma(n)} = Q_{\sigma(n)} + Q_{\sigma\tau\delta(n)} = D_{\sigma(n)} i_{\sigma(n)} - G_{n,\beta(n)} \bar{t}_{n,\beta(n)} + D_{\pi n(n)} i_{n\pi(n)}^{\mu}
$$
  
-
$$
D_{\pi n(n)} i_{\pi n(n)}^{\mu} + G_{\bar{\sigma}\sigma\delta(n)} (D_{\bar{\sigma}\sigma\delta(n)}) \bar{t}_{\bar{\sigma}\sigma\delta(n)} (i_{\bar{\sigma}\sigma\delta(n)}) ,
$$

nnu

$$
a_{o(u)} = D_{o(u)}(i_{o(u)} - \bar{t}_{n\beta(n)}) + K_{nn(u)} D_{o(u)}(i_{nn(u)} - i'_{nn(u)}) -
$$
  
\n
$$
- G_{\bar{\theta}o\bar{b}(n)}(D_{\bar{\theta}o\bar{b}(n)}) [\bar{t}_{n\beta(n)} - \bar{t}_{\bar{\theta}o\bar{b}(n)}(i_{\bar{\theta}o\bar{b}(n)})] =
$$
  
\n
$$
= D_{o(u)}[i_{o(n)} - \bar{t}_{n\beta(n)} + K_{nn(u)}(i''_{nn(n)} - i'_{nn(n)})] -
$$
  
\n
$$
- G_{\bar{\theta}o\bar{b}(u)}(D_{\bar{\theta}o\bar{b}(n)}) [\bar{t}_{n\beta(n)} - \bar{t}_{\bar{\theta}o\bar{b}(n)}(i_{\bar{\theta}o\bar{b}(n)})] \cdot (1.2)
$$

В пальнейшем для упрощения вывода необходимых формул без изменения физического существа результатов принимается, что

 $\hat{U}_{\partial \rho \bar{\rho}}(D_{\partial \rho \bar{\delta}}) = 0$ . Toraa  $Q_{O(N)} = D_{O(N)}[(i_{O(N)} - \bar{t}_{n\beta(N)}) + K_{\eta n(N)}(i_{n\eta(N)}^{''} - i_{n\eta(N)}^{'})]$ (1.2') При изменившихся условиях, параметрах пара, но исходных значениях  $N_{\tau}$ ,  $Q_{\sigma\tau}$ 

$$
\mathcal{Q}_{\mathbf{0}} = (\mathcal{D}_{\mathbf{0}(H)} + \Delta \mathcal{D}_{\mathbf{0}}) \left[ (i_{\mathbf{0}} - \bar{t}_{\pi, \mathbf{0}}) + K_{\pi, \pi} (i_{\pi, \pi}^{\mu} - i_{\pi, \pi}) \right] \ . \tag{1.2}
$$

В формулах (1.2), (1.2'), (1.2") принято:

 $D_{o}$ ,  $G_{n\beta}$ ,  $D_{nn}$ ,  $G_{\partial o\delta}$  ( $D_{\partial o\delta}$ ) - соответственно расход свежего пара, питательной воды, пара на промперегрев. добавок в тепловую схему воды (подвод пара от постороннего источника),

$$
t_{g,n}, \dot{t}_{nn}^{\prime\prime}, \dot{t}_{nn}^{\prime}, \dot{t}_{n\beta}^{\prime}, \dot{t}_{\beta 0\delta}^{\prime}
$$
\n
$$
t_{g,n}^{\prime\prime} = \frac{t_{g,n}^{\prime}}{t_{g,n}^{\prime\prime}}, \dot{t}_{n\beta}^{\prime}, \dot{t}_{\beta 0\delta}^{\prime}
$$
\n
$$
t_{g,n}^{\prime\prime} = \frac{t_{g,n}^{\prime\prime}}{t_{g,n}^{\prime\prime}} \cdot \frac{t_{g,n}^{\prime\prime}}{t_{g,n}^{\prime\prime}} \cdot \frac{t_{g,n}^{\prime\prime}}{t_{g
$$

$$
\Delta D_{0} = (D_{0} - D_{0(n)}) - \text{ unouclique}
$$
\n(поправка) для сокранения исход-  
\n
$$
M_{p} = (D_{0(n)}) - \text{ unouclique}
$$
\n(поправка) для сокранения исход-  
\n
$$
M_{p} = D_{0(n)}
$$

$$
K_{\text{HII}} - \text{{{\text{KOS}}}\xspace\text{${\text{I}}$} \text{${\text{I}}$} \text{${\text{I}}$
$$

$$
K_{\text{HII}(\mu)} \equiv \frac{D_{\text{HII}(\mu)}}{D_{\text{O}(\mu)}} ; \qquad K_{\text{HII}} \equiv \frac{D_{\text{HII}}}{(D_{\text{O}(\mu)} + \Delta D_{\text{o}})}.
$$

Полставив в формулу  $(1.2)$ 

$$
\vec{i}_{\sigma} = \vec{i}_{\sigma(n)} + \Delta \vec{i} , \quad \vec{t}_{n} = \vec{t}_{n} \cdot \delta(n) + \Delta \vec{t}_{n} \cdot \vec{s} ,
$$

$$
\vec{i}_{n}'' = \vec{i}_{n}'' \cdot \delta(n) + \Delta \vec{i}_{n}'' \cdot \vec{i}_{n} - \vec{i}_{n}'' \cdot \delta(n) + \Delta \vec{i}_{n}'' \cdot \vec{s} .
$$

и приняв  $K_{\Pi\Pi} = K_{\Pi\Pi(H)}$  (без практического ущерба для точности в конечном результате), получны:

$$
a_{\sigma} = D_{\sigma(n)} \left[ (i_{\sigma(n)} - \bar{t}_{n,\beta(n)}) + K_{nn} (i_{nn(n)}'' - i_{nn(n)}') \right] +
$$
  
+ 
$$
D_{\sigma(n)} \left[ \Delta i_{\sigma} - \Delta \bar{t}_{n,\beta} \right] + K_{nn} \left( \Delta i_{nn}'' - \Delta i_{nn}' \right) +
$$
  
+ 
$$
\Delta D_{\sigma} \left[ (i_{\sigma} - \bar{t}_{n,\beta}) + K_{nn} (i_{nn}'' - i_{nn}') \right] +
$$
  
+ 
$$
\Delta D_{\sigma} \left[ (\Delta i_{\sigma} - \Delta \bar{t}_{n,\beta}) + K_{nn} (\Delta i_{nn}'' - \Delta i_{nn}') \right] .
$$
 (1.3)

Изменение расхода тепла определяется вычитанием из уравнения (1.2') уравнения (1.3).

После преобразований получим

$$
\Delta \mathcal{Q}_{\sigma} = \Delta \mathcal{Q}_{\sigma} = D_{o(n)} \left[ (\Delta i_{\sigma} - \Delta \bar{t}_{n,\delta}) + K_{n\pi} (\Delta i_{n\pi}'' - \Delta i_{n\pi}') \right] + \n+ \Delta D_{o} \left[ (i_{o(n)} - \bar{t}_{n,\delta(n)}) + K_{n\pi} (i_{n\pi(n)}'' - i_{n\pi(n)}') \right] + \n+ \Delta D_{o} \left[ (\Delta i_{\sigma} - \Delta \bar{t}_{n,\delta}) + K_{n\pi} (\Delta i_{n\pi}'' - \Delta i_{n\pi}') \right]. \tag{I.4}
$$

В долях от исходного значения расхода тепла:

$$
\frac{\Delta Q_{o}}{Q_{o(n)}} = \frac{D_{o(n)}[(\Delta i_{o} - \Delta \bar{t}_{n,\beta}) + K_{nn}(\Delta i_{nn}^{u} - \Delta i_{nn}^{u})]}{D_{o(n)}[(i_{o(n)} - \bar{t}_{n,\beta(n)}) + K_{nn} (i_{nn(n)}^{u} - i_{nn(n)}^{u})]} + \frac{\Delta D_{o}[(i_{o(n)} - \bar{t}_{n,\beta(n)}) + K_{nn} (i_{nn(n)}^{u} - i_{nn(n)}^{u})]}{D_{o(n)}[(i_{o(n)} - \bar{t}_{n,\beta(n)}) + K_{nn} (i_{nn(n)}^{u} - i_{nn(n)})]} + \frac{\Delta D_{o}[(\Delta i_{o} - \Delta \bar{t}_{n,\beta}) + K_{nn}(\Delta i_{nn}^{u} - \Delta i_{nn}^{u})]}{D_{o(n)}[(i_{o(n)} - \bar{t}_{n,\beta(n)}) + K_{nn} (i_{nn(n)}^{u} - i_{nn(n)}^{u})]} = \frac{[(\Delta i_{o} - \Delta \bar{t}_{n,\beta}) + K_{nn}(\Delta i_{nn}^{u} - \Delta i_{nn}^{t})]}{[(i_{o(n)} - \bar{t}_{n,\beta(n)}) + K_{nn} (i_{nn(n)}^{u} - i_{nn(n)})]} + \frac{\Delta D_{o}}{D_{o(n)}} + \frac{\Delta D_{o}}{D_{o}} - \frac{[(\Delta i_{o} - \Delta \bar{t}_{n,\beta}) + K_{nn}(\Delta i_{nn}^{u} - \Delta i_{nn}^{t})]}{[(i_{o(n)} - \bar{t}_{n,\beta(n)}) + K_{nn} (i_{nn(n)}^{u} - i_{nn(n)})]}.
$$
(1.5)

$$
\frac{\Delta a_{3}}{a_{\sigma(n)}}\frac{\Delta a_{3}}{a_{\sigma(n)}}=\frac{\Delta a_{3}}{a_{\sigma(n)}(1-\frac{\sum a_{\sigma(\bar{n}(n))}}{a_{\sigma(n)}})}=
$$

$$
= \frac{\left[ (\Delta i_{0} - \Delta \bar{t}_{n,\beta}) + K_{nn} (\Delta i_{nn}'' - \Delta i_{nn}') \right]}{\left[ (i_{0(m)} - \bar{t}_{n,\beta(n)}) + K_{nn} (i_{nn(u)}'' - i_{nn(u)}'') \right] \left( 1 - \frac{Q_{\sigma r \bar{\sigma}(n)}}{Q_{\sigma(n)}} \right)}
$$
  
+ 
$$
\frac{\Delta D_{0}}{D_{0(n)}} \left( 1 - \frac{\sum Q_{\sigma r \bar{\sigma}(n)}}{Q_{\sigma(n)}} \right)
$$
  
+ 
$$
\frac{\Delta D_{0} \left[ (\Delta i_{0} - \Delta \bar{t}_{n,\beta}) + K_{nn} (\Delta i_{nn}'' - \Delta i_{nn}') \right]}{D_{0} \left( 1 - \frac{Q_{\sigma r \bar{\sigma}(n)}}{Q_{0(n)}} \right) \left[ (i_{0(n)} - \bar{t}_{n,\beta(n)}) + K_{nn} (i_{nn(u)}'' - i_{nn(u)}) \right]}.
$$
(1.5')

Обозначив:

$$
\frac{(\Delta i_{o} - \Delta \bar{t}_{n,\beta}) + \kappa_{nn} (\Delta i_{nn}^{n} - \Delta i_{nn}^{n})}{(i_{o(n)} - \bar{t}_{n,\beta(n)}) + \kappa_{nn} (i_{nn(n)}^{n} - i_{nn(n)}^{n})} = \alpha_{\Delta i} ;
$$

$$
\frac{\Delta D_{\boldsymbol{\theta}}}{D_{\boldsymbol{\theta}(H)}} = \alpha_{\Delta D_{\boldsymbol{\theta}}} \qquad , \quad \text{nonlinear}
$$

$$
\frac{\Delta a_o}{a_{o(n)}} = (\alpha_{\Delta i} + \alpha_{\Delta B_o} + \alpha_{\Delta B_o} \alpha_{\Delta i}); \tag{1.5^{\circ}}
$$

$$
\frac{\Delta a_g}{a_{g(n)}} = (\alpha'_{Ai} + \alpha'_{\Delta} p_g + \alpha'_{\Delta} p_g \alpha'_{Ai}) \frac{1}{\left(1 - \frac{\sum a_{\text{crit}}(u)}{a_{g(n)}}\right)}.
$$
 (1.5<sup>\*</sup>)

Таким образом, при неизменных  $N_{\tau}$  и  $Q_{\sigma r\bar{\sigma}(\kappa)}$ поправка к расходу тепла определяется изменениями значений как энтальний пара, водн, так и расхода свежего пара на турбоагрегат.

ECRECAD<sub>S</sub>E  $\alpha_{\Delta\,D_g}$  =  $\alpha_{\Delta\,i} \leq 0.05$ , произведением  $\alpha_{\Delta\,D_g} \alpha_{\Delta\,i}$  можно пренебречь.

Содержащиеся в формулах  $(1.2'') - (1.5'')$  значения изменения расхода свежего пара  $\Delta D_{o}$  (поправки к расходу свежего пара) рекомендуется определять заменой значения изменения мощности турбоагрегата (поправки к мощности), определяемого при условии  $D_{\alpha}$  = = const,  $Q_{\alpha\tau\delta}$ =const или  $D_{\alpha\tau\delta}$  = const (вследствие отклонения условий, параметров пара, соответствующим эквивалентным изменением расхода свежего пара  $\Delta D_{\alpha}$ из соотношения:

$$
-\Delta D_a = \Delta d_a \Sigma \Delta N_\tau \quad , \tag{I.6}
$$

где  $\Delta d_{n}$  - в общем виде коэффициент, характеризующий связь изменений расхода свежего пара и мощности турбоагрегата или относительный прирост расхода свежего пара на единицу мощности турбоагрегата кг/(кВт.ч); т/(МВт.ч) зависимости  $D_{n} = f(N_{\tau})$ .

Сущность методики определения значения  $\Delta \mathcal{D}_{o}$  понятна из рассмотрения рис. I. на котором изображены спрямленные участки занисимости общего вида  $D_0 = f(N_T, Q_{\text{crit}})$ , представленные как  $D_0 =$ при условии  $Q_{\sigma\tau\delta} = const$  . Зависи- $= \frac{1}{2} I_{rr} + \Delta d_p N_\tau + K Q_{\eta\tau\delta}$ мость I соответствует исходным условиям работы турбоагрегата и исходным (номинальным) параметрам пара. Изменившиеся условия работы, параметры пара при неизменных произвольно выбранных значениях  $D_{01}$ ,  $D_{02}$ ,  $D_{03}$  и т.д. вызвали, например, увеличение мом-<br>ности соответственно на  $\Sigma \Delta N_{\tau 1}$ ,  $\Sigma \Delta N_{\tau 2}$ ,  $\Sigma \Delta N_{\tau 3}$ . Новне значения мощности (при неизменных  $D_{\rho}$  и  $a_{\sigma\tau\delta}$ ) будут составлять  $N_{\tau i}$ <sup>+</sup> $\Sigma \Delta N_{\tau i}$ ,  $N_{\tau 2}$  +  $\Sigma \Delta N_{\tau 2}$ ,  $N_{\tau 3}$  +  $\Sigma \Delta N_{\tau 3}$  =  $\pi$   $\cdot \pi$ .<br>
По полученным таким образом значениям  $N_{\tau}$  построена новая

зависимость 2, отражающая работу того же турбоагрегата, но при измененных условиях, параметрах пара.

Из сопоставления значений  $D_n$ , определяемых по зависимости I и 2 для одного и того же значения  $N_{\tau}$  (в данном случае  $N_{\tau}$  $N_{7,5}$  ), и находится значение поправки  $\Delta D_{\alpha}$ 

Как видно из рис. I, отрезок AC определяет искомое значение  $\Delta D_n$ , а отрезок  $AB$  - заданное значение  $\Sigma \Delta N_r$  (в данном cnyvae  $\Sigma \Delta N_{\tau} = \Sigma \Delta N_{\tau 3}$ ).

Из рассмотрения прямоугольного треугольника ABC<br>что AC = tg AB . Поскольку tg A= $\frac{AC}{AB}$ = $\frac{AD_a}{AN}$ = $\Delta d_g$ , следует. a  $AB = \sum \Delta N$ , ro

$$
\Delta I_{0} = \Delta d_{0} \Sigma \Delta N,
$$

где

$$
\Delta d_{0}
$$
 - относительний прирос<sup>р</sup> расхода светого пара на еди—  
\nвицу модност при изменившихся зсловиях работы, па-  
\nраметрах пара (присуций зависимости 2).

 $\Box a-$ 

В рассмотренном случае

$$
\Delta d_g = \frac{D_{03} - D_{02}}{(N_{\tau_3} + \Sigma \Delta N_{\tau_3}) - (N_{\tau_2} + \Sigma \Delta N_{\tau_2})} =
$$
\n
$$
= \frac{D_{03} - D_{02}}{(N_{\tau_3} - N_{\tau_2}) \left(1 + \frac{\Sigma \Delta N_{\tau_3} - \Sigma \Delta N_{\tau_2}}{N_{\tau_3} - N_{\tau_2}}\right)}
$$
\n
$$
= \Delta d_{g(\mu)} \frac{1}{\left(1 + \frac{\Sigma \Delta N_{\tau_3} - \Sigma \Delta N_{\tau_2}}{N_{\tau_3} - N_{\tau_2}}\right)}
$$
\n
$$
\Delta d_{g(\mu)} \frac{D_{03} - D_{02}}{N_{\tau_3} - N_{\tau_2}}
$$
\n
$$
\Delta d_{g(\mu)} \frac{D_{03} - D_{02}}{N_{\tau_3} - N_{\tau_2}}
$$
\n
$$
= \text{orthocureabian in proportion}
$$

где

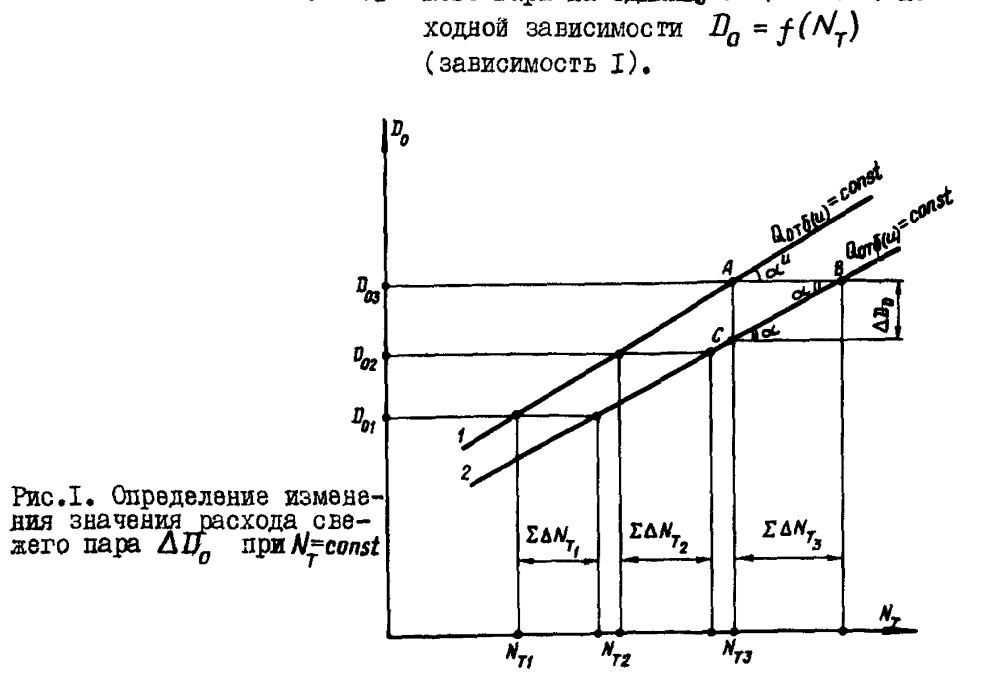

В общем виде

$$
\Delta d_{\sigma} = \Delta d_{\sigma(n)} \frac{1}{\left(1 + \frac{\sum \Delta N_{T2} - \sum \Delta N_{T1}}{N_{T2} - N_{T1}}\right)}
$$
 (I.7)

где  $N_{\tau2}$  >

Как видно из выражения (I.7), связь между  $\Delta d_{\text{new}}$ и  $\Delta d_{\text{o}}$  $H =$ ходится в занисимости от разности ноправок к мощности, определяемых для задаваемых значений  $D_n$ , в пределах которых находится  $\Delta d_{\alpha}$ .

B vacuum zayaan, kotna 
$$
\Sigma \Delta N_{T2} = \Sigma \Delta N_{T1}
$$
, to  
\n
$$
\Delta d_{g(\mu)} = \Delta d_{g}
$$
;  
\neq max  $\Sigma \Delta N_{T2} = \Sigma \Delta g N_{T}$    
\n $\Sigma \Delta N_{T} = \Sigma \Delta f N_{T} = \Sigma \Delta f N_{T}$ , a  
\n
$$
\Sigma \Delta_{2} = \Sigma \Delta_{1} = \Sigma \Delta f
$$
, to  $\Delta d_{g} = \Delta d_{g(\mu)}$   $\frac{1}{(1 + \Sigma \Delta)}$  (1.7)

Точность определения значения  $\Delta D_0$  по выражению (I.6) при заданном значении  $\Sigma\Delta N_{\tau}$  будет определяться точностью нахождения.<br> $\Delta d_{\rho}$  . Относительный прирост  $\Delta d_{\rho}$  в общем случае рекомендуется определять на конкретном участке зависимости  $D_{n} = f(N_{\tau})$ при  $Q_{\alpha\tau\delta}(D_{\alpha\tau\delta})$ =const, ограниченном значеннями  $N_{\tau}$  и  $(N_{\tau} - \Sigma \Delta N_{\tau})$ или  $N_r$  и  $(N_r + \Sigma \Delta N_r)$ , представляя его в виде прямой или в случае необходимости - ломаной линией.

Приведенные выше указания по определению значения  $\Delta D_{\alpha}$  $\mathbf{B}$ равной степени распространяются как на конденсационные, так и на тепло икационные турбоагрегаты.

Ниже рассматривается физическое содержание относительного прироста расхода свежего пара.

Мощность турбоагрегата при конденсационном режиме, заданных параметрах и расходе свежего пара  $D_n$  в общем виде может быть выражена как

$$
N_{T(H)} = D_{O(H)} h_{O(H)}^{R_{0} - P_{2}} \tbinom{P_{0} - P_{2}}{P_{O(H)}(H)} \left(1 - \frac{\sum (D_{0} e_{2(H)}) h_{0}^{P_{0} - P_{2}}}{D_{O(H)} h_{0}^{P_{0} - P_{2}} P_{0}^{P_{0} - P_{2}}}\right) \frac{1}{860} - \sum \Delta N_{T A(H)}^{1007} . (1.8)
$$

При новом значении расхода сважего пара ( $D_{n(\mu)} + \Delta D_n$ ) мощ-HOOTE TVDOORTDETATA COCTABMT:

$$
(N_{\tau(n)} + \Delta N_{\tau}) = (D_{0(n)} + \Delta D_{0}) h_{0(n)}^{\rho_{0} - \rho_{2}} (p_{0}^{\rho_{0} - \rho_{2}} + \Delta p_{0n}^{\rho_{0} - \rho_{2}}) x
$$
  
\n
$$
x \left\{ 1 - \frac{\sum \{ D_{\rho e z(n)} + \Delta D_{\rho e z} \} (h_{i \rho e z}^{\rho_{0} - \rho_{2}} + \Delta h_{i \rho \rho \delta}^{\rho_{0} - \rho_{2}})}{(D_{0(n)} + \Delta D_{0}) h_{0(n)}^{\rho_{0} - \rho_{2}} (p_{0}^{\rho_{0} - \rho_{2}} + \Delta p_{0n}^{\rho_{0} - \rho_{2}})} \frac{1}{860} - \left(\frac{\sum \Delta N_{\rho(\mu)}^{\rho_{0} + \Delta D_{0}}}{2} + \Delta M_{\rho n}^{\rho_{0} - \rho_{2}}\right) \frac{1}{860} - \left(\frac{\sum \Delta N_{\rho(\mu)}^{\rho_{0} + \Delta D_{0}}}{2} + \Delta M_{\rho n}^{\rho_{0} - \rho_{2}}\right) \frac{1}{860} \frac{1}{160} \frac{1}{1
$$

В выражениях (1.8) и (1.8) принято:

 $h_{\theta(\mu)}^{\beta_0-\rho_2}$  - располагаемый теплоперенад на турбину в целом от состояния пара перед стопорным клапаном по павления

 $\eta_{oi(n)}^{P_o-P_2}$  в конденсаторе  $P_2$  ;<br> $\eta_{oi(n)}^{P_o-P_2}$  – внутренний относительный КПД турбины в целом при

$$
\Delta \eta_{oi}^{r_p-r_2} - \text{иаменене внутренаето относительного КПД туроины}\\
= \text{пелом при переходе с } D_{n(n)}, \text{ на } (D_{n(n)} + AD_n);
$$

 $D_{peak(n)}, (D_{peak(n)} + \Delta D_{peak})$ - packed ups nepsavne v  $\nu_{0(n)}$  na  $(\nu_{0(n)} + \Delta D_{peak})$  - packed napa is pereneparabled order coornerственно при исходном значении  $D_{n(u)}$  $\overline{\mathbf{z}}$ HOECH  $(D_{n(n)} + \Delta D_n)$ ;

 $h^{\rho_{\sigma\tau\delta} - \rho_2}_{i.\text{per}(\rho)}(h^{\rho_{\sigma\tau\delta} - \rho_2}_{i.\text{per}(\rho\epsilon)} + \Delta h^{\rho_{\sigma\tau\delta} - \rho_2}_{i.\text{per}(\rho\epsilon)})$ - использованные теплоперепады отсека проточной части турбины от точки отбора пара на регенерацию до последней ступени нилючительно (до давления пара в конденсаторе), соответственно при исходном значе-HER  $B_{n(\mu)}$  E ROBOM  $(D_{n(\mu)} + \Delta D_n)$ ;

 $\delta \Sigma \Delta N_{\tau}^{nor}$  изменение суммарных потерь мощности турбоагрегата<br>при переходе с  $N_{\tau(n)}$  на  $(N_{\tau(n)} + \Delta N_{\tau})$ .

$$
\text{O603BAWM3} \quad (1 - K_{\text{pec}(H)}^N) = \left(1 - \frac{\sum (D_{\text{pec}(H)} h_{\text{L}}^{\text{Perf}} - P_2}{D_{\text{O}(H)} h_{\text{O}(H)}^{\text{Pr}-\text{P}_2} - P_2^{\text{Pr}-\text{P}_2}}\right);
$$

$$
(1 + K_{\text{pec}}^N) = \left[ 1 - \frac{\sum \left[ (I_{\text{pec}}^N) + \Delta I_{\text{pec}}^p \right] \left( h_{\text{loc}}^{\rho_{\text{orb}} - \rho_2} + \Delta h_{\text{loc}}^{\rho_{\text{orb}} - \rho_2} \right)}{(I_{\text{oc}}^N) + \Delta I_{\text{od}}^N) h_{\text{oc}}^{\rho - \rho_2} \left( h_{\text{loc}}^{\rho - \rho_2} + \Delta \eta_{\text{od}}^{\rho - \rho_2} \right)} \right]
$$

и приняв (с достаточной точностью в конечных результатах)  $K_{\text{per}}^{\text{N}} = K_{\text{per}}^{\text{N}}$ после алгебраических преобразований получим!  $\Delta N_{\tau} = (N_{\tau(n)} + \Delta N_{\tau}) - N_{\tau(n)} = \Delta D_0 h_{\sigma(n)}^{R - P_2} \eta_{\sigma(n)}^{P_2 - P_2} (1 - K_{\rho e 2(n)}^N) \frac{1}{860} x$  $x\left|\frac{\Delta\eta_{oi}^{p_{o}-p_{2}}}{\eta_{oi(u)}^{p_{o}-p_{2}}}\left(\frac{B_{o(u)}}{\Delta B_{o}}+t\right)+t\right|\left(t-\frac{\delta\Sigma\Delta N_{\tau a}^{nor}}{\Delta N_{i}}\right) ,$  $(1.9)$ 

a 
$$
\Delta d_{\sigma} = \frac{\Delta D_{\sigma}}{\Delta N_{\tau}} = \frac{860}{\frac{h_{\sigma}^{2} P_{2}}{\rho_{\sigma}^{2} P_{2}} \left(1 - K_{\rho e 200}^{N}\right)} \left(\frac{\Delta \eta_{oi}^{P_{\sigma} - P_{2}}}{\eta_{oi(n)}^{P_{\sigma} - P_{2}}} \left(\frac{B_{\sigma(i)}}{\Delta D_{\sigma}} + t\right) + t\right) \left(1 - \frac{\delta \Sigma \Delta N_{\tau}^{nor}}{\Delta N_{i}}\right)}
$$
  
\n  
\n  
\n
$$
\frac{\delta \Sigma \Delta N_{\tau A}^{nor}}{\Delta N_{i}} - \text{ofisochically hyperbolic symmetry. Invariance:\n\n\n
$$
\frac{\delta \Sigma \Delta N_{\tau A}^{nor}}{\Delta N_{i}} - \text{ofisochically hyperbolic symmetry.}
$$
$$

турбоагрегата. Как видно из выражения (I.IO), относительный прирост расхода свежего пара  $Ad_{g}$  зависит в основном от располагаемого теп-<br>лоперепада на турбину  $h_{g(M)}^{k-P_2}$  (от начальных параметров свежего пара до давления пара в конденсаторе), уровня внутреннего от-<br>носительного КЦД турбины  $\eta_{ai~(\mu)}^{b-P_2}$ , а также от влияния измене-

ния внутреннего относительного КЦД турбины на ее мощность при ния внутреннего относитель ( $\Delta \eta \frac{\rho_o - \rho_2}{\rho} \left( \frac{D_o(n)}{\Delta D_o} + t \right) + t$ )

Обозначив сомножитель

$$
\left|\frac{\Delta\eta_{oi}^{\nu_{\sigma}-\nu_{2}}}{\eta_{oi(n)}^{\rho_{\sigma}-\rho_{2}}}\left(\frac{D_{o(n)}}{\Delta D_{o}}+1\right)+1\right|=A,
$$

 $-12 -$ 

$$
\text{noisy sum:} \quad \Delta d_{\theta} = \frac{860}{h_{o(\mu)}^{p_{\theta} - p_2} \eta_{o}^{p_{\theta} - p_2} \left(1 - K_{\rho e_2}^{N}\right) A \left(1 - \frac{\delta \Sigma \Delta N_{\tau a}^{m \theta}}{\Delta N_{\tau}}\right)} \tag{1.10}
$$

 $-$  13  $-$ 

При условии сохранения неизменным количества отпускаемого тепла  $Q_{n-\delta}$  = const относительный прирост расхода свежего пара будет зависеть также и от влияния на мошность турбины изменения расхода пара в отбор в случае отклонения энтальнии отбираемого пара. В этом случае сомножитель  $A$  в выражении (I.IO) может быть преиставлен как

$$
A = \left[\frac{\Delta\eta_{oi}^{p_o-p} - \Delta\eta_{oi}}{\eta_{oi(n)}^{p_o-p} - \Delta\eta_{oi(n)}^{p_o-p} + 1 - \frac{D_{orb(n)}h_{i(n)}^{p_o-p} - \Delta\eta_{off(n)}K_{i(n)}^{p_o-p}}{\Delta D_{orb(n)}h_{i(n)}^{p_o-p} - \Delta\eta_{off(n)}^{p_o-p} + \frac{1}{\beta_{off(n)}h_{i(n)}^{p_o-p} - \frac{1}{\beta_{off(n)}h_{i(n)}^{p_o-p} + 1}}\right],
$$
  
the

гщ

 $\int d\tau \delta(\mu)$  ------<br>ловиях);  $\Delta t_{\text{orb}}$  - изменение энталычии отбираемого пара;

 $i_{\sigma r\bar{\sigma}(H)}, \bar{t}_{\beta\sigma_2\beta(H)}$  - энталыния соответственно отбираемого пара и возвращаемого в схему конденсата отобранного napa.

О коэффициенте К, будет сказано далее.

Ниже приводятся примеры, поясняющие физическую сущность определения поправки к расходу свемего пара через относительный прирост мощности.

При отклонении начальных параметров свежего пара и давления пара в конце процесса его расширения в проточной части турбины поправка к мощности (при условии  $D_{\alpha}$  = const) в общем виде будет определяться изменением использованного теплоперепада на турбину  $\Delta h_i$ . Например, для конденсационной турбины эта поправка может быть выражена в ниле

$$
\Delta N_{\rm r} = \frac{D_{O(H)}\Delta h_i - \left[\sum(\overline{D}_{\rho ee} h_{\rho ee}^{\rho_{\sigma\tau\delta} - P_2}) - \sum(\overline{D}_{\rho ee(M)} h_{\rho ee(M)}^{\rho_{\sigma\tau\delta} - P_2}\right] \left(1 - \frac{\delta \sum \Delta N_{\tau\sigma}^{\rho_{\sigma\tau\delta}}}{\Delta N_i}\right)}{860}
$$
mm, nockoibay cynamu mponsbegehnä  $\sum(\overline{D}_{\rho ee} h_{\rho ee}^{\rho_{\sigma\tau\delta} - P_2})$ 

 $\Sigma(D_{\text{pec}(H)} h_i^{\rho_{\sigma\tau\delta} - \rho_2},$  , как показывают расчеты, практически равны

$$
\Delta N_{T} = \frac{D_{o(n)} \Delta h_{i}}{860} \left( 1 - \frac{\delta \Sigma \Delta N_{TA}^{(0)}}{\Delta N_{i}} \right) , \qquad (1.11)
$$

где  $\sum (D_{\rho e z(\mu)} h_{i \rho e z(\mu)}^{\rho_{\sigma r \bar{\sigma}} - \rho_2}, \sum (D_{\rho e z} h_{i \rho e z}^{\rho_{\sigma r \bar{\sigma}} - \rho_2})$  - сум.а произведений расхода пара в регенеративный отбор на использованный теплонеренад группы ступеней от точки отбора до последней ступени включительно соответственно при исходных и измененных параметрах пара перед турбиной.

Поправка к расходу свежего пара для сохранения исходного значения мощности турбоагрегата в этом случае состанит

$$
\Delta I_{\theta} = \Delta d_{\theta} \Delta N_{\tau} = \frac{860 I_{\theta(n)} \Delta h_{i} \left(1 - \frac{\delta \sum \Delta N_{\tau, n}}{\Delta N_{i}}\right)}{h_{\theta(n)}^{B_{\sigma} - P_{2}} \int_{\theta(i/n)}^{\theta_{\sigma} - P_{2}} (1 - K_{\theta e \epsilon \omega n}) A\left(1 - \frac{\delta \sum \Delta N_{\tau, n}}{\Delta N_{i}}\right)} = I_{\theta(n)} \frac{\Delta h_{i}}{h_{i(n)}^{B_{\sigma} - P_{2}} \left(1 - K_{\theta e \epsilon(n)}\right) A} \tag{I.11}
$$

Как видно из выражения (I.II). в рассмотренном случае поправка  $\Delta D$ , пропорциональна отношению изменения использованного теплоперепада к использованному теплоперепаду на турбину в целом (при исходных параметрах пара перед турбиной) и обратно пропорциональна сомножителям  $(I - K_{peer(n)}^N)$  и  $A$ .

При пополнительном отпуске тепла (пара) от турбины или подводе его в тепловую схему турбоагрегата поправка к мощности турбины (при  $D_{\alpha}$  = const) в общем виде будет в основном зависеть от изменения расхода пара через соответствующие отсеки проточной части турбины. Например, при дополнительном отпуске тепла (пара) от турбины поправка к внутренней мощности может быть выражена как

$$
\Delta N_i = \frac{\Delta D_{\text{arc}} n_i}{860} ,
$$

а к мощности турбоагрегата -

$$
\Delta N_{\tau} = \frac{\Delta D_{\sigma r c} h_i^{\rho_{\sigma r} \delta - \rho_2} K_i}{8 \delta \theta} \left( 1 - \frac{\delta \Sigma \Delta N_{\tau a}^{\eta \sigma r}}{\Delta N_i} \right)
$$

где

 $\Delta D_{\text{arc}}$  - значение, на которое изменился расход пара через отсек проточной части турбины, включающий ступени турбины от точки отбора пара до последней ступени включительно. В данном случае это количество по абсолютному значению равно количеству отобранного пара ( $\Delta I_{\text{mrc}} = -\Delta I_{\text{orb}}$ ):

- $h_i^{\rho_{\eta\sigma}\hat{\sigma}^2}$  использованный теплоперепад отсека проточной части<br>турбины от параметров пара в точке отбора до параметров за последней ступенью включительно (в конденсаторе):
	- К. коэффициент, учитывающий влияние на мощность возможных вторичных изменений расходов пара через отсеки из-за изменения режима работы регенеративных подогревателей при осуществлении кополнительного отпуска тепла. а также изменения теплоперепада на последнюю ступень турбины.

Поправка к расходу свемего пара для сохранения исходного значения кошности туросагрегата в данном случае составит:  $n$ 

$$
\Delta I_0 = \Delta d_0 \Delta N_r = \frac{860 \Delta I_{\sigma r\delta} h_i^{\sigma_{\sigma r\delta} - P_2} K_i \left(1 - \frac{\delta \Sigma \Delta N_{r\alpha}}{\Delta N_i}\right)}{h_{\sigma(\mu)}^{\sigma_{\sigma} - P_2} h_i^{\sigma_P P_2} (1 - K_{\rho e_2}) A \left(1 - \frac{\delta \Sigma \Delta N_{r\alpha}}{\Delta N_i}\right)} = \Delta I_{\sigma r\delta} - \frac{h_i^{\rho_{\sigma r\delta} - P_2} K_i}{h_{\sigma(r)}^{\rho_{\sigma} - P_2} h_i^{\sigma_P - P_2} (1 - K_{\rho e_2}) A} \qquad (1.12)
$$

$$
\Delta D_0 = \Delta D_{orb} \frac{h_i^{p_{orb} - p_2} K_i}{h_{i(\mu)}^{p_{orb} - p_2} (1 - K_{\rho e_2}) A} , \qquad (1.12')
$$

гле

 $h_{i(n)}^{P_0-P_2}$  – использованный теплоперенад на турбину в целом при исходных значениях  $h_{i(n)}^{P_0-P_2}$ 

Как видно из выражения (I.I2), в рассмотренном случае при дополнительном отпуске тепла (пара) от турбины поправка к расходу свежего пара (для сохранения исходного значения  $N_r$ ) определяется как количеством дополнительно отпуценного пара, так и отношением использованных теплоперепадов отсека турбины от точки стбора пара до последней ступени включительно к средневзвешенному теплоперепаду турбины в целом. Это, в общем, то дественно определению поправки с помощью "коэффициентов ценности отбираемого пара (тепла)".

На практике в ряде случаев значение  $\Delta T_a$  для конденсационных, теплой икационных турбин, а также турбин с противодавлением (при режиме  $D_{orb} = 0$ ) определяется по имеющемуся значению<br>  $\Sigma \Delta N_T$  из соотношения  $\frac{\Delta D_o}{D_o} = \frac{\Sigma \Delta N_T}{N_T}$  или  $\Delta D_o = D_o \frac{\Sigma \Delta N_T}{N_T}$ .<br>
Это справедливо, если на рассматриваемом участке зависимость  $D_0 = f(N_\tau)$  представляется прямо пропорциональной, т.е. зна-<br>чения  $D_{xx} = 0$ , а  $D_0 = d_0 N_\tau$  (где  $\Delta d_0 = d_0 N_\tau$ THEHOM CAYERE HOSENTCS OF MORE B HOLDERE, DEBRES  $D_{XX} \frac{\Sigma \Delta \bar{N_T}}{\bar{N_T}}$ , поскольку

$$
\frac{\Delta D_o}{D_{xx} + \Delta d_o N_\tau} = \frac{\Sigma \Delta N_\tau}{N_\tau} \quad u \quad \Delta D_o = D_{xx} \frac{\Sigma \Delta N_\tau}{N_\tau} + \Delta d_o \Sigma \Delta N_\tau
$$

Однако, как было показано ранее, истинное значение  $\Delta D_{\alpha}$  = =  $\Delta d_n \Sigma \Delta N_T$ .

Ошибка находится в прямой взаимосвязи со значением  $D_{xx}$ и в отдельных случаях - для турбин с противодавлением и теплофикапионних, а также конденсационных с дроссельным парораспределением - эта ошибка может быть существенна.

При определении значения  $\Delta D_{\boldsymbol{\alpha}}$ для сохранения исходных значений  $N_{\tau}$  и  $a_{n\tau\delta}(B_{n\tau\delta})$  в случае дополнительного отпуска тепла (пара) от турбины или подвода его от внешнего источника в схему турбоагрегата широкое распространение на практике получил так называемый коэффициент ценности отбираемого пара (тепла), представляющий в общем виде отношение соответственно

$$
\frac{\Delta D_g}{\Delta D_{\sigma\tau\delta}} = \xi \qquad \qquad \mathbb{E} \qquad \frac{\Delta Q_g}{\Delta Q_{\sigma\tau\delta}} = \xi'
$$

или

 $\Delta D_{\alpha} = \xi \Delta D_{\alpha\alpha\delta} \quad , \quad \Delta Q_{\alpha} = \xi' \Delta Q_{\alpha\alpha\delta} \quad .$ 

Сущность "коэффициента ценности отбираемого пара (тепла) поясняется ниже.

При исходных, номинальных условиях без дополнительного отбора пара (тепла) мощность конденсационного турбоагрегата может быть выраже!

$$
M_{\tau(n)} = \frac{D_{o(n)}h_{i(n)}^{\rho_o - \rho_g} \left(1 - \frac{\sum D_{p e z} h_{i \text{ p e z}}^{\rho_o - \rho_z}}{D_{o(n)} h_{i(n)}^{\rho_o - \rho_z}}\right)}{860} \times \Delta N_{\tau_n}^{\text{max}}
$$

$$
N_{\tau(n)} = \frac{D_{O(n)} h_{L(n)}^{\rho_0 - \rho_2} \left(1 - K_{\rho e_2(n)}^N\right)}{\delta \delta \theta} - \Sigma \Delta N_{\tau n}^{nor} \qquad (I.13)
$$

**KAN** 

При дополнительном отпуске пара  $\Delta D_{\eta\tau\delta}$ , но неизменном коходном значении  $D_{\rho(H)}$ мощность турбины уменьшится. Для восстановления исходного значения  $N_{\tau(n)}$  необходимо расход свежего<br>пара на турбину изменить на искомое значение  $\Delta D_o$ . При этом ELражение мощности турбоагрегата через расход пара и теплоперепады для случая  $D_{n \tau h} = D_{n \tau c}$ может иметь вид

$$
N_{\tau} = N_{\tau(n)} = \frac{(D_{o(n)} + \Delta D_o)(h_{i(n)}^{p_o-p_g} + \Delta h_i^{p_o-p_g}) \left[1 - \frac{(\sum D_{p_e e} + \Delta D_{p_e e})(h_{i\ pez(n)}^{p_o-p_e} + \Delta h_i^{p_o-p_g})}{(D_o + \Delta D_o)(h_{i(n)}^{p_o-p_e} + \Delta h_i^{p_o-p_g})}\right]}{\delta \delta 0}
$$

$$
- \frac{\Delta D_{o\tau\delta} h_i^{p_o-p_e} K_i}{\delta \delta 0} - \sum \Delta N_{\tau a}^{n\sigma\tau}
$$

$$
\text{min} \quad N_{\overline{r}}N_{\gamma(\mu)} = \frac{(D_{o(\mu)} + \Delta D_o)(h_{\hat{L}(\mu)}^{P_0 - P_2} + \Delta h_{\hat{L}}^{P_0 - P_2})}{\delta \theta}
$$
\n
$$
\frac{D_{\sigma T \overline{D}} h_{\hat{L}}^{P_0 - P_2} K_{\hat{L}}}{\delta \theta}
$$
\n
$$
\frac{D_{\sigma T \overline{D}} h_{\hat{L}}^{P_0 - P_2} K_{\hat{L}}}{\delta \theta}
$$
\n
$$
\frac{D_{\sigma T \overline{D}} h_{\hat{L}}^{P_0 - P_2} K_{\hat{L}}}{\delta \theta}
$$
\n
$$
(1.13^{\circ})
$$

Принимая без существенного ущерба в точности конечного ре-<br>тата  $K_{\text{spec}(H)} = K_{\text{per}}^N$  и осуществляя необходимые алгебзультата раические преобразования после приравнивания выражений (1.13) и (1.13), получим:

$$
\Delta D_o = \frac{h_i^{\rho_{\sigma\tau\delta} - \rho_2} K_t}{\Delta D_{\sigma\tau\delta} - h_{i(\mu)}^{\rho_{\sigma} - \rho_2} (1 - K_{\rho e_2}) \left( \frac{\Delta h_i^{\rho_{\sigma} - \rho_2}}{h_{i(\mu)}^{\rho_{\sigma} - \rho_2}} \left( \frac{D_{o(\mu)}}{\Delta D_o} + t \right) + t \right)} = \xi \,, \tag{I.14}
$$

**LU** 

$$
\frac{\Delta D_o}{\Delta D_{\text{off}}} = \frac{h_i^{\rho_{\text{off}} - \rho} K_i}{h_{\text{off}}^{\rho_{\text{off}} - \rho_2} h_{\text{off}}^{\rho_{\text{off}} - \rho_2} (f - K_{\text{per}}^M)} \left[ \frac{\Delta \eta_{\text{oi}}}{\eta_{\text{off}}^{\rho_{\text{off}} - \rho_2}} \left( \frac{D_{\text{off}}}{\Delta D_o} t \right) + f \right]^{-\frac{1}{2}} (1.14)
$$

**I'JIN** 

 $\frac{\Delta D_{g}}{\Delta D_{\pi\pi\bar{h}}} = \frac{h_{\tilde{L}}^{\rho_{\theta\tau\bar{\theta}}-\rho_{2}}\kappa_{f}}{h_{\tilde{L}(\mu)}^{\rho_{\theta}-\rho_{2}}(1-\kappa_{\rho e_{2}}^{\prime\prime})\ \beta} = \xi\ .$  $(T,T_4)$ 

Как видно из выражений  $(1.14')$  и  $(1.14'')$ , значение "коэсолимента пенности отбираемого пара (тепла)" зависит в основном от

отношения

$$
\frac{h_i^{\rho_{\sigma\tau\delta}-\rho_2} K_i}{h_{(\mu)}^{\rho_{\sigma}-\rho_2} (1-K_{\rho e_2})}
$$

при заданном значении  $D_o$ , а также от изменения  $\Delta h_i^{P_o-P_2}(\Delta \eta_{oi}^{P_o-P_2})$ при переходе с  $D_{\boldsymbol{a}}$  на  $D_{\boldsymbol{a}} + \Delta D_{\boldsymbol{a}}$ .

При сопоставлении формулы (I.I2) для подсчета значения  $\Delta D$ .  $\sigma$  appea  $\Delta d_a$   $(\Delta D_a = \Delta d_a \Delta N_{\tau})$ для случая дополнительного отпуска пара (тепла) от турбины с выражением (1.14") видна их полная идентичность.

Однако в существующих в настоящее время методах определения "коэў ў ициентов ценности отбираемого пара (тепла)" для практиче-<br>ских расчетов величиной  $\Delta h_i^{p_o-p_2}(\Delta \eta_{oi}^{p_o-p_2})$  пренебрегают. Такое цопущение может быть оправдано (не приведет к существенным неточностям в конечном результате) при относительно небольших зна-<br>чениях  $\Delta D_n$  и пологом протемании зависимости  $\int_{0}^{\rho-P_2} = f(D_0)$ . Оценить заранее влияние этих факторов на конечный результат не всегла пре иставляется возможным. Поэтому в рассмотренном случае (при дополнительном отпуске (подводе) пара, тепла) определение поправки  $\Delta D_n$ через относительный прирост  $\Delta d_{\rho}$  предпочтительнее, так как более полно учитывает влияние необлодимы дакторов без предварительного их анализа.

"Коэденциент ценности стоираемого пара (тепла)"в частьом случае, когда изменениями значения  $\left((i_{\sigma} - \bar{t}_{n,\beta}) + K_{n,\alpha} (i_{n,\sigma}'' - i_{n,\alpha}'')\right)$ пренебрегают, может быть определен как

$$
\xi^{\prime} = \frac{\Delta Q_{0}}{\Delta Q_{\sigma\tau\delta}} = \xi \frac{\left[ (i_{\sigma} - \bar{t}_{n,\beta}) + K_{\sigma\sigma} (i_{n\sigma}^{\prime\prime} - i_{n\sigma}^{\prime}) \right]}{(i_{\sigma\tau\delta} - \bar{t}_{\delta\sigma\epsilon}\beta_{\rho})}.
$$

Подставляя в формулу (1.4)  $\Delta D_n = \Delta d_n \Sigma \Delta N_+$ , получим в общем виде:

$$
\Delta Q_g = D_{\sigma(n)} \left[ (\Delta i_o - \Delta \bar{t}_{n,\beta}) + K_{nn} (\Delta i_{nn}'' - \Delta i_{nn}') \right] +
$$
  
+ 
$$
\Delta d_o \Sigma \Delta N_{\tau} \left[ (i_{\sigma(n)} - \bar{t}_{n,\beta(n)}) + K_{nn} (i_{nn(n)}'' - i_{nn(n)}') \right] +
$$
  
+ 
$$
\Delta d_o \Sigma \Delta N_{\tau} \left[ (\Delta i_o - \Delta \bar{t}_{n,\beta}) + K_{n,\sigma} (\Delta i_{nn}'' - \Delta i_{nn}'') \right],
$$
 (I.15)  
mm, hyperlinear map ynpouenms  $\Delta d_o \approx \Delta d_{\sigma(n)}$ ,

$$
\Delta Q_{3}(\Delta Q_{0}) = D_{O(\mu)}[(\Delta i_{0} - \Delta \bar{t}_{n,\beta}) + K_{n,\eta}(\Delta i_{n,\eta}'' - \Delta i_{n,\eta}')] + \Delta q_{O(\mu)} \Sigma \Delta N_{\tau} + \delta \Delta q_{O(\mu)} \Sigma \Delta N_{\tau} .
$$
\n(1.15')

В четком случае, когда энталыл. свежего пара и пара после промиерстрева, а также зависимстви  $i'_{nn} = f(D_n)$  и  $\bar{t}_{n\bar{\theta}} = f(D_{\theta})$ не изменяются или сохраняется равенство  $\Delta i_g = \Delta \bar{t}_{n,0}$  и  $\Delta i''_{nn} = \Delta i'_{nn}$ ,  $\Delta Q_{\alpha}(\Delta Q_{n}) = \Delta q_{n(u)} \Sigma \Delta N_{\tau}$ .  $(1.15")$ 

При подсчете поправок к расходу свалего пара  $\Delta D_{\alpha}$  и топла  $\Delta\mathcal{Q}_{n}(\Delta\mathcal{Q}_{2})$  по заданным  $\Sigma\Delta N_{r}$ ,  $\Delta d_{n}$ ,  $\Delta q_{q}$  обращает на себя внимание то, что значение  $\Delta D_{\alpha}$  во всел случаях изменения условий работ.:, параметров пара гожет подсч.тываться как  $\Delta D_{\alpha} =$  $\Delta d_{n} \Sigma \Delta N_{\tau}$ . B To ze epems honpalika k pactony tenna no alaлогичного вида формуле  $\Delta Q_{\rm g}(\Delta Q_{\rm g}) = \Delta Q_{\rm g} \sum \Delta N_{\rm r}$ может спределяться только в частном случае, о котором было сказано выше.

Во всех пругих случаях необходимо учитывать влияние на расход тепла также изменения соответствующих элталыми пара (воды), т.е. поправку к расходу тепла и абсолютних значениях следует определять по формулам (1.4) или (1.15'), а и относительных единицах - по формулам (1.5)-(1.5").

## 1.2. К подсчету поправск к мощности турбоагрегата при  $D_n$ =const,  $a_{n\tau\delta}(D_{n\tau\delta})$ =const

Суммарная поправка к мощности турбоагрегата в общем виде может содержать отдельные попривии, отраликиие изменение использованных теплоперепадов на группы ступеней (отсеги) или турбину в целом и отклонение расходов пара через отдельные отсеки проточной части при изменении того или иного условия работы турбоагрегата и параметров пара и может быть записана как

$$
\Sigma \Delta N_{\tau} = \Sigma \Delta N_{\tau}^{\Delta n_1} + \Sigma \Delta N_{\tau}^{\Delta U_{\text{DTC}}}
$$

или в соответствии со сложившейся практикой в более развернутой **CopMe** 

 $\sum \Delta N_{\tau} = \Delta N_{\tau}^{\rho_{g}} + \Delta N_{\tau}^{t_{g}} + \Delta N_{\tau}^{\rho_{m}} + \Delta N_{\tau}^{\rho_{n}} + \Delta N_{\tau}^{\rho_{\tau}} + \Delta N_{\tau}^{\rho_{2}} + \Delta N_{\tau}^{\Delta D_{n} \delta} + \Delta N_{\tau}^{\Delta t_{n} \delta} + \Delta N_{\tau}^{\Delta t_{n} \delta}$  $+ \Delta N_\tau^{A t_{\mathfrak{a} \mathfrak{K}}}\!+\! \Delta N_\tau^{x_{\sigma\tau\bar{\sigma}}} \!+\! \Delta N_\tau^{^{A\bar{B}_{\sigma\tau c}}}\!+\! \Delta N_\tau^{^{A h_i}}\!+\! \Delta N_\tau^{^{A h} g_c} \quad ,$ 

где  $\Delta N_T^{\frac{p}{p}}$ ,  $\Delta N_T^{\frac{t}{t_p}}$ ,  $\Delta N_T^{\frac{p}{t_{n1}}}$ ,  $\Delta N_T^{\frac{p}{t_{n1}}}$ ,  $\Delta N_T^{\frac{p}{2}}$  – поправки на отклонение со-

 $\Delta N_T^{\mathcal{D}_{\mathit{B}}\mathit{B}},\ \Delta N_T^{\Delta t}{}_{\mathit{n}\mathit{B}}\ \Delta N_T^{\Delta t}{}_{\mathit{n}\mathit{\kappa}_-}$ 

ответственно давления и температуры свежего пара. температуры пара после промперегрева, давления в регулируемых производственном и теплофикационном отборах и давления отработавшего пара;

поправки на отклонение соответственно расхода и нагрева в ПВД питательной волы и нагрева в ПНД основного конденсата;

 $m_{\tau}$  го конденсата,<br> $\Delta N_{\tau}$  – поправка на дополнительный отбор пара от турбины или прием пара (тепла) от постороннего источника;  $\Delta N_{\tau}^{\Delta B_{\sigma \tau C}}$   $\Delta N_{\tau}^{\Delta h}$  стороннего источника;<br> $\Delta N_{\tau}^{\Delta B_{\tau}}$  ,  $\Delta N_{\tau}^{\Delta B_{\tau}}$  – поправки на дополнительное изменение соответственно расхода пара через отсеки проточной части турбины и использованного теплопере-

> пада отсеков (группы ступеней) из-за отклонений условий помимо упомянутых выше;

 $\Delta N_{\tau}^{abc}$  - поправка на изменение потерь с выходной скоростью на последней ступени проточной части турбины.

Указанные поиравки, как правило, определяются с помочью спеимальних расчетов. Экспериментальным путем определяются лишь попревки на отклонение давления пара і конденсаторе ( $\Delta N_r^{'2}$ ) и в некоторых случаях на отклонение давления пара в регулируемых οτόοραχ  $(ΔN<sub>r</sub><sup>5</sup>, ΔN<sub>r</sub><sup>5</sup>)$ 

Іля сокращения объема работ при расчетах ноправок без сушественного ушерба в точности конечного результата пелесообразны определенные попущения. которые рассматриваются ниже либо которые очевидны при применении формул, рекомендуетых для расчетов.

Подробные указания по расчету каждой поправки к мощности булут изложени ладее в соответствующих разлелах. Элесь лишь отмечаются общие моженты. характерные для большинства расчетов.

В тех случаях. когда в процессе расчета первоначально определяется поправка к внутренней мощности  $\Delta N_i$ , переход к поправке к мощности турбоагрегата  $\Delta N_{\tau}$  осуществля тся по формуле

$$
\Delta N_{\tau} = \Delta N_{i} - \delta \Sigma N_{\tau_{A}}^{\text{NOT}} \text{ with } \Delta N_{\tau} = \Delta N_{i} \left( 1 - \frac{\delta \Sigma \Delta N_{\tau_{A}}^{\text{NOT}}}{\Delta N_{i}} \right) . \tag{1.16}
$$

В практических расчетах поправок с достаточной точностью можно  $\frac{\delta \sum \Delta N_{\text{TA}}^{\text{nor}}}{\Delta N_i} = 0.01$  The sector means one harpy son. B принять этом случае

$$
\Delta N_{\tau} = \Delta N_i (t - 0.01) = \Delta N_i 0.99 \tag{1.16'}
$$

При расчетах поправок к мощности турбоагрегата (отсека) на отклонение начальных параметров пара. в частности. пелесообразны следующие допущения.

Мощность турбоагретата без регулируемых отборов пара при исходных начальных параметрах пара может быть выражена как

$$
N_{\tau(n)} = \frac{D_{\sigma(n)}h_i^{\nu_{\sigma} - \nu_2} - \Sigma(D_{\rho e e(n)}h_{i(n)}^{\nu_{\sigma r} - \nu_2})}{\Sigma \Delta N_{\tau_n}^{\nu_{\sigma r} - \nu_2} - \Sigma \Delta N_{\tau_n}^{\nu_{\sigma r} - \nu_2} + \Sigma \Delta N_{\tau_n}^{\nu_{\sigma r} - \nu_2} - \Sigma \Delta N_{\tau_n}^{\nu_{\sigma r} - \nu_2} + \Sigma \Delta N_{\tau_n}^{\nu_{\sigma r} - \nu_2} - \Sigma \Delta N_{\tau_n}^{\nu_{\sigma r} - \nu_2} - \Sigma \Delta N_{\tau_n}^{\nu_{\sigma r} - \nu_
$$

при изменившихся параме

$$
N_{\overline{I}} = \frac{D_{0(H)}(h_{i}^{\tau_{0}}\cdot A_{h_{i}}) - \sum (D_{\text{per}}h_{i}^{\text{PartF}} - P_{2})}{860} - (\sum \Delta N_{\text{TA}}^{\text{nor}} + \delta \sum \Delta N_{\text{TA}}^{\text{nor}}).
$$
  
Изменение моцности турооагрегата (попремка к мочирости) составит

$$
\Delta N_{\tau} = N_{\tau} - N_{\tau(n)} = \frac{D_{\sigma(n)} \Delta h_i - \left[\sum (D_{\rho e} h_i^{'\sigma \tau a} \frac{r_2}{2}) - \sum (D_{\rho e} \frac{r_1}{2} \frac{r_2}{2} \frac{r_2}{2} \frac{r_2}{2}\right]}{860} - \delta \sum \Delta N_{\tau a}^{n a n}
$$

$$
\text{min} \quad \Delta N_{\text{T}} = \frac{\left[D_{o(n)}\Delta h_i - \left(\sum\left(\sum_{p\in\mathcal{Z}}h_i^{P_{orb}-P_2}\right) - \sum\left(\sum_{p\in\mathcal{Z}(n)}h_{i\left(n\right)}^{P_{orb}-P_2}\right)\right]}{860}\left(1 - \frac{\delta \sum\Delta N_{\text{T},n}^{\text{non}}}{\Delta N_i}\right),
$$

тде

$$
\Sigma(\mathcal{D}_{\rho ee} h_i^{\rho_{\sigma r \bar{\sigma}} - P_2}), \Sigma(\mathcal{D}_{\rho ee(\mu)} h_{i(\mu)}^{\rho_{\sigma r \bar{\sigma}} - P_2}) -
$$

перепада на турбину (от состояния пара перед турбиной до давления пара в конценсаторе): сумма произведений расхода пара в регенеративный отбор на соответствующий использованный теплоперепад группы ступеней (отсека) от точки отбора пара по последней ступени включительно соответственно при изменившихся

 $\Delta h$ . - изменение использованного тепло-

и исходили начальных параметрах пара.

Как показивают расчети, при отклонении начальных параметров пара произведение  $D_{\rho ee} h_i^{\rho \sigma f \tilde{\sigma} \tilde{\tau} \rho}$  и, следовательно, сумма этих сомножителей изменяются весьма несущественно, поскольку отклочение энтальнии пара в точках отборов в общем приводит к противоно-ложным изменениям значений  $D_{\rho e e}$  и  $h_{i}^{\rho \sigma \sigma^{-\rho_{2}}}$  практически в одина-ковом размере. Например, при отклонении температуры свежего пара на 20°С (для конденсационной турбины без промперегрева) разница

$$
\left[\sum (D_{\text{pre}}h_i^{\rho_{\text{opt5}}-P_2})-\sum (D_{\text{pre}(n)}h_{i(n)}^{\rho_{\text{opt5}}-P_2})\right]
$$

составляет 0,2-0,3%  $\Sigma(D_{pez(u)} h_{l(u)}^{i\sigma t} h_{l(u)}^{i\sigma t})$ . Если не учитивать aroro значения неточность в конечном результате будет не более 0,03-0,04%. Поэтому в дальнейших расчетах целесообразно принять

B group the  
\n
$$
\Sigma (D_{\rho e e} h_i^{\rho \sigma \delta^{-p} 2}) = \Sigma (D_{\rho e e(\mu)} h_{i(\mu)}^{\rho \sigma \delta^{-p} 2}).
$$
\n
$$
\Delta N_{\tau} = \frac{D_{\theta(\mu)} \Delta h_i}{860} \left( 1 - \frac{\delta \Sigma \Delta N_{\tau A}^{\rho \sigma \tau}}{\delta N_i} \right).
$$

E,

$$
\Delta N_{\tau} = \frac{D_0 \Delta h_i}{860} \quad 0.99 \,. \tag{1.17}
$$

Лля турбоагрегатов, имеющих зависимости расхода свежего пара от мошности (конденсационные турбины и теплой икационные, работающие на конденсационном режиме). более удобным считается выражение исправки к мощности в относительных единицах (% или в полях):

$$
\frac{N_{\tau}}{N_{\tau(\mu)}} = \frac{D_{0(\mu)} \Delta h_i^{B-P_2} q g g g g g}{\frac{R_{0}-R_{2}}{N_{\tau(\mu)}} (1-K_{\rho e_{2}}^{M}) q_{\beta M}} = \frac{\Delta h_i^{B-P_2} q g g g}{h_{i(\mu)}^{B-P_2} (1-K_{\rho e_{2}}^{M}) q_{\beta M}}, (1.17)
$$

а при постоянстве внутреннего относительного КПд турбины -

$$
\frac{\Delta N_{\tau}}{N_{\tau(n)}} = \frac{\Delta h_0^{1/2} \, {}^{1}B_{g}g}{h_{\theta(n)}^{p_{\theta} - p_{2}} \, (1 - K_{\rho e e}^{N}) \, q_{\rho m}} \qquad (1.17^{N})
$$

Как показивают расчетн, выражение  $(I - K_{\text{occ}}'')$  для различных турбоагрегатов (исключая турбины с противодавлением) зависит в основном от давления пара в верхнем регенеративном отборе  $P_{\tau}$ (от уровня температуры питательной воды за ПВД), а конструктивные особенности турбины влияют на это значение несущественно. Для турбин с противодавлением выражение (I -  $K_{\text{new}}^{N}$  ) свя-

зано в определенной степени также и со значением противодавления.

На рис. 2 приведены зависимости усредненных (пля различных типов турбин) значений выражения (I -  $K_{\text{max}}^N$ ) от давления пара в I верхнем регенеративном отборе пара, которые могут быть использованы при расчетах поправок. Для турбин типа  $\rho$  в сдучае отличия противодавления от указанных на рис. 2 значений выражение  $(1 - K_{\text{new}}^N)$  определяется с помощью интерполирования.

Лля турбин с регулируемыми отборами пара типов Т. П и ПТ мощность при исходных начальных параметрах пара в общем виде **COCTABET** 

$$
N_{\text{refm}} \frac{D_{\sigma(n)} h_1^{B_0 - P_2} - \sum (D_{\rho e \geq (\mu)} h_{i\,(\mu)}^{B_{\rho r \delta} - P_2}) - \sum (D_{\sigma r \overline{\delta}(\mu)} h_{i\,(\mu)}^{B_{\rho} - P_2})}{860} - \sum \Delta N_{\tau \rho}^{n \sigma},
$$

гла

 $h^{\prime \prime - \prime_2}_{l~(\mu)}$  - использованный теплоперепад от параметров регулируемого отбора до параметров за последней ступенью турбины (в конденсаторе).

а при изменившихся параметрах пара

$$
N_{\tau} = \frac{D_{o(n)} (h_{i(n)}^{\rho_{\sigma} \rho_2} + \Delta h_i^{\rho_{\sigma} \rho_2}) - \sum (D_{\rho e_2} h_i^{\rho_{\sigma r \delta} - \rho_2}) - \sum (D_{\sigma r \delta(n)} h_i^{\rho_{\sigma} - \rho_2}) K_i}{860} =
$$

$$
-(\Sigma\Delta N_{\tau A}^{(10)}+\delta\Sigma\Delta N_{\tau A}^{(10)}
$$

Изменение мощности турбоагрегата (поправка) при условии, что

$$
D_{\text{orb}} = \text{const}, \; \kappa_i^{\prime} = \kappa_i; \; \Sigma (D_{\text{pec}} h_i^{\rho_{\text{orb}} - \rho_2}) = \Sigma (D_{\text{pec}(H)} h_{\text{ion}}^{\rho_{\text{orb}} - \rho_2}), \; \left(1 - \frac{\delta \Sigma \Delta N_{\text{ion}}^{\rho_{\text{orb}}}}{\Delta N_{\text{tot}}^{\rho_{\text{orb}}}}\right) = 0.99 \; \mu
$$
\n
$$
h_i^{\rho_p - \rho_2} = h_{\text{ion}}^{\rho_p - \rho_2} + \Delta h_i^{\rho_p - \rho_2}, \quad \text{cocrashr}
$$

$$
\Delta N_{\tau} = N_{\tau} - N_{\tau(\mu)} \frac{\left[D_{o(\mu)} \Delta h_i^{\beta - \beta} - \sum (D_{orb(\mu)} \Delta h_i^{\beta - \beta}) K_i\right]}{860} 0.99
$$
\n
$$
M_{\tau} = N_{o(\mu)} \Delta h_i^{\beta - \beta} \left\{ 1 - \sum \left(\frac{D_{orb} \Delta h_i^{\beta - \beta} K_i}{D_o \Delta h_i^{\beta - \beta} 2}\right) \frac{0.99}{860} \right. \tag{1.18}
$$

Для сохранения постоянного отпуска тепла из регулируемых отборов при отклопении начальных параметров пара расход пара регу-

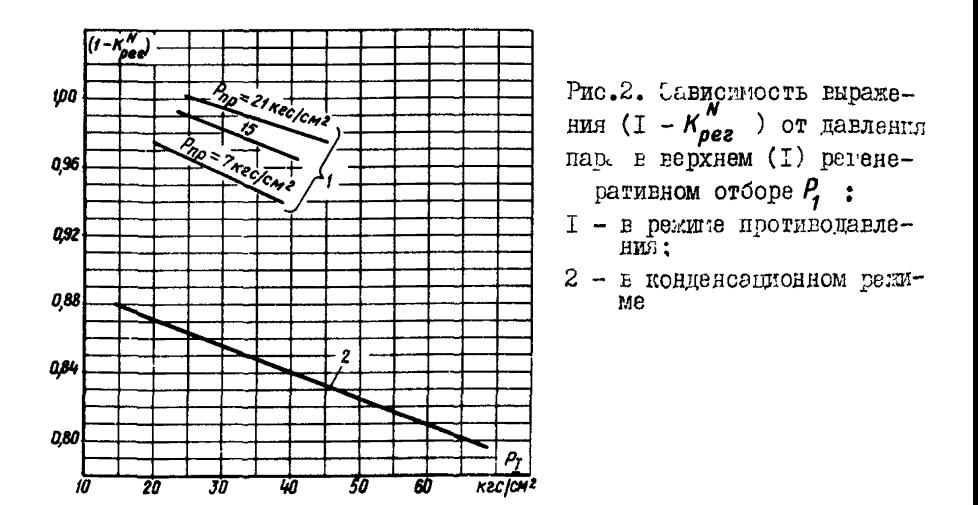

лируемого стбора должен измениться на значение

$$
\Delta D_{\sigma\tau\delta} = \frac{\Delta i_{\sigma\tau\delta}}{(i_{\sigma\tau\delta} - \bar{t}_{\delta\sigma\delta}\beta\rho)} D_{\sigma\tau\delta}.
$$

При расоте гурбоагрегата по электрическому грайику изменение росхода пара в регульруемий отбор при неизменном значении  $D_{\alpha}$ будет обсонечиваться соответствующий изденени, м всохода нава через отсеки проточном части турбины, р. сположенине за регулируеил отборот пада. Попрадка к мощности турбоагрегата в этом случае может быть выратена как

$$
\Delta N_{\tau} = \left\{ D_{o(\mu)} \Delta h_i^{\beta_{\sigma} - \beta} - \left[ \Sigma \left[ (D_{\sigma \tau \delta(\mu)} + \Delta D_{\sigma \tau \delta}) (h_{i(\mu)}^{\beta_{\sigma} - \beta_2} + \Delta h_i^{\beta_{\rho} - \beta_2}) K_i \right] - \Sigma (D_{\sigma \tau \delta(\mu)} h_{i(\mu)}^{\beta_{\sigma} - \beta_2}) \right] \right\} \frac{0.99}{860}.
$$

Пос. е соответствумцих алгебраических преобразовании и с учетом, что значение происведения величин  $\Delta D \cdot \Delta h_i \cdot K$  пренеорелимо мало, получим:

$$
\Delta N_{\tau} = D_{O(\mu)} \Delta h_l^{p_0 - p_2} \left[ t - \sum \left( \frac{D_{\sigma r \delta(\mu)}}{D_{o(\mu)}} \Delta h_l^{p_0 - p_2} \right) \right] \frac{0.99}{860} - \sum (\Delta D_{\sigma r \delta} h_i^{p_0 - p_2}) \frac{0.99}{860} . (1.18)
$$

для турбин с регулируемыми отборами пара в пр. веденних ныше формулах под изменением использованного теплоперепада на турбину в целом  $(\Delta h^{p_p-p_2})$ подразумевается сумна изменения использованиих теплоперенадов отсеков (частей) проточной клсти турбины, на которые условно разделена вся проточная часть турбиям. Количество отсеков (частей) определяется как  $n + 1$ . где  $n - \text{unc}$ ло регулируемых отборов пара. Под изменением теплоперепада от точки регулируемого отбора до последней ступени турбини ( $\Delta h_i^{p_{p}-p_{2}}$ ) подразумевается сумма изменений использованных теплоперепадов от-

секов (частей), расположенных за рассматриваемым регулируемым отбором пара.

Например, для турбины с регулируемыми производственным и теплоўикационным отборами пара

$$
\Delta h_i^{P_0 - P_2} = \Delta h_i_{\mu_{\partial A} + \Delta h_i_{\mu_{\partial A}} + \Delta h_i_{\mu_{\mu A}};
$$

пля производственного отбора пара

$$
\Delta h_i^{\rho_p - \rho_2} = \Delta h_i_{\text{VCG}} + \Delta h_i_{\text{VHA}};
$$

для теплоўткационного отбора<br> $\Delta h_i^{\prime P}^{\prime P} z = \Delta h_i$   $\Delta h_i$  чна .<br>В данном примере турбина условно разделена на три отсека: часть высокого павления (ЧВД) включает в себя проточную часть от стопорного клапана до регулируемого производственного отбора пара: часть среднего давления (ЧСД) - проточную часть от камеры производственного регулируемого отбора пара до теплофикационного регулируемого отбора пара; часть низкого давления (ЧНД) - от камеры регулируемого теплофикационного отбора цара до последней ступени включительно.

Для турбин с одним регулируемым отбором пара разделение будет следующее: ЧВД - от стопорного клапана до регулируемого отбора пара и ЧНД - от регулируемого отбора пара до последней ступени включительно.

При наличии характеристик (отдельных отсеков или частей) турбины, расположенных за регулируемыми отборами пара) зависимости внутренней мощности отсека от расхода пара на входе в него, по которым можно определить относительный прирост расхода пара по<br>мощности  $\Delta d_{\text{arc}} = \frac{\Delta D}{\Delta N_i}$ , последний член в выражении (I.I8') может быть представлен в виде

$$
\frac{\sum (AD_{orb} h_i^{p-p} K_i)}{\delta G_{orb}}
$$
  
B **From** c<sub>any</sub> **use** b **other use** 
$$
\frac{B \delta U}{\Delta G_{orb}}
$$

 $\label{eq:DeltaN} \Delta N_\tau^{}=\frac{D_o\,\Delta h_t^{P_o-P_2}\left[i-\sum\limits_{\sigma\in\Omega}\frac{\left(\frac{D_{orb}\,\Delta\,h_t^{P_o-P_2}\,K_f}{\left(\frac{D_o\,\Delta\,h_t^{P_o-P_2}\,K_f}{\sigma}\right)}\right]o\!,gg\right]}{O(\epsilon)}$  $\frac{\Delta D_{\text{crit}}}{\Delta P_{\text{crit}} - P_{\text{z}}}$  (1.18<sup>4</sup>) Для турбин с двумя регулируемыми отборами пара

$$
\frac{\Delta D_{\sigma\tau\delta}}{\Delta d_{\sigma\tau c}^{\rho_{\sigma\tau\delta}-\rho_{2}}}=\frac{\Delta D_{\sigma\tau\delta}^{\prime\prime}}{\Delta d_{\gamma c\alpha}+\Delta d_{\gamma r\mu\alpha}}+\frac{\Delta D_{\sigma\tau\delta}^{\tau}}{\Delta d_{\gamma r\mu\alpha}}
$$

$$
2\% = 2\% = 2\%
$$
  

$$
D_0 \Delta h_i^{p_p - p_2} \left\{ 1 - \frac{D_{orb}^{\pi}}{D_0} \frac{\Delta h_i^{p_p - p_2}}{\Delta h_i^{p_p - p_2}} - \frac{D_{orb}^{\pi}}{D_0} \frac{\Delta h_i^{p_p - p_2}}{\Delta h_i^{p_p - p_2}} \right\} 0.99
$$
  

$$
\Delta N_r = \frac{2\%}{860} = 0.99
$$

$$
-\frac{\Delta D_{orb}^{\eta}}{\Delta d_{\nu c A} + \Delta d_{\nu H A}} - \frac{\Delta D_{orb}^{\tau}}{\Delta d_{\nu H A}} \qquad (1.18^{\prime\prime})
$$

 $\sim$ 

В ряде случаев, когда отсутствуют данные по внутреннему относительному КПД отсеков (частей) турбины для расчета значения  $\Delta h_i^{p_a-p_2}$ пелесообразно поправку к мощности и для турбин с регулируемыми отборами пара выразить в относительных единицах  $\frac{\Delta N_T}{N_T}$ Представив  $\mathcal{N}_{r}$  в виде  $\sim$ 

$$
N_{\tau} = \frac{D_0 \frac{r_b^2 - P_2}{r_{i(\mu)}} (1 - K_{pec}^N) \left[ 1 - \sum \left( \frac{D_{\text{OT}} \delta}{D_0} - \frac{h_i^{\mu_p - \mu_p}}{h_{i(\mu)}^{\mu_p - \mu_p}} (1 - K_{pec}^N) \right)}{\delta \delta U} \frac{1}{l_{\text{OM}}}.
$$

**EXECUTERED OF THE SET OF THE SET OF SET OF SET OF SET OF SET OF SET OF SET OF SET OF SET OF SET OF SET OF SET OF SET OF SET OF SET OF SET OF SET OF SET OF SET OF SET OF SET OF SET OF SET OF SET OF SET OF SET OF SET OF SE** 

$$
\frac{\Delta h_i^{p_p-p_2} K_i}{\Delta h_i^{p_p-p_2}} = \alpha , \qquad \frac{h_i^{p_p-p_2} K_i}{h_{i(m)}^{p_p-p_2} (1 - K_{pec}^N)} = \delta ,
$$

после алгебраических преобразований получим;  $\min_{\text{max}} D_{\text{max}} = const$ 

$$
\frac{\Delta N_{\tau}}{N_{\tau}} = \frac{\Delta h_i^{\frac{p_o - p_o}{2}} \left[ 1 - \sum \left( \frac{I_{gr\bar{B}}}{D_o} a \right) \right] \quad 0.99}{N_{\tau} \left[ h_{i\left(n\right)}^{\frac{p_o - p_o}{2}} \left( 1 - \frac{N}{2} \left( \frac{I_{gr\bar{B}}}{D_o} \right) \right] \quad q_{\text{cm}} \right] \tag{I.19}
$$

 $\lim_{\delta f \to 0} \mathcal{Q}_{\text{eff}}$  = const

$$
\frac{\Delta N_{r}}{N_{r}} = \frac{\Delta n_{l}^{R_{0} - R_{2}}}{n_{l}^{R_{0} - R_{2}}(1 - K_{\rho ee})} \left[ 1 - \Sigma \left( \frac{D_{\sigma\tau\delta}}{D_{\sigma}} \alpha \right) \right] q_{,gg} - \Sigma (\Delta D_{\sigma\tau\delta} \beta) \frac{1}{D_{\sigma} \left[ 1 - \Sigma \left( \frac{D_{\sigma\tau\delta}}{D_{\sigma}} \beta \right) \right]} \frac{q_{,gg}}{q_{,sm}} \left( 1.19 \right)
$$

$$
-28 -
$$

$$
\mathbf{M}_{\mathbf{H}} = \frac{\Delta N_{\mathbf{r}}}{N_{\mathbf{r}}} = \frac{\Delta h_{i}^{\beta-\beta_{2}}}{h_{i(n)}^{\beta-\beta_{2}}(1-\kappa_{pec}^{N})}\left[1-\sum\left(\frac{D_{\sigma\tau\delta}}{D_{\sigma}}\sigma\right)\right]q_{,\beta\theta}}{n_{\mathbf{r}}}
$$

$$
-\frac{\Delta i_{\sigma\tau\delta}}{(i_{\sigma\tau\delta}-\bar{t}_{\beta_{\sigma\beta}\beta\rho})}\frac{\Sigma\left(\frac{D_{\sigma\tau\delta}}{D_{\sigma}}\beta\right)}{1-\Sigma\left(\frac{D_{\sigma\tau\delta}}{D_{\sigma}}\beta\right)}\frac{0.99}{\eta_{\sigma M}}.
$$
\n(1.19<sup>4</sup>)

Коэффициент  $\beta$  при отсутствии данных для его прямого вычисления может быть определен из диаграммы рекимов турбины с уче-<br>том виражения (I.I2'), принимая при этом  $h_i^{Per\bar{\sigma}^{-\rho_2}} = h_i^{P_{\rho}^{-\rho_2}}$  и, без существенной неточности в конечикм результате,  $A = I$  (см. разд. 1.5).

Коэффициент а можно представить в виде

$$
a = \frac{\Delta h_i^{p_p - p_2} K_i}{\Delta h_i^{p_p - p_2}} = \frac{h_i^{p_p - p_2} (\frac{h_0^{p_p - p_2} \eta_0^{p_p - p_2}}{h_0^{p_p - p_2} \eta_0^{p_p - p_2}} - 1) K_i}{h_i^{p_p - p_2} (\frac{h_0^{p_p - p_2} \eta_0^{p_p - p_2}}{h_0^{p_p - p_2} \eta_0^{p_p - p_2} \eta_0^{p_p - p_2}} - 1)}
$$

или при практическом равенстве  $\eta_{oi}^{\rho^c-\rho_2}=\eta_{oi(n)}^{\rho^c-\rho_2}$ ,  $\eta_{oi}^{\rho^c-\rho_2}=\eta_{oi(n)}^{\rho^c-\rho_2}$  $\epsilon_{\rm n}$ 

$$
a = B\left(1 - K_{\rho e_2}^N\right) \frac{\left(\frac{h_{\rho}^{\mu_{\rho} - \mu_2}}{h_{\rho(H)}^{\rho_{\rho}^c - \mu_2}} - 1\right)}{\left(\frac{h_{\rho}^{\rho_{\rho}^c - \mu_2}}{h_{\rho(H)}^{\rho_{\rho}^c - \mu_2}} - 1\right)}
$$
\n(1.20)

- 29 – где  $h_p^{\rho_c^c}h_q^{\rho_c^c}h_q^{\rho_c^c}h_q^{\rho_c^c}h_{g(n)}^{\rho_c^c}h_{g(n)}^{\rho_c^c-\rho_2}$ - располагаемые теплоперепады соответственно при изменившихся и исходных параметрах пара; с индек-**COM**  $(P_0^c - P_2)$  – **OT** COCTOяния пара перед соплами I ступени за камерой отбора до состояния **B** конденсаторе, с индексом  $(P_n^c - P_n)$ - от состояния пара перед соплами I ступени турбины до состояния в конденсаторе.

Для турбины с двумя регулируемыми отборами пара типов П и Т:

 $h_0^{p^c-p_2} = h_0^{p^c-p_7} + h_0^{p^c-p_2}$   $\qquad h_0^{p^c-p_2} = h_0^{p^c-p_1} + h_0^{p^c-p_2} + \text{max}$  ordopa  $\prod$ ;  $h_{n}^{p^{c}-p_{2}}=h_{0}^{p^{c}-p_{2}}$   $u h_{n(n)}^{p^{c}-p_{2}}=h_{n(n)}^{p^{c}-p_{2}}$   $u h_{n(n)}^{p^{c}-p_{2}}=h$  and ordopa  $T$ ;  $\Sigma\left(\frac{D_{\sigma\tau\delta}}{D_{\sigma}}a\right) = \frac{D_{\sigma}}{D_{\sigma}}a_{\sigma} + \frac{D_{\tau}}{D_{\sigma}}a_{\tau} \quad .$ 

Располагаемые теплоперепады определяются по  $is$ -диаграмме в соответствии с заданными условиями и изменениями начальных параметров пара (см.рис.3, $\beta$ ). Выражение (I -  $\kappa_{\textit{pec}}^N$  ) может приниматься по рис.2, если известны значения давлений пара в I регенеративном отборе.

лак видно, значение поправки к мощности турбоагрегата при отклонении начальных параметров пара и  $D_{\alpha}$ =const пропорционально изменению использованного теплоперепада на турбину (отсек) $\Delta h_i$ . Анализ показывает, что основными составляющими, формирующими это изменение при переходе со значений  $P_{\sigma(n)}(P_{\sigma(n)}^c)$ ,  $t_{\sigma(n)}(t_{\sigma(n)}^c)$ на новые  $P_n(P_n^c)$ ,  $t_o(t_a^c)$ , являются изменения:  $n_c^c - p_c^c$ а) располагаемого теплоперепада турбины (отсека)  $\Delta h_a$ определяемого от состояния пара перед соплами I-я ступени турби-<br>ни (отсека)  $\Delta h_g^{p^c - p_z}$  по среднавзвешенному давлению пара (перед соплами I-и ступени)  $P_a^c$  и начальном энтальнии пара  $i_a$ ; б) потерь от влажности пара - для доли теплоперепада, расположенного ниже линии  $X = I$  (где  $X$  - степень сухости нара)  $\Delta\eta_{oi\,(x)}^{p^{\rm c}_o-p_{\rm z}}$ 

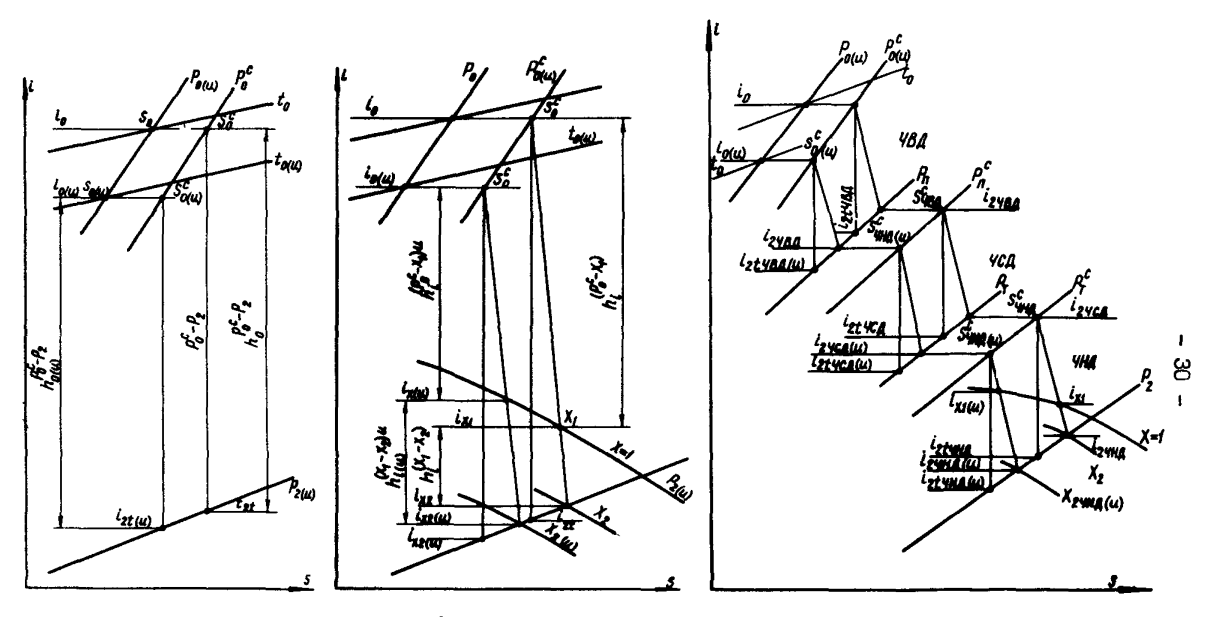

Рис.3,4. Определение теп-лоперенадов в зоне пере-<br>претого пара

Рис.3, б. Определение теп-<br>лоперепадов на конденса-<br>пионную турбину

Рис.3,6. Определение теплоперепа-<br>дов на отдельные отсеки турбины<br>типа ПТ

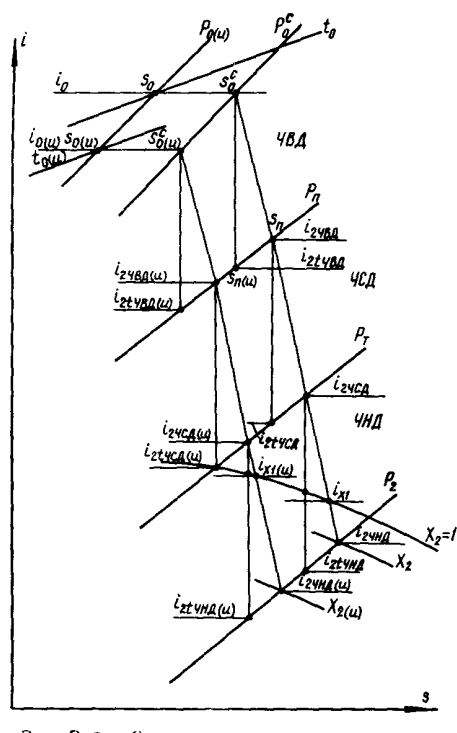

Рис.3 ,2 . Определение теплоперепа-дов на отдельные отсеки турбины типа ПТ

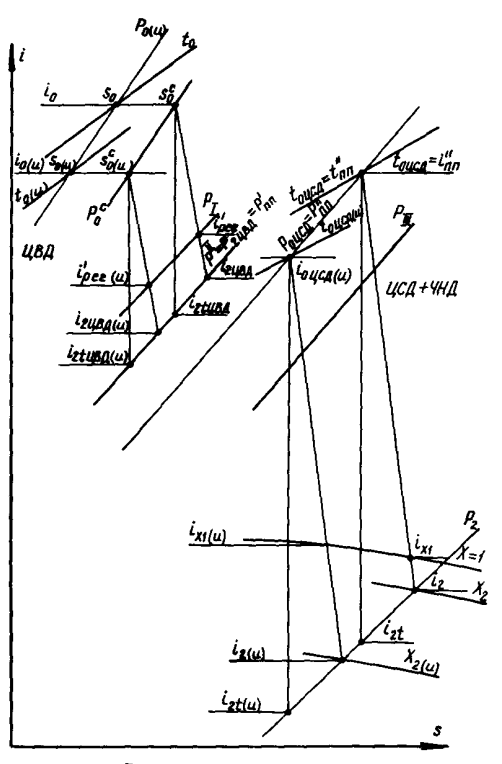

Рис.3,0. Определение теп-<br>лоперепадов на турбину с пром-<br>перегревом пара

в) КПД регулирующей І-й ступени турбины (отсека) за счет отклонения параметра  $\frac{u}{c_o}$  вследуетые изменения располагаемого<br>теплопернада на эту ступень  $\Delta \eta_{a/a}^{0-p}r_{a}^{0}$ 

 $u$  - окружная скорость вращения рабочего диска регули- $T$  T $R$ рукщей ступени:

> $c_{o}$  - теоретическая скорость истечения пара из сопл регулирующей ступени.

Принимая во внимание сказанное в пп.  $\delta$  и  $\beta$ . а также что

 $\frac{\Delta h_i^{p_{\sigma} - p_2}}{h_{i(n)}^{p_{\sigma} - p_2}} = \frac{\Delta h_i^{p_{\sigma}^c - p_2}}{h_{i(n)}^{p_{\sigma}^c - p_2}}$ , MORHO SAITMCATE  $\frac{\Delta h_i^{\rho_\sigma - \rho_2}}{h_i^{\rho_\sigma - \rho_2}} = \frac{\Delta h_0^{\rho_\sigma^c - \rho_2}}{h_0^{\rho_\sigma^c - \rho_2}} + \frac{\Delta \eta_{oi(x)}^{\rho_\sigma^c - \rho_2}}{\eta_{oi(x)}^{\rho_\sigma^c - \rho_2}} + \frac{\Delta \eta_{oi(\rho, cr)}}{\eta_{oi(n)}^{\rho_\sigma^c - \rho_2}} ,$  $(I.2I)$ THE  $\frac{\Delta \eta_{oi(X)}^{\beta^c - \beta_2}}{\eta_{oi(X)}^{\beta^c - \beta_2}}$   $M$   $\frac{\Delta \eta_{oi(RCT)}^{\beta^c - \beta_2}}{\eta_{oi(R)}^{\beta^c - \beta_2}}$  – поправки, учитывающие елияние  $\frac{\Delta \eta_{oi(RCT)}^{\beta^c - \beta_2}}{\Delta \eta_{oi(R)}^{\beta^c - \beta_2}}$  на значение  $\Delta h_i^{\beta^c - \beta_2}$  изменения со-

ответственно потерь от влажности пара и КПД регудирующей ступени (за счет изменения параметра  $\frac{u}{\zeta_n}$ ).

При практических расчетах, когда изменения давления и температуры пара перед соплами I-й ступени вызывают также изменение потерь от влажности пара, удобнее изменение располагаемого теплоперепада турбины (отсека) и значения потерь от влажности определять одновременно, т.е. представляя, что

$$
\frac{\Delta h_i^{p_{\sigma}^2 p_2}}{h_{i(n)}^{p_{\sigma}^2 p_2}} = \frac{\Delta h_{ox}^{p_{\sigma}^2 p_2}}{h_{\omega(n)}^{p_{\sigma}^2 p_2}} + \frac{\Delta \eta_{oi(p, cr)}^{p_{\sigma}^2 p_2}}{\eta_{oi(n)}^{p_{\sigma}^2 p_2}} \qquad (1.22)
$$

Если процесс расширения пара протекает полностью в зоне перегретого пара при расчетах поправок целесообразно пользоваться соотношением

$$
\frac{\Delta h_i^{\beta_0 - \beta_2}}{h_{i(n)}^{\beta_0 - \beta_2}} = \frac{\Delta h_0^{\beta_0^{\alpha_-} \beta_2}}{h_0^{\beta_0^{\alpha_-} \beta_2}} + \frac{\Delta \eta_{oi(\rho, cr)}^{\beta_0^{\alpha_-} \beta_2}}{\eta_{oi(\mu)}^{\beta_0^{\alpha_-} \beta_2}},
$$
(1.23)

а в случаях, когда изменение располагаемого тендереновала на регулирующих пользовательно, принимать  $A \eta_{oi(\rho, cr)}^{\rho_{\rho^-,\rho}} = 0$ .

Методика определения значений

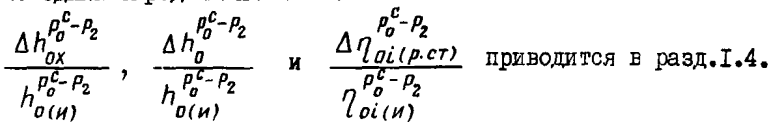

**1.3.** К подсчету поравок к модносту теллоў **ик**ационного турбоатрегата при работе его по тепловому граўику при 
$$
Q_{\eta\tau\delta} = const
$$

При работе теплофикационных турбин по тепловому графику заданной является тепловая нагрузка отборов - количество отпускаемого от турбины тепла или (реже) количества отбираемого пара. В этом случае отклонение тех или иных условий работы турбоагрегата. параметров пара перед турбиной и регулируемых отборов при неизменном расходе свежего пара на турбину может привести к изменению как мощности турбоагрегата, так и количества отпускаемого тепла (пара). Для сохранения неизменной заданной тепловой нагрузки отборов необходимо соответствующее изменение расхода свежего пара. Таким образом, при отклолении условий работы, параметров пара поправки будут вноситься к значениям мощности и расхода свелего пара (тепла). В общем виде поправка к расходу свежего пара на турбину будет составлять

$$
\Sigma \Delta D_{\sigma} = \Sigma \frac{\Delta D_{\sigma r \bar{b}}}{(1 - K_{\rho e_2}^D)}, \qquad (1.24)
$$

а поправка к мощности турбоагрегата будет определяться двумя составляющим, учитывающими изменение мощности вследствие:

- изменения условии, параметров пара без корректировки мощности на возможние отило сния количества отпускаемого тепла (паpa)  $\Delta N_{\tau(4)}$ ;

- изменения расхода свежего пара для обеспечения неизменного количества отпускаемого тепла (пара)  $\Delta N_{T(2)}$ ;

 $\Sigma \Delta N_{\tau} = \Delta N_{\tau(1)} + \Delta N_{\tau(2)}$ .<br>Bupaxenue (I- $\kappa_{\rho ee}^B$ ) yuntubaet CEASE  $\Delta B_{\sigma\tau\delta}$  C  $\Delta D_{\sigma}$ ;<br>ROSČČMINEHT  $K_{\rho ee}^B = \frac{\sum D_{\rho ee}}{D_{\sigma}}$ , FAG  $\Sigma D_{\rho ee}$  - Cymma packogob Hapa на регенеративные подогреватели из отсека проточном части от стопорного клапана до рассматриваемого регулируемого отбора (включая расход пара на регенеративный подогреватель, подключенный к регулнруемому отбору).

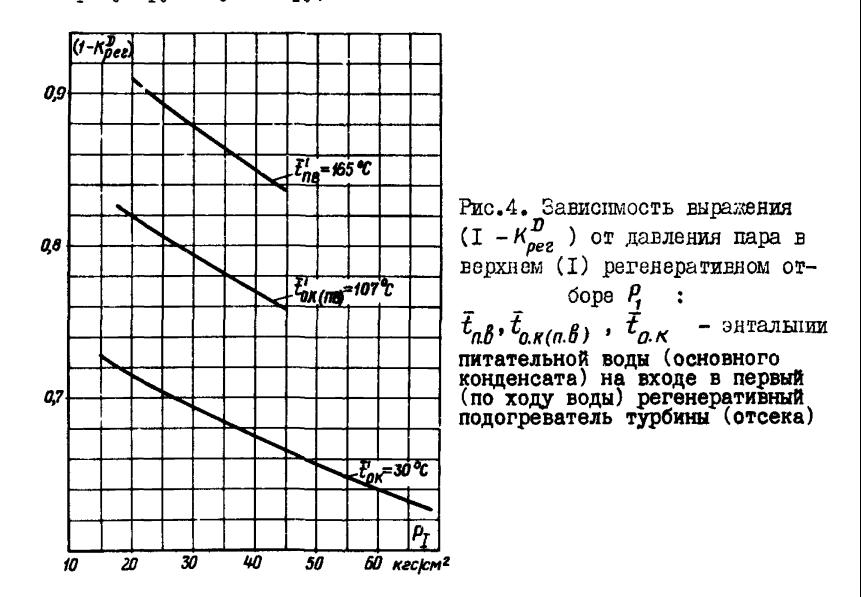

При отсутствии прямых данных для расчета выражения (I его можно определить по рис. 4, если известны давления пара в І регенеративном отборе пара и температура конденсата (питательной води), поступающего в регенеративный подогреватель, подключенный к рассматринаемому регулируемому отбору или к первому (по ходу конденсата, воды) подогревателю, относящемуся к данному отсеку.

Пои отклонении начальных параметров пара поправка к мощности в относительных единицах при работе турбоагрегата по тепловому графику и неизменном расходе тепла в отбор в общем виде может быть выражена как

$$
- 35 - \frac{\Delta N_{\tau}}{N_{\tau}} = \frac{\Delta h_{ox}^{p_c^c - p_2}}{h_{ox}^{p_c^c - p_2} (1 - K_{pec}^N)} \left\{ \frac{\left[ 1 - \sum \left( \frac{D_{orb}}{D_a} a \right) \right]}{\left[ 1 - \sum \left( \frac{D_{orb}}{D_a} \beta \right) \right]} \right\} \frac{0.99}{\eta_{3M}} - \sum \frac{\Delta D_{orb} 0.99}{(1 - K_{pec}^D) \Delta d_o^{p_c - p_p} N_{\tau}} \qquad (1.25)
$$

$$
\frac{\Delta N_{\tau}}{N_{\tau}} = \frac{\Delta h_o^{p_c-p} g_{,gg}}{N_{\tau}} = \frac{\Delta D_{np} (\Delta D_{p1\overline{b}})}{N_{\tau} h_o^{p_c-p} (1 + K_{pec}) \eta_{,ph}} = \frac{\Delta D_{np} (\Delta D_{p1\overline{b}})}{\Delta d_o (1 + K_{pec}^B) N_{\tau}}
$$
 (1.25)

ные приросты расхода пара на входе на единицу мощности соответственно отсека турбины от стопорного клапана до рассматриваемого регулируемого отбора и турбины в целом; сомножитель (I -  $K_{\text{neg}}^D$  $\lambda$ учитывает расходы пара на регенеративные подогреватели, относящиеся к данным отсекам турбины.

Значения  $\Delta d_o^{P_0 - P_p}$  и  $\Delta d_o$  принимаются по зависимостям<br>  $N_{i \text{ or } c} = f(D_{\text{ or } c})$  и  $N_{\tau} = f(D_o)$ , построенным либо по результатам тепловых испытаний, либо по данным теплового расчета турбины (отсека). Кроме этого, с достаточной точностью значения  $\Delta d_n^{P_0-P_2}$ могут быть найдены из диаграммы режимов турбины (см.разд.1.6).

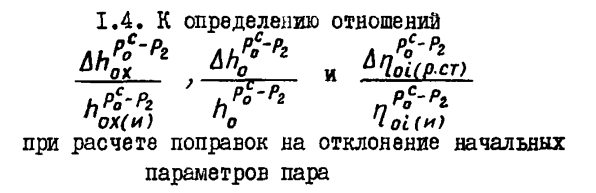

Под термином "начальные параметры пара" здесь и далее подразумеваются либо давление и температура свежего пара перед стопорным клапаном турбины  $(P_o, t_o)$ , либо давление и температура (энталымя) пара перед регулирующим паровпуск органом отдельного отсека (части) турбины  $(\rho_{\boldsymbol{a}\boldsymbol{\tau}\boldsymbol{\delta}},\,t_{\boldsymbol{\sigma}\boldsymbol{\tau}\boldsymbol{\delta}}$ ,  $i_{\boldsymbol{\sigma}\boldsymbol{\tau}\boldsymbol{\delta}})$ .
Лля конденсационных турбин без проминерегрева дара или отпельных отсеков (частей) теплойиканионных турбин и турбин с промперегревом нара пронесс расширения пара заканчивается в области влажного пара.

При изменении начальных параметров пара происходит изменеяие располагаемого теплоперепала на турбину (отсек) и смещение произоса расширения пара в область большей или меньшей влажности пара, что приводит к увеличению или уменьшению потерь энергии пара от его влажности. т.е. к изменению его работоспособности.

В настоящих Методических указаниях учет изменения располагаемого теплонерепала и потерь от влажности рекомендуется осуществлять опновременно по бормуле

$$
\frac{\Delta h_{ox}^{p_0^c - p_2}}{h_{ox(u)}^{p_0^c - p_2}} = \frac{\left[ h_i^{\frac{p_0^c - x_j}{2} + \frac{x_j - x_2}{2}} \right] - \left[ \frac{h_i^{\frac{p_0^c - x_j}{2}} + \frac{(x_j - x_2)^u}{2} \left( \frac{t + x_2(u)}{2} \right)}{t_{i(u)} + \frac{x_j - x_2}{2}} \right]}{\left[ h_{i(u)}^{\frac{p_0^c - x_j}{2} + \frac{x_j - x_2}{2}} \left( \frac{t + x_2(u)}{2} \right) \right]}
$$
\n
$$
= \frac{h_i^{p_0^c - x_j} + h_i^{x_j - x_2} \left( \frac{t + x_2}{2} \right)}{h_i^{p_0^c - x_j} + h_i^{x_j - x_2} \left( \frac{t + x_2}{2} \right)} - 1 , \qquad (1.26)
$$

где  $h_i^{c_x}$ ,  $h_i^{-x_2}$ ,  $(h_{i(N)}^{c_x}$ ,  $h_{i(N)}^{c_x}$  и  $h_{i(N)}^{(x_i-x_2)u}$  - использованные теплоперепады турбины (отсека) по предварительно принятому процес-CV DACINDOHMA HADA COOTBOTCTвенно от состояния пара перед соплами I-й ступени турбины (отсека) до пересечения линик расинрения пара с линией степени сухости пара  $X = X_i =$  $\mathbf I$ и от этой точки до точки пересечения с линией Х =Хдри новых и исходных начальных параметpax napa  $(\text{cm}, \text{pmc}, 3, a-3, d)$ .

Процесс расширения пара в турбине (отсеке) строится в is- $\eta_{ni}^{p_0^c - p_2} = \eta_{ni}^{p_0^c - p_2}$ . джаграмме на основании принимаемых значений КПД

Начальная точка процесса определяется пересечением линий

 $i = i_a$  и  $P = P_a^c$ , конечная - пересечением линия энтальнии пара  $i = i_{x2}$  и степени сухости  $X = X_2$  в конце процесса расширения. Сначение і, накодится по впракению

$$
\sum_{\ell_{X2}^{-}}^{n_{L}} \frac{1}{\ell_{g}} - h_{g}^{\rho_{g}^{L}-\rho_{2}} h_{gi}^{\rho_{g}^{L}-\rho_{2}} ,
$$

где

 $h_0^{p_c^c-p_z}$ = $i_c^i^i_{2t}$  – располетаемы теплоперевад;<br> $i_{2t}$  – энтальпия пара в конце теоретического процесса расширения пара, определяемая пересечением линии энтропил пара по состоянию пара перед соплами I-й ступени  $s^c_a$  с линием давления нара в конце процесса расшпрения - давления отработавшего пара  $P =$  $= P_{n}$ 

Баданный процесс расширения нара представляется прямом линиел. соединяющей начальную и конечную точки процесса.

В точке перессчения линин расчирения нара с линиел  $x = x = 1$ находится энтальпия пара  $i_{\gamma}$ .

Опре едяются теплонерапады при исходных пареметрах пара в зоне перегретого нара

$$
h_{i(n)}^{(\rho_o - \chi_i)u} = i_{\sigma(n)} - i_{\chi(i(n))}
$$

и в зоне вланого пара  $h_i(x, x_2)u = i_{x_i(u)} - i_{x_2(u)}$ ,<br>a также при новых нараметрах пара соответственно<br> $h_i^{\rho_c x} = i_{\sigma} - i_{x_i}$ ,  $h_i^{\gamma_r x_2} = i_{x_i} - i_{x_2}$ .<br>Если процесс расширения пара в турбине (отсеке) происходит

полностью в области перегретого нара, при расчете поправок учитивают изменение располагаемых теплоперепадов от состояния пара перед социами I-й ступени турбины (отсека)

$$
\frac{\Delta h_0^{\mu_0-\mu_2}}{h_{o(u)}^{\mu_0-\mu_2}} = \frac{(i_o - i_{zt}) - (i_{o(m)} - i_{zt(m)})}{i_{o(m)} - i_{zt(m)}} = \frac{(i_o - i_{zt})}{(i_{o(m)} - i_{zt(m)})} - 1.
$$
 (1.20)

На рис. 3. 1- 3. 3 иллюстрируется нахождение необходимых теплоперепадов для расчета поправок с использованием *is* -диаграмми.<br>При этом принято, что  $\rho_g^c = \rho_{g(n)}$  **x**  $\rho_z = \rho_{g(n)}$ .

Однако возможны случаи, когда эти давления при исходных и измененных начальных параметрах пара могут быть и не равны.

На рис. 3 $\beta$  иллюстрируется определение необходимых теплопе-

Относительное изменение теплоперепада для турбин этого ти- $0^{\mathcal{L}} P$ па составит:

$$
\frac{\Delta h_{ox}^{\theta}}{h_{ox(n)}^{\theta^{\theta}-\rho_2}} = \frac{(h_{i \text{ vBA}} + h_{i \text{ vCA}} + h_{i \text{ vHA}})}{(h_{i(n) \text{ vBA}} + h_{i(n) \text{ vCA}} + h_{i(n) \text{ vHA}})} - 1,
$$

тпе

$$
h_{i\;\;4BA} = (i_{0} - i_{2t\;\;4BA}) \eta_{\;0i\;\;4BA}^{\rho_{0}^{c} - \rho_{n}}; \quad i_{24BA} = i_{0} \quad h_{i\;\;4BA} ;
$$

$$
h_{i \text{ ucg}} = (i_{2 \text{ ugd}} - i_{2 \text{ tuc}, \mu}) \eta_{oi \text{ ucg}}^{\rho_n^c - \rho_r}; \quad i_{2 \text{ ucg}} = i_{2 \text{ vgd}} - h_{i \text{ ucg}},
$$

$$
h_{i\#H_{\mathcal{A}}(x)} = (i_{2\#C_{\mathcal{A}}} - i_{2\#H_{\mathcal{A}}}) \eta_{\text{oi }H_{\mathcal{A}}}^{\mu - \mu_{2}}, i_{2\#H_{\mathcal{A}}} = i_{2\#C_{\mathcal{A}}} - h_{i\#H_{\mathcal{A}}(x)},
$$

$$
h_{i\text{ VHA}} = (i_{2\text{ VCA}} - i_{\text{X}_i}) + (i_{\text{X}_i} - i_{2\text{ VHA}}) \left(\frac{1 + \text{X}_2}{2}\right) \dots
$$
  
anoryno onoeneum wrca renouneoena m w na noxoo

Aн дных условий

(C ИНДЕКСОМ И ).<br>
ДАРЛЕНИЯ  $\rho_c^c$  и  $\rho_{\tau}^c$  находятся по зависимостям  $\rho_n^c = f(D_{u\mu a}^{bx})$ <br>  $\mu \rho_c^c = f(D_{u\mu a}^{bx})$  конкретных турбин, а при их отсутствии испольрегулированием паровпуска в отсек), представленные в относитель- $\frac{\rho_n^c}{\rho_n^{\phantom{0}}}\!\!\!=\!\!f\!\left(\frac{D_{\nu_{\scriptscriptstyle C\hspace{-0.8pt}Q}}^{\beta_X}}{D_{\nu_{\scriptscriptstyle C\hspace{-0.8pt}Q}}^{\beta_X}}\right)\!,\quad \frac{\rho_r^{\phantom{0}}}{\rho_r^{\phantom{0}}}\!\!\!=\!\!f\!\left(\frac{D_{\nu_{\scriptscriptstyle H\hspace{-0.8pt}A}}^{\beta_X}}{D_{\nu_{\scriptscriptstyle H\hspace{-0.8pt}A}}^{\beta_X}}\right)\!.$ ных единицах:

Значения КПД ЧВД, ЧСД, ЧНД (от состояния пара перед соплами I-й ступени) принимаются постоянными при изменениях параметров свежего пара и равными соответственно 0,80-0,83; 0,75-0,85; 0,70-0,80 (большие значения - при больших расходах пара на входе в отсек).

Расчет влияния на основную поправку изменения внутреннего относительного КПД регулирующей ступени турбины (отсека) сводится к определению отношения

$$
\frac{\Delta \eta_{oi(\rho, cr)}^{p_0^c - p_2}}{\eta_{oi(\mu)}^{p_0^c - p_2}} = \frac{\Delta N_{\rho, cr}}{N_{\tau}} ,
$$

гле

 $\Delta N_{acc}$ - изменение мощности регулирующей ступени только за счет отклонения ее ЮПП. которое определяется как

$$
\Delta N_{\rho cr} = \frac{B_{o(\mu)} h_{o, p. cr(\mu)} \Delta \eta_{oi(\rho cr)} qg g}{860}, \qquad (1.27)
$$

 $h_{ap.ct(n)}$ - располагаемый теплоперенад на регулирующую сту-<br>пень при исходных параметрах пара  $\rho_{a(n)}^{c}$ , тие

 $\Delta \eta_{\textit{oi}(\mu,\textit{c}\tau)}$  изменение внутреннего относительного КПД регули-<br> $\Delta \eta_{\textit{oi}(\mu,\textit{c}\tau)}$  изменение внутреннего относительного КПД регулипри изменении располагаемого теплоперепада на данную ступень при переходе с исходных на новые параметры пара  $(P_n^c, i_n)$ .

Для определения значения  $\Delta \eta_{oi\, (p.c \tau)}$  необходимы зависимос**ти**  $\eta_{oi(\rho cr)} f(\frac{U}{c_o})$  или при заданных соответствующих геометрических параметрах ступени и скорости вращения ротора турбины -  $\eta_{oi(\rho cr)}$ \*  $=f(h_{\theta B, \mathcal{L}T}).$ 

на рис. 5, а и 5, б иллюстрируются зависимости внутреннего относительного KIII одновенечной, а на рис. 6 - двухвенечной регулируклих ступеней от располатаемого теплоперепада на ступень. построенные на основании специальных расчетов. Эти зависимости могут быть использованы для оценки изменения КПД  $\Delta \eta_{ai(o, cr)}$ при отклонениях  $h_{q,p,CT}$ .

Как видно из графиков, наиболее резкое изменение КПД регулирующей ступени наблюдается при отклонениях перепадов от оптимального значения в сторону уменьшения.

### $I_{\star}5$ . К определению коэффициента  $\beta$

по диаграмме режимов турбины Сопоставляя выражение (1.12<sup>'</sup>) с выражением  $b =$ можно определить, что при  $A = I$   $\beta = \frac{\Delta D_a}{\Delta D_a}$  $\Delta D_{\text{crit}}$ коэффициент равен отношению изменения расхода свежего пара  $\Delta D_{\alpha}$ к заданному изменению расхода пара в отбор  $\Delta D_{\text{orb}}$  при сохранении неизменной мощности турбины  $N_{\tau}$ .

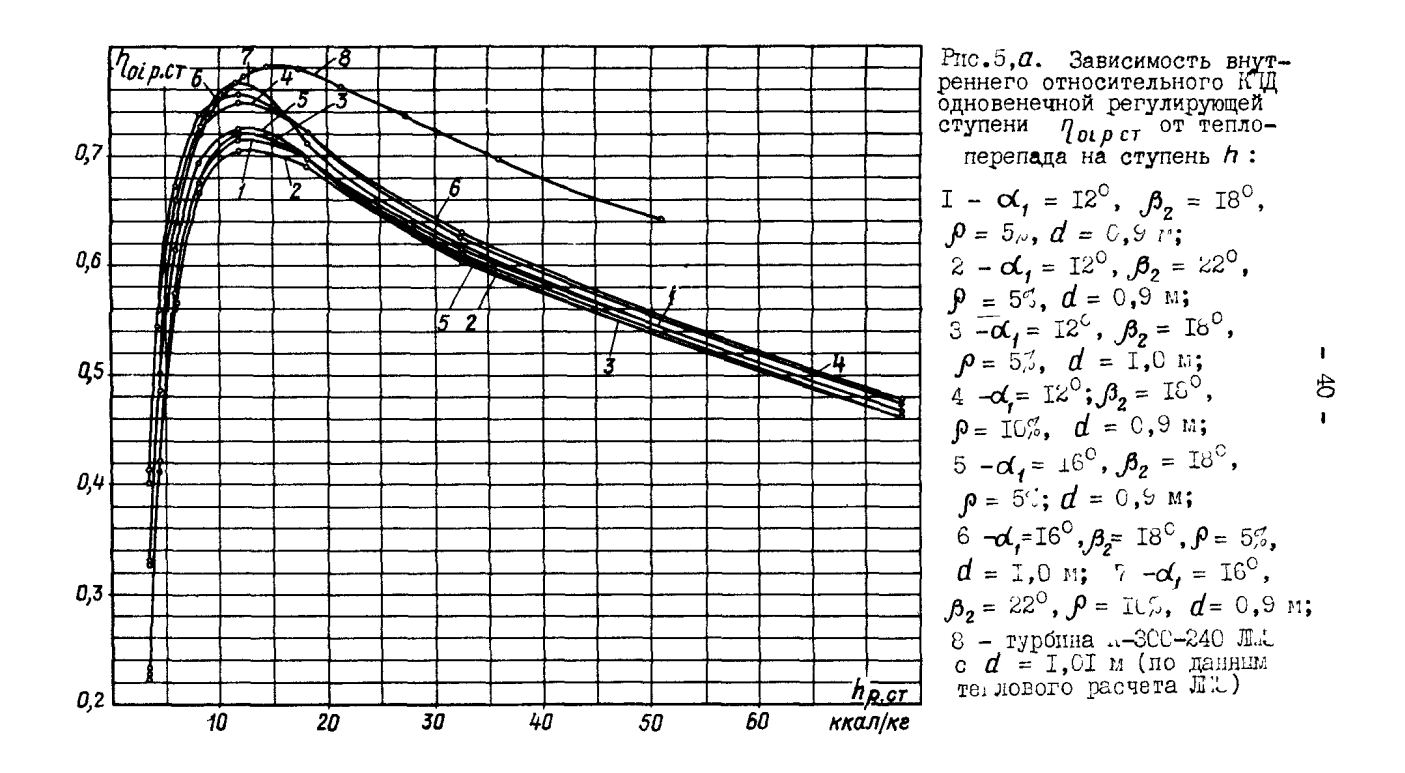

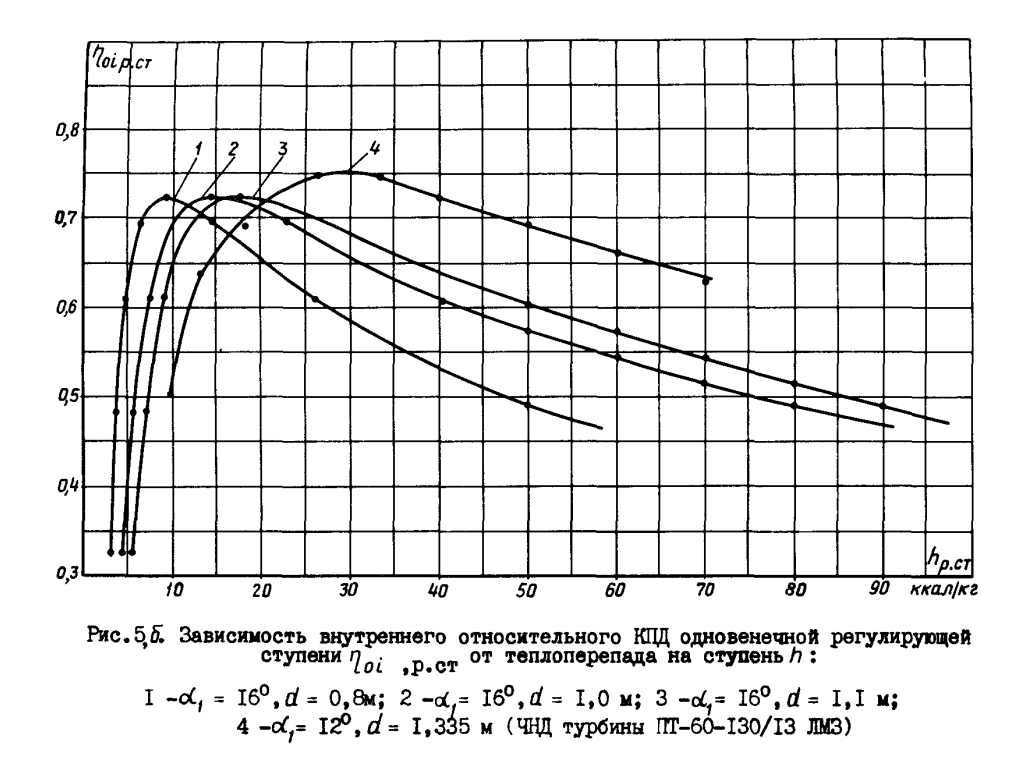

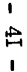

На рис.7 иллюстрируется определение коэй иниента  $\beta$  по диаграмме режилов для теплофикационных турбин с одним и двумя регулгрусмыми отборами пара (типа II. Т и IIT).

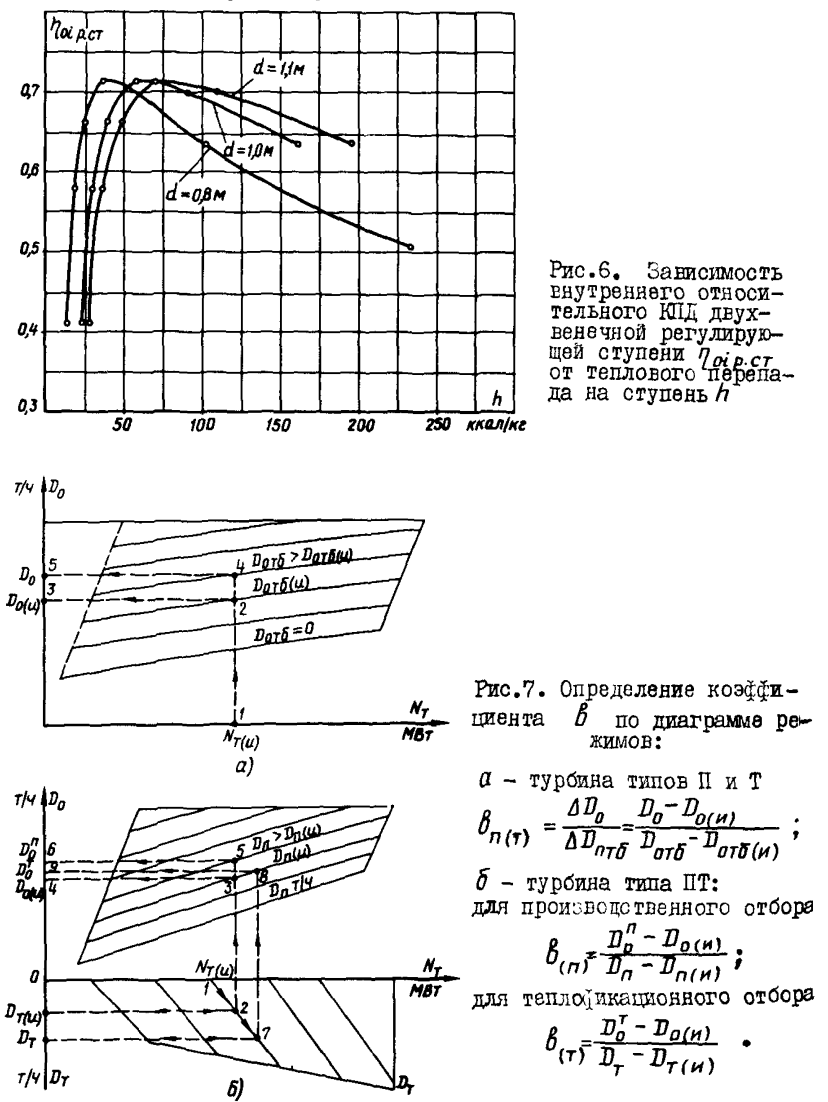

Для турбины с одним регулируемым отбором пара по заданным значениям  $N_{\tau(n)}$ ,  $D_{\sigma\tau\delta(n)}$  по диаграмме режимов (см. рис. 7, а)<br>определяется значение  $D_{O(n)}$  (движение по точкам I-2-3). Сатем, по диаграмме режимов (см. рис. 7,  $a$ ) задаваясь новым значением расхода пара в регулируемый отбор  $D_{\sigma\tau\delta}$  при  $N_{\tau(\mu)}$ , находим новое значение расхода свежего пара  $D_{\sigma}$ (движение по точкам 2-4-5). Вычисляются  $\Delta D_n = D_n - D_{n(n)}$ ,

$$
\Delta D_{\sigma\tau\delta} = D_{\sigma\tau\delta} - D_{\sigma\tau\delta(\mu)} \quad \mu \quad \delta_{n(\tau)} = \frac{\Delta D_{\sigma}}{\Delta D_{\sigma\tau\delta}}
$$

1ля турбины с двумя регулируемыми отборами пара по заданным значениям  $N_{\tau(\mu)}, D_{n(\mu)}, D_{\tau(\mu)}$  определяется значение  $D_{\sigma(\mu)}$  (движение по точкам I- $\angle$ -3-4, рис.  $7, 5$ ). Бадаваясь новым значением  $D_n$ при  $N_{T(H)}$  и  $D_{T(H)}$ , находим значение  $D_{\sigma}^{H}$  (движение по точкам)<br>I-2-3-5-6). Затем, принимая новое значение расхода пара в теплофикационный отбор  $D_{\tau}$  при  $D_{\tau(\mu)}$  и  $N_{\tau(\mu)}$ , определяем значение расхо-<br>да свежего пара  $D_0^R$  (движение по точкам I-2-7-8-9).

Коэффициент  $\beta$  для производственного отбора равен

$$
\frac{\Pi_{\boldsymbol{a}}^{\boldsymbol{\prime}}-D_{\boldsymbol{a}}(\boldsymbol{n})}{\Sigma_{\text{pa}}\frac{\Pi_{\boldsymbol{a}}-D_{\boldsymbol{a}}(\boldsymbol{n})}{\Pi_{\boldsymbol{n}}-\Pi_{\boldsymbol{n}}(\boldsymbol{n})}};
$$

р<br>для теплоўджационного отос

$$
\beta_{\mathsf{T}} = \frac{D_0^{\mathsf{T}} - D_0(\mu)}{D_{\mathsf{T}} - D_{\mathsf{T}}(\mu)}.
$$

В случае, когда теплодикационный отбор на диаграмме режимов выражен в Гкал/ч, для нахождения коэффициента  $b$  следует от значения расхода тепла перейти к расходу пара в отбор в т/ч:

$$
D_{\tau} = \frac{u_{\tau}}{L_{\eta} - \bar{t} \delta_{\theta} \delta_{\rho}} \frac{10^3}{}
$$

и аналогичным образом определить необходимые значения и вычислить коэфіициент В.

По рис.8 находятся необходимые значения для расчетов коэйфициента  $b$  для турбин с двойным теплофикационным отбором пара (турбины Т-50, Т-100, Т-175, Т-250) по диаграммам режимов двух типов (варианты I и 2).

В варианте I по заданным  $Q_{\tau(\mu)}(D_{\tau(\mu)}), N_{\tau(\mu)}$  $\overline{\mathbf{M}}$ давлению в верхнем теплофикационном отборе  $R_{\text{18(m)}}$  определяется значение  $D_{o(\mu)}$  (движение по точкам I-2-3-4-5). Принимая новое значение  $a_{\tau}(\ddot{B}_{\tau})$ , при значении  $N_{\tau(n)}$  находим човое значение  $D_0$  (движение по точкам 6-7-8-9-10).

Лалее опрецедяется

$$
\delta_{\tau} = \frac{(D_0 - D_{o(n)}) (i_{\tau} - \bar{t}_{\delta o 3} \bar{b})}{(\bar{u}_{\tau} - \bar{u}_{\tau (u)})} n^{-3}.
$$

В варианте 2 для определения необходимых значений движение осуществляется по точкам I-2-3-4-5 и I-6-7-8-9.

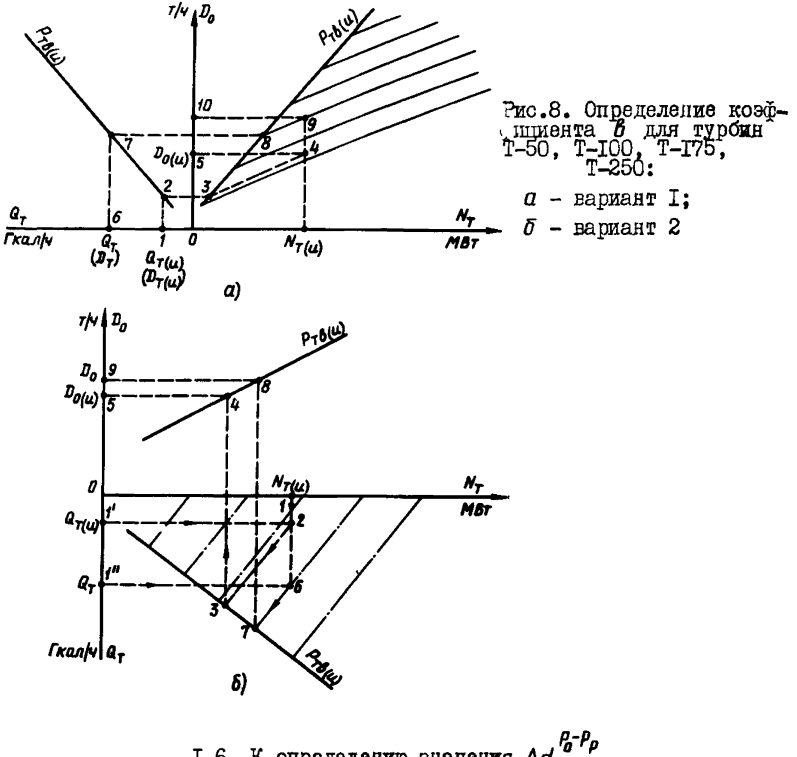

I.6. К определению значения  $\Delta d_{\sigma}^{B-P_p}$ по диаграмме режимов турбины

Относительный прирост расхода пара отсека турбины от стопорного клапана до рассматриваемого регулируемого отбора  $\Delta d_{\text{arc}}^{k_0-\rho_p}$ может быть рассчитан с достаточной точностью по данным диаграммы режимов, на которых нанесены линии постоянных расходов нара

на входе в часть (отсек) турбины, расположенной за регулируемым отбором (или на выходе из отсека, после которого осуществляется отбор пара). Например, для турбины с одним регулируемым отбором пара (типа П.Т) это расход на входе в часть низкого давления ЧНД

 $D_{\mathsf{y}_{\mathsf{H}\mathsf{A}}^{\mathsf{B}\mathsf{x}}}^{\mathsf{B}\mathsf{x}}$ для турбин с двумя регулируемыми отборами пара - рас- $\tau$ чид в строит среднего давления  $\eta_{\mu_{\mathcal{C}}A}^{\beta_{\mathcal{B}}\alpha}$ 

На рис.9, 10 иллюстрируется определение значения относитель-<br>ного прироста расхода пара  $\Delta d_{n}^{\rho_{0}-\rho_{n}(\tau)}$  по диаграммам режимов турбин с одитми и двумя отборами пара. Для турбины с одним отбором пара (типов II, T) значение  $\Delta d_0^{\rho-\rho_{\eta(\tau)}}$  определяется по изменению расхода пара при заданном изменении мощности турбины и движе-<br>нии по линии  $D_{\psi\mu\mu(\mu)}^{\delta x}$  const , соответствующей  $N_{\tau(\mu)}$  и  $D_{\eta(\tau)(\mu)}$ (точки 2-5). Значения  $D_{n(m)}$  и  $D_{n}$ находятся (движением по точкам I-2-3 и 4-5-6);

$$
\Delta d_{\sigma}^{\rho_{\sigma}-\rho_{\pi(\tau)}} = \frac{D_{\sigma}-D_{\sigma(\mu)}}{N_{\tau}-N_{\tau(\mu)}}.
$$

Для турбин с двумя регулируемыми отборами пара (типа ПТ) на диаграммах режимов, как правило, имеются линии  $D_{\mathcal{U}_{\mathcal{L},A}}^{\mathcal{U}_{\mathcal{B},\mathcal{U}}} = \text{const}$ . Поэтому с достаточной точностью для расчета поправок значение  $\Delta d_{\rho}^{p_{\sigma}-p_{\rho}}$  $\Delta d'^{\tau_{\sigma}-\tau_{n}}_{\sigma}$  определяется с использованием этих линий, как указа-<br>но выше. Значение  $\Delta d'^{\rho_{\sigma}-\rho_{\tau}}_{\sigma}$  для теплофикационного отбора может быть найдено следующим образом. По заданным значениям  $D'_{n(n)}$ ,<br> $N'_{\tau(n)}$  находят значения  $D_{\nu \subset A(n)}^{(n)}$  и  $D'_{\sigma(n)}$  (см.рис.9) (движение по точкам 4-5-6); затем, задаваясь новым значением  $N_f$  (точка 7), в точке пересечения координаты  $N_{\tau}$  и линии  $B'_{\tau(\mu)}($ точка 8) находим новое значение  $D_{\mathbf{V}\mathbf{C}\mathbf{A}}^{\mathbf{\mathbf{\mathbf{\mathbf{B}}}}_{\mathbf{D}}\mathbf{X}}$ , а в точке 9 - расход свежего пара  $B_n$ . Определяются значения каменений:

- расхода пара на выходе из ЧСД

$$
\Delta D_{\text{VCA}}^{\text{BbIX}} = D_{\text{VCA}}^{\text{BbIX}} - D_{\text{VCA(M)}}^{\text{BbIX}};
$$

- мощности турбины при отпуске пара из теплофикационного от-<br>бора в количестве  $\Delta D_{\nu\in\mathbb{A}}^{D_{\nu\ell\mathbb{A}}} = D_{\tau}$  как

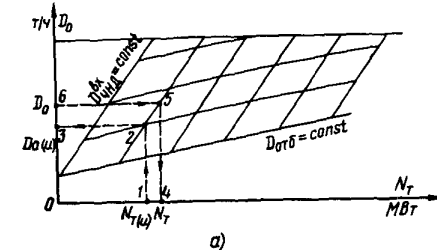

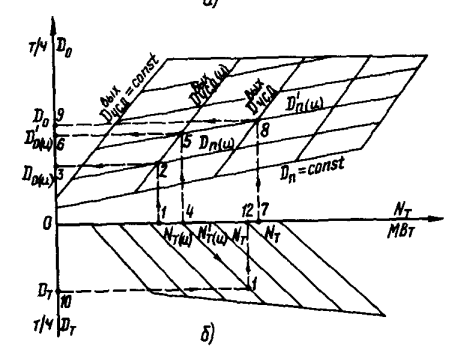

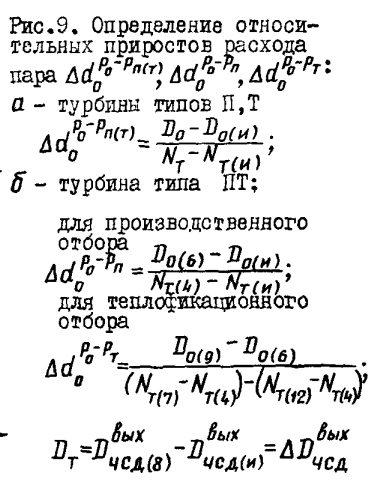

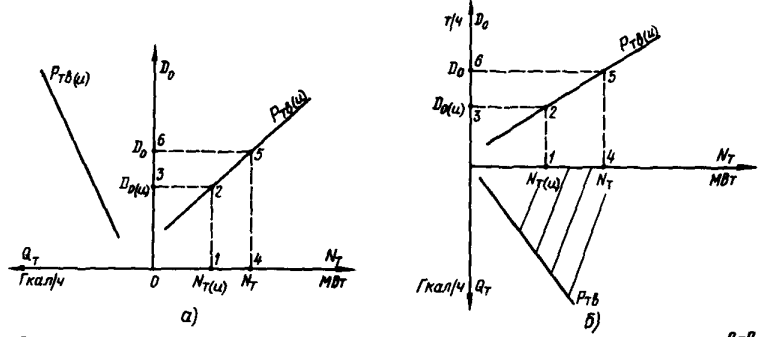

Рис. IO. Определение относительного прироста расхода пара  $\Delta d_o^{6-7}$ турбин Т-50, Т-IOO, Т-I75, Т-250:

 $\alpha$  - BapzaET I:  $\Delta d_o^{B^*\tilde{H}_\tau} = \frac{D_o - D_{o(\mu)}}{N_\tau - N_{\tau(\mu)}};$   $\delta$  - BapzaET 2:  $\Delta d_o^{B^*\tilde{H}_\tau} = \frac{D_o - D_{o(\mu)}}{N_\tau - N_{\tau(\mu)}}$ 

Определение значений  $D_{o(H)}$  и  $D_o$  по заданным  $N_{T(H)}$  и  $N_T$  по диаграммам режимов турбин Т-50, Т-100, Т-175, Т-250 для расчеra  $\Delta d_p^{\overline{\rho_p - \rho_\tau}}$ производится в точках пересечения координат  $N_{\tau}$ с линией  $D_0 = f(N_\tau)$  при работе по тепловому граўнку и заданном<br>давлении в верхнем теплоўнкационном отборе  $P_{\tau R}$  (см.рис.IO).

> I.7. К выбору начальной точки процесса расширения пара в турбине при расчете поправок на отклонение начальных параметров

Ной расчете поправок на отклонение начальных параметров пара располагаемые теплоперепалы предлагается определять по состоянию пара перед соплами I-й ступени турбины (отсека). за регулирующим паронцуск органом (регулирующие клапаны. диафрагмы). Внутренний относительный КПД турбины (отсека) от состояния пара перед соплами I-а ступени при изменении положения органов паровнуска. но неизменном расходе пара на входе в турбину (отсек) может изменяться по причинам. указанным в разд. I.2. Отдельный последующий учет влияния этих причин на мощность турбины при расчете  $h_i$  $\Delta h_i$ поправок делает возможным отношения заменить  $h_{i(M)}$  $h_{i(\mu)}$ 

соответствующими отношениями располагаемых теплоперепадов, т.е.

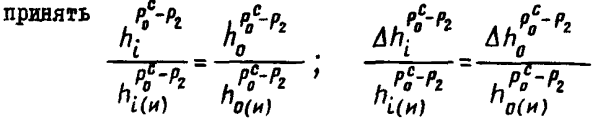

Фиксируемыми и заданными начальными параметрами пара, как правило, являются давление и температура свежего пара - перед стопорным клапаном турбины, температура пара после промнерегрева перед отсечными клапанами турбины, давление и температура (энтальния) пара в камере регулируемого отбора - перед регулирующим паровнуск органом отсека (части).

Поэтому для расчета поправок необходимо иметь возможность при различных значениях  $D_{\alpha}(D_{\mu\tau\sigma})$ и заданных начальных исходных и отклоненных параметрах пара определить начальную точку процесса расширения пара в турбине (отсеке) - состояние пара пе2. ПОЛСЧЕТ ПОПРАВОК НА ОТКЛОНЕНИЕ **JIABJIEHMH CHEXETO IIAPA** ПЕРЕЛ СТОПОРНЫМ КЛАПАНОМ ТУРБИНЫ  $\Pi$ PM  $t_{0}$ = const

# 2. І. Поправка к мощности турбоагрегата при  $D_n$ =const

При расчетах поправки на отклонение  $P_{n}$  для условия  $D_{n}$  =  $= const$ необходимо рассматривать две зоны регулирования паровпуска - проссельного и соплового. Для которых получаются принпипиально различные результаты при одном и том же отклонении  $\rho$ . При дроссельном регулировании паровнуска (при  $D_0 = const$ ,  $t_{k}$  = const ) изменение значения  $t_{0}$  приводит к весьма несущест-

венному отклонению значения давления перед соплами I-й ступени за счет изменения температуры пара  $t_{\text{w}}^c$  (вследствие дросселирования пара в органах паровпуска при  $i_n = const$ ;

$$
P_{\theta}^{c} = P_{o(n)}^{c} \sqrt{\frac{T_{\theta}^{c}}{T_{o(n)}^{c}}},
$$
  

$$
T_{\theta}^{c} = t_{\theta}^{c} + 273 \, \frac{\theta}{K}.
$$

где

При расчетах поправки для практических целей этим изменением можно пренебречь и считать, что располагаемый теплоперепал будет изменяться только за счет отклонения  $t_c^c$ .

В зоне с сопловым регули, ованием паровпуска отклонение  $P_{\text{C}}$ приводит к значительному изменению попри условии  $D_n$ = const ложения регулирующих клапанов и, следовательно, к изменению степени дросселирования пара в них, что, в свою очередь, приводит к изменению средневзвешенного значения давления пара перед соплами I-й ступени  $P_a^C$ .

При этом для заданных значений  $D_{\alpha}$  отклонение  $P_{\alpha}$ на одно и то же значение может дать различные отклонения  $P_n^C$ .

В конечном результате при расчете поправок по отклонениям располагаемых теплопереналов. определенных от состояния пара перед стопорным клапаном турбины. может воявиться судественная неточность, поскольку не во всех случаях выпегиденногоя соотношения:

$$
\frac{P_0}{P_{o(H)}} = \frac{P_0^C}{P_{o(H)}^C}; \qquad \frac{h_0^{B-P_2}}{h_{o(H)}^{B-P_2}} = \frac{h_0^{B-P_2}}{h_{o(H)}^{B-P_2}} \qquad \left(\frac{\Delta h_0^{B-P_2}}{h_{o(H)}^{B-P_2}} = \frac{\Delta h_0^{B-P_2}}{h_{o(H)}^{B-P_2}}\right)
$$

Для более точных расчетов поправок в зоне соплового регулирования необходимо иметь зависимости  $p_o^c = f(D_n)$  при различных значениях  $P_o(P_o' > P_{o(\mu)} > P_o'')$ .

Средневзвешенное значение давления пара перед соплами I-й ступени при заданных значениях  $P_{\alpha}$  рассчитывается на основании данных диаграммы парораспределения - грабической зависимости павления пара перед соплами I-й ступени каждого сегмента (за регулирующим клапаном)  $P_{\nu a}$  и давления за I-и ступенью (в камере регулирующей ступени)  $P_{a, c\tau}$  от расхода свежего пара (на входе в отсек) при номинальных (исходных) параметрах пара. Первоначально для этих условий рассчитыва. т зависимость  $\rho_n^c = f(D_n)$ . При этом следует иметь в виду, что при строгом расчете средневзвешенное значение давления  $P_o^c$  должно соответствовать средневзвешенному значению теплоперапада на регулирующую ступень

$$
h_{pcr}^{\delta j\delta} = \frac{h_{cez}^T D_{cez}^T + h_{cez}^T D_{cez}^T + \ldots + h_{cez}^T D_{cez}^T}{D_n},
$$

где  $h_{cez}^I$ ,  $h_{cez}^u$ ,  $h_{cez}^u$  и  $D_{cez}^I$ ,  $D_{cez}^{\pi}$ ,  $D_{cez}^{\pi}$  располагаемые теплоперепадн на I-ю ступень от состояния пара перед І. Пи  $n-M$  - сегментами сопл и соответственно расходы пара через данные сегменты сопл.

Начальная точка в is -диаграмме при нахождении значения  $h_{ce2}$  для каждого сегмента соци определяется пересечениям линии<br>  $i = i_o$  (соответствующей  $P_{o(\mu)}$  и  $t_{o(\mu)}$ ) и с линией  $P = P_{\mu_A}$ ,<br>
а конечная - линий S=S<sub>o( $\mu$ )</sub> (энтропии) и  $P = P_{\mu_C}$ .<br>
Значения  $P_{\mu_A}^T$  и  $P_{\mu$ 

Расходы пара через сегменты сопл определяются либо непосредственно по зависимости  $D_{\text{cos}}(f_{\text{cos}})$ = $f(D_a)$  теплового расчета парораспределения. либо. в случае отсутствия этого графика, по диаграмме парораспредвения следующим образом:

a) определяется расход через I сегмент сопл (или I + II или I + II + II сегменти при одновременном открытии соответствующих<br>клапанов), принимая, что  $D_0 = D_{ce}^T$  (или  $D_0 = D_{ce}^{T+T}$ ) **YUTH**  $D_0 = D_{ce}^{T+H+H}$  )-no точки начала открытия следующего клапана; в точке открытия  $D_{ce}^{T+H+H}$ 

Alanee c 
$$
\mu
$$
oc  $\tau$ ovuloù  $\tau$ ovino  
\n
$$
D_{cez}^{T} = D_{cez}^{I*} \sqrt{\frac{p_{r,a}^{T2} - p_{ocr}^2}{p_{r,a}^{T*2} - p_{ocr}^{*2}}} \sqrt{\frac{T_{cez}^{T*}}{T_{cez}^{T*}}} \rightarrow
$$
\necom  $\frac{P_{\rho \text{ cr}}}{P_{\kappa a}} > 0,546 \text{ m}$ 

\n
$$
D_{cez}^{T} = D_{cez}^{T*} \frac{P_{\kappa a}^{T}}{P_{\kappa a}^{T*}} \sqrt{\frac{T_{cez}^{T*}}{T_{cez}^{T*}}} \rightarrow
$$

если  $\frac{P_{\rho} c \tau}{P_{\rho}} \leq 0.546$ . Бдесь  $\overline{P}_{\kappa a}^{\uparrow\star}$ ,  $\overline{P}_{\rho, cr}^{\uparrow\star}$ ,  $\tau_{cee}^{\mathcal{I}^*}$  - соответственно давление пара перед

I(1+П или I+П+Ш) сегмвнтом сопл. за соплами 1-й ступени - в камере регулирующей ступени. температура пара перед соплами сегмента,<br><sup>О</sup>К (по  $\rho_{\kappa n}^{\mathcal{I}}$  и  $i_{\sigma}$  ) в точке, соответствующей началу открытия следующего клапана  $D_{\alpha} = D_{\alpha}^{\overline{I}\overline{A}}$ ;

 $\rho_{\kappa a}^I$ ,  $\rho_{\kappa c \tau}$ ,  $\tau_{c s s}^I$  - то же, но для задаваемого значения  $D_a > D_{c s s}^{I*}$ .

лачала открытия следующего кланана, как  $D_{ce}^T = D_o - D_{ce}^T$ , по точки начала открытия следующего кланана, как  $D_{ce}^T = D_o - D_{ce}^T$ , палее - так в точке начала открытия кланана  $D_{ce}^{H*} = D_{ce}^T$ , палее - так же, как и для I сегмента - рассчитывают значения  $D_{res}^{\mathbf{I}}$ , задаваясь значением  $D_{\sigma}$ ;

в) производится расчет расходов для Ш и последующих сегментов таким же образом. Для последнего сегмента расход пара через него определяется как

о определяется как  $D_{cee}^{n} = D_0 - \sum D_{cee}^{n-i}$ <br>
После определения  $h_{\rho,cr}^{\delta_3 \delta}$  по *is* - диаграмме находится значе-<br>  $P_{\sigma(\mu)}^c$  в точке пересечения восходящего при *s = const* or ли-<br>  $P = P_{\rho,cr}$  отрезка, равного  $h$ ние HMM

 $-5I -$ 

ствующей исходним  $P_n$  и  $t_n$ .

Расчети показывают, что средневзвешенное значение давления пара перед соплами I-и ступени, определенное по формуле

$$
p_0^c = \frac{p_{\kappa n}^T p_{\text{cez}}^T + p_{\kappa n}^T p_{\text{cez}}^T + \ldots + p_{\kappa n}^T p_{\text{cez}}^T}{p},
$$

существенно отличается от давления  $\rho_a^c$  только в зонах незначительного (менее чем на I/3 по давлению) открытия регулирующих клапанов. При большем открытии клапанов эти дагления практически совпадают.

Для определения значения давления пара перед соплами I-й ступени при заданном отклонении  $P_{\sigma}$  и заданном значении  $D_{\sigma}$  производится пересчет зависимости  $P_{\sigma(\mu)}^c = f(D_{\sigma(\mu)})$  на новое значение  $P_{n}$ . Для этого следовало бы пересчитать диаграмму парораспределения на измененные условия и вновь описанным выше спосо-<br>бом найти зависимость  $P_o^C = f(D_o)$ . Однако, как показывают выполненные расчеты и анализ их результатов, с достаточной точностью<br>зависимость  $P_o^c = f(D_o)$  можно получить непосредственным пересче-<br>том исходной зависимости  $P_{o(n)}^c = f(D_{o(n)})$  минуя пересчет диаграммы парораспределения и другие провежуточные расчеты.

Эначения давлений и расходов определяются по следующим Формулам:

- для конденсационных турбин и теплоёдкационных при конденсапионном режиме

$$
p_o^c = p_{o(\mu)}^c \frac{P_o}{P_{o(\mu)}} \quad \mu \qquad D_o = D_{o(\mu)} \frac{P_o}{P_{o(\mu)}} ;
$$

- для турбин с противодавлением и регулируемыми отборами па-

pa

$$
p_{g}^{c} = p_{o(n)}^{c} \frac{p_{g}}{p_{o(n)}} \quad n \qquad D_{g} = D_{o(n)} \sqrt{\frac{p_{g}^{2} - p_{p}^{2}}{p_{o(n)}^{2} - p_{p(n)}^{2}}},
$$

где  $P_{p}$  - давление пара в регулируемом отборе пара или противодавление - для туроин типа Р.

EXEMINE THE PLANT THE P.<br>
HOCTOON POLYMECKIE SABINCHNOCTH  $\rho_c^c$  =  $f(D_{0(\mu)})$  =  $f(D_{0(\mu)})$  =  $\frac{p_c}{p}$  =  $-f(D_o)$  The samaling otronering  $\rho_o$  (samalinoto othomerical  $\rho_{0(\mu)}$  =  $\frac{p_a}{p_a(\mu)}$ )<br>
MOXHO yetahobutb cessb Mexa Иллюстрация этого приводится на рис. II, I2, I3 для конденсационной турбины, имеющей четыре сегмента сопл І-и ступени (четыре регулирующих клапана).

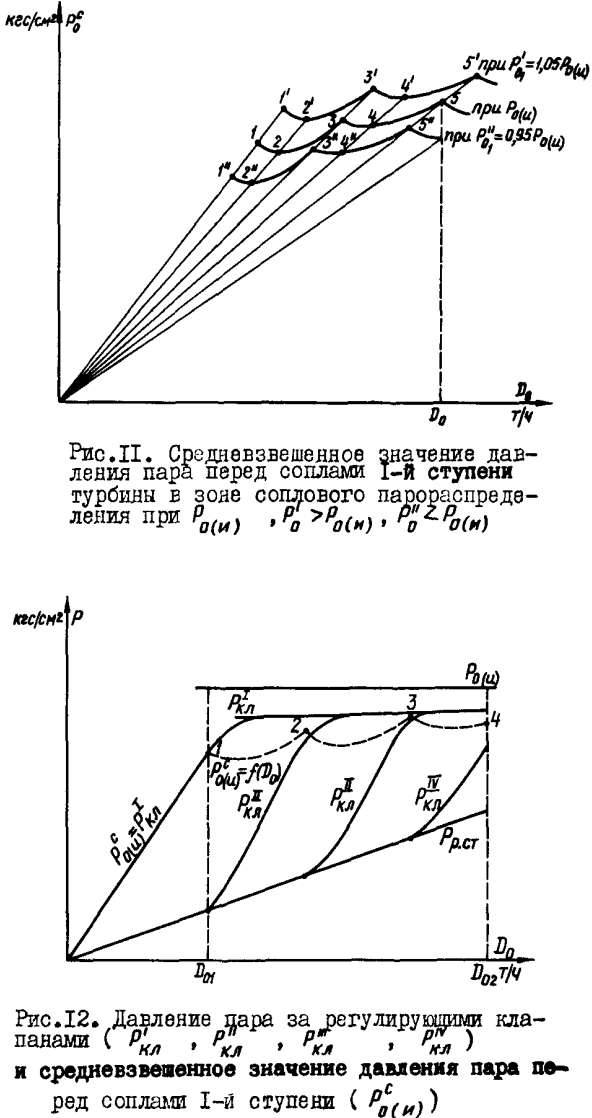

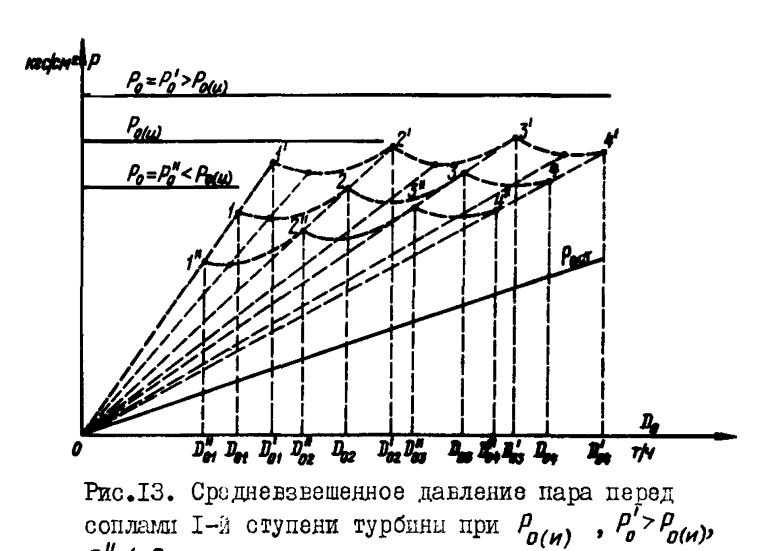

 $P_n'' < P_{q(n)}$ На рис. 12 представлены диаграмма парораспределения и средневзвешенное (по перепаду) значение давления пара перед соплами I-й ступени при исходных параметрах пара, на рис. 13 - средневзвешенные значения давления  $p_o^c$ ,  $p_g^{c'}$  и  $p_o^{c''}$  при значениях  $p_o = p_o(\mu)$ ,  $p_o = p_o' > p_o(\mu)$  $\mu$   $\rho = \rho_n^{\mu} \angle \rho_{n(\mu)}$ . На рис. 13 линией 0-1-2-3-4 изображна зависимость  $\rho_{n}^{c} = f(D_{n})$ при исходных параметрах пара, линией  $0-t^2-3-4$  - при  $P_a = P_a' > P_{a(\mu)}$ 

а линией С-І"-2"-3"-4" при  $P_o = P_o'' \leq P_o(n)$ .<br>Значения  $P_o^{c'}$ ,  $P_o^{c''}$ ,  $D_o'$  и  $D_o''$  для построения рассматривасмых зависимостей получены как

$$
p_o^c = p_o^c \frac{p_o^{'}}{P_{o(n)}}, \quad D_o^{'} = D_o \frac{P_o^{'}}{P_{o(n)}},
$$
  

$$
p_o^c = p_o^c \frac{p_o^{"}}{P_{o(n)}}, \quad D_o^{''} = D_o \frac{p_o^{"}}{P_{o(n)}}.
$$

Линиями 0-1, 0-1, 0-1" представлены зависимости  $\rho_o^c = f(D_o)$  при дрос-<br>сельном регулировании, линиями I-2-3-4, I-2-3-4' и I-2-3-4" - при сопловом регулировании паровнуска. Как видно, зона дроссельного паровпуска, находящеяся в пределах расходов пара 0 -  $D_{04}$ при

 $P_o = P_{o(H)}$ , расширяется до значения  $D'_{0f} = D_{of} \frac{P_o}{P_{o(H)}}$ , если  $P_0 = P'_0 > P_{\sigma(H)}$ , и суживается до  $D''_0 = D_0 \frac{P''_0}{P_{\sigma(H)}}$ , если  $P_{\sigma} = P_{\sigma}^{\prime\prime} < P_{\sigma(\mu)}$ .

При заданных значениях  $\eta_{\mu}$ давление пара  $\rho_{\alpha}^{c}$  в этой зоне на зависит от изменения  $P_n$ .

B зоне соплового регулирования связь между значениями  $P_0$ <br>
и  $P_0^c$  при условии  $D_0$  = const неоднозначна: при одном и том<br>
же значении отклонения  $P_0$  от  $P_{0(n)}$  отклонения значений  $P_0^c$  различни.

В приложении I приведены граймки средневзвешенных значений давления пара перед соплами I-й ступени, которые могут быть использованы при расчете поправок для наиболее распространенных типов турбин отечественного производства. Эти графики построены при стило ении давления  $P_n$  на  $\pm 10\%$  от  $P_{n(M)}$  . Определение зависимости  $P_o^c = f(D_o)$  при меньших или больших отклонениях давления<br> $P_o$  производится путем пересчета исходной зависимости  $P_o^c$  $f(D_{O(M)})$ на новые условия рассмотренным выше методом.

## 2.I.I. Расчет поправки к мошности при проссельном регулировании пароннуска

При дроссельном регулировании паровпуска давление пара перед соплами I-й ступени при  $D_n(D_{rr})$ = const практически не зависит от изменения давления пара перед стопорным клапаном (регулирующим паровпуск органом в отсек).

В этом случае располагаемый теплоперенал на турбину (отсек. пилиндо - при наличии промнерегрева пара) будет изменяться незначительно вследствие отклонения температуры пара перед соплами I-й ступени, а внутренние относительные KIII как регулирующей ступени, так и турбины (отсека, цилиндра) в целом (без потерь от влажности пара) практически останутся без изменения.

Для расчета поправки к мощности в этой зоне работы турбины задаются значениями расхода свежего пара для данной зоны: минимальным  $D_{m \cup H}$ , средним  $D_{o(c \rho e \bar{d})}$  и макоимальным  $D_{o \text{ max}}$  и, поль-<br>зуясь зависимостью  $\rho_o^c = f(D_o)$ , находят значения  $\rho_o^c$ <sub>о</sub> м<sub>ии</sub>,  $\rho_o^c$   $\rho_{_{\scriptscriptstyle\cal O\!~M\alpha K\!C}^{~c}}^{~c}$ . Далее задаются значениями давления свежего пара  $P'_{02}P''_{01}$ ,  $P''_{0}P''_{01}$  >  $P''_{02}$  и по is - диаграмме в точках пересечений ли-<br>ний этих давлений с линией  $t = t_{B(H)} = const$  находят значе ния энталыции  $i'_{g_2}$ ,  $i'_{g_1}$ ,  $i_{g(m)}$ ,  $i''_{m}$ ,  $i''_{g_2}$ , а в точках пересечений линий  $P_o^c$   $P_g^c$   $P_g^c$ 

За давление отрасотавшего пара  $P_{2}$  принимается для:

- турбин без промиерегрева пара - давление отработавшего пара в конденсаторе:

- турбин с промперегревом пара - давление за ЦВД, после которого пар направляется на перегрев,  $P_{2,UBA}$ 

- отсека - давление пара за отсеком турбины (в регулируемом ordope):

- турбин типа Р - противодавление.

Давление пара в конденсаторе может быть принято по характеристике конденсатора для условий постоянства расхода W и температуры  $t_i^b$  охлаждающей воды при известных значениях  $D_{a, m_i \mu}$ ,  $D_{g(cped)}$ ,  $D_{g,maxc}$ , а давление пара за ЦВД - по зависимости  $P_{g\mu\mu\sigma}$  = $f(D_g)$ .

Для каждого заданного значения  $P_n$  описанным в разд. I.4 способом определяются тепловие перепады, рассчитываются отноше-<br>
ния  $\frac{\Delta h_{ex}^{P_e^e-P_2}}{h_{ox}^{P_e^e-P_2}}$  или  $\frac{\Delta h_e^{P_e^e-P_2}}{h_{ox}^{P_e^e-P_2}}$ .<br>
Поправки (%) определяются по следующим формулам:

- для конденсационных и теплофикационных турбин без промперегрева при отсутствии отбора пара

$$
\alpha_N^{\rho} = \frac{\Delta N_T^{\rho} \Delta H_{ox}^{\rho_c - \rho_2} (1 - K_{ox}^N)}{N_{\tau(\mu)} N_{\tau(\mu)}^{\rho_c - \rho_2} (1 - K_{ox}^N) / N_{\tau(\mu)}^N} = \frac{\Delta h_{ox}^{\rho_c - \rho_2}}{h_{\tau(\mu)}^{\rho_c - \rho_2}} B f \theta^2 ; \qquad (2.1)
$$

 $-$ для теплофикационных турбин при заданных значениях  $D_{\sigma\tau\delta}$ <br>- для теплофикационных турбин при заданных значениях  $D_{\sigma\tau\delta}$ 

$$
\alpha_{N}^{P_0} = \frac{\Delta h_{\sigma X}^{'\circ}}{N_{\tau(\mu)}} = \frac{\Delta h_{\sigma X}^{'\circ}{}^{2} [1-\Sigma(\frac{D_{\sigma \sigma}}{D_{\sigma}}a)]_{0,99}}{n_{\sigma X(\mu)}} = \frac{\Delta h_{\sigma X}^{'\circ}{}^{2}}{n_{\sigma \sigma}^{P_0}-P_2} \quad \text{as} \quad B \frac{[1-\text{C}]}{[1-\text{D}]} \quad \text{if} \quad (2, \text{D})
$$

- для теплофикационных турбин при  $a_{\alpha\pi\delta}$ = const

$$
\alpha_{N}^{\beta} = \frac{\Delta N_{r}^{\beta_{0}}}{N_{r(n)}} = \frac{\Delta h_{ox}^{\beta_{0}^{2} - \beta_{2}}[f - \Sigma(\frac{D_{\sigma\tau\delta}(m)}{D_{0}}\alpha)]_{0,99}}{h_{ox(n)}^{\beta_{0}^{2} - \beta_{2}}(f - \chi_{pec}^{\prime})[f - \Sigma(\frac{D_{\sigma\tau\delta}(m)}{D_{0}}\beta)]_{1,9n}} + \Sigma \left[\frac{\Delta i_{\sigma\tau\delta} \frac{D_{\sigma\tau\delta}}{D_{0}}\beta \ q_{9}g}{(i_{\sigma\tau\delta} - \bar{t}_{\delta\sigma\beta}\beta)[f - \frac{D_{\sigma\tau\delta}}{D_{0}}\beta]_{1,9n}}\right] = \frac{\Delta h_{ox}^{\beta_{0}^{2} - \beta_{2}}}{h_{ox(n)}^{\beta_{0}^{2} - \beta_{2}}}\beta \frac{(f - C)}{(f - D)} + E \right]10^{2}.
$$
\n(2.1<sup>m</sup>)

При расчете поправок к мощности на отклонение давления свежего пара для турбин с промперегревом пара изменение теплоперепада ЦВД необходимо относить ко всему теплоперепаду на турбину, т.е. в цормулах (2.1), (2.1') и (2.1") под отношением  $\Delta h_{22}^{p_2-p_2}$  $\frac{\frac{-\log n}{h^{\rho_0^c - \rho_2}}}{\log (n)}$  $\frac{\Delta r_0^{p_c-p_{2}}}{h_{\alpha(n)}^{p_c-p_{2}} \Delta r_0} + \frac{r_0^{p_c-p_{2}}}{h_{\alpha(n)}^{p_n-p_{2}}}$  $\frac{\Delta h_0^{p_0^{\ell} - P_2} u \sin \theta}{h_{0(n)}^{p_0^{\ell} - P_2} u \sin \left(1 + \frac{h_{n(n)}^{p_0^{\ell} - P_2}}{h_{0(n)}^{p_0^{\ell} - P_2} u \sin \theta} \right)}$ подразумевается отношение

 $\begin{array}{c} \n\sigma(n) \\
\eta(n) \\
\eta(n) \\
\eta(n) \\
\sigma(n)\n\end{array}$ - теплонерепады на отсеки турбины (URA и UCA + ЧНД) по состоянию пара соответственно перед соплами I-й ступени ЦВД и на выходе из ЦВД (на промперегрев), перед отсечными клапанами ЦСД и в конденсаторе турбины.<br>Начальная точка теплоперенада ЦВД  $h_o^{P_s-P_{2UBA}}$  (см. (см. рис.3, д) находится на пересечении диний  $P = P_{\sigma(H)}^c$  и  $i = i_{\sigma(H)}$  $P = P_{g \mu \mathbf{A} \mathbf{A}(\mu)}$  **x**  $S_{g}^{c}$  . Tennomeконечная - на пересечении линий  $h^{\rho^o-\rho_2}$ изд $h^{\rho^o-\rho_2}$ изд $\pm i_{o(n)}$ ,  $i_{2t}$ изд, Начальная точка теплоперепада

 $h_{ox(n)}^{\rho_{nn}^n-\rho_2}$  ЦСД + ЧНД определяется пересечением линий  $P = P_{nn}'' = P_{ouca(u)}$  **x**  $t = t_{nn}'' = t_{ouca(u)}$ .

Теплоперепад ЦСД + ЧНД вычисляется как

где  $h_a^{p_a^c-p_a}$ цва

$$
\int_{\alpha x(n)}^{p_{n}^{n}-p_{2}} (i_{\alpha u c_{A}(n)}-i_{x l(n)})+(i_{x l(n)}-i_{2(n)})\left(\frac{1+X_{2(n)}}{2}\right),
$$

Значения  $i_{\chi_1(\mu)}, i_{\chi_2(\mu)}, X_{\chi_2(\mu)}$  определяются по методике, привеленной в разд. I.4.

Давление пара за ЦВД  $(P_{2\mu B\mu(\mu)})$  и перед отсечными клапанами ЦСД  $(\rho_{n(\ell)} = \rho_{n\ell(\ell)}'')$  определяется по зависшностям со-OTBETCTBEHHO  $P_{2\mu\beta A}(\rho'_{nn})=f(D_o)$   $\mu P_{0\mu cA}(\rho''_{nn})=f(D_o)$  cornacho заданным значениям  $D_{n}$ .

Значения коэй митеятов  $c$ ,  $D$  и  $E$ , используемых при расчетах поправок, определяются по следующим формулам:

- для турбин с одним регулируемым отбором пара типа II или  $T$  (включая турбины Т-50, Т-IOO и т.д.):

$$
C = \sum \left(\frac{D_{orb}}{D_o}\alpha\right) = \frac{D_{n(\tau)}}{D_o} a_{n(\tau)} ,
$$
\n
$$
D = \sum \left(\frac{D_{orb}}{D_o}\beta\right) = \frac{D_{n(\tau)}}{D_o} \beta_{n(\tau)} ,
$$
\n
$$
E = \sum \frac{D_{orb}}{(i_{orb} - \bar{t}_{\delta o j} \beta)} \left(1 - \frac{D_{orb}}{D_o}\beta\right) = \frac{\Delta i_{n(\tau)}}{(i_{n(\tau)} - \bar{t}_{\delta o j} \beta)} \left(1 - \frac{D_{n(\tau)}}{D_o}\beta_{n(\tau)}\right) ,
$$

- для турбин с днумя регулируемыми отборами пара типа ПТ:

$$
c = \Sigma \left( \frac{D_{orb}}{D_o} \alpha \right) = \frac{D_n}{D_o} \alpha_n + \frac{D_T}{D_o} \alpha_\tau ;
$$
  
\n
$$
D = \Sigma \left( \frac{D_{orb}}{D_o} \beta \right) = \frac{D_n}{D_o} \beta_n + \frac{D_T}{D_o} \beta_\tau ;
$$
  
\n
$$
E = \Sigma \frac{\Delta i_{orb} \frac{D_{orb}}{D_o} \beta}{\left( i_{orb} - \bar{t}_{\delta o_3 \beta} \right) \left( i - \frac{D_{orb}}{D_o} \beta \right)} = \frac{\Delta i_n \frac{D_n}{D_o} \beta_n}{\left( i_n - \bar{t}_{\delta o_3 \beta} \right) \left( i - \frac{D_n}{D_o} \beta_n \right)} + \frac{\Delta i_\tau \frac{D_\tau}{D_o} \beta_\tau}{\left( i_\tau - \bar{t}_{\delta o_3 \beta} \right) \left( i - \frac{D_n}{D_o} \beta_\tau \right)}.
$$

При расчетах поправок для условий  $Q_{\text{crit}} = const$  в приведен-**EXECUTE PROPERTY AND MOMET ONTE HOLOGRAPHO OT-**<br> **EXECUTE OF A MOMET ONTE HOLOGRAPHO OT-**Homehne  $\frac{a_{\sigma\tau\delta}}{q_o}$ .

При расчет поправок для турбин типа Р следует пользоваться бормулой (2.I). Если процесс расширения происходит полностью в NOURATE OTHOMORES  $\Delta h_{0k}^{P_0-P_2}$ . Pacter поправок рекомендуется вы-<br>новать отношение  $\Delta h_{0k}^{P_0-P_2}$ . Pacter поправок рекомендуется вы-<br>полнять для нескольких значений противодавления  $\rho_2 = \rho_{np} ( \rho_2' > \rho_{2(n)} > \rho_2'')$ 

> 2.1.2. Расчет поправки к мощности при сопловом регулировании паровнуска

В зоне соплового регулирования паровпуска изменение начального давления пара при  $D_n = const$  приводит к изменению давления пара перед соплами I-й ступени  $\mu_{n}^{\mathcal{L}}$  и располагаемого теплоперепада на турбину (отсек) преимущественно вследствие изменения располагаемого теплоперепада на регулгрукцую (I-ю) ступень. Поэтому нои расчете поправки для этой зоны необходимо учитывать также и влияние на мошность изменения КПД регулирующей ступени

$$
\left(\frac{\Delta N_{p,CT}}{N_T} = \frac{\Delta T_{p,0}^{p_p - p_2}}{T_{p,0}^{p_p - p_2}}\right)
$$

V Гекомендуется следующий порядок расчета значений отклонения<br>теплоперепадов на турбину, отсек $\left(\frac{\Delta h_{ox}^{P_5-P_2}}{h_{ox}^{P_5-P_2}}\right)$  .

Задаются значениями давления перед стопорным клапаном турбины (перед регулирующим органом отсека турбины)

$$
p_{02}' > p_{01}' > p_{01}'' > p_{02}''
$$
  
Harpmnep,  $p_{02}' = f_1 P_{0(n)}^T$ ;  $p_{01}' = f_1 0 5 P_{0(n)}$ ;  $p_{01}'' = 0.95 P_{0(n)}$ ;  $p_{02}'' = 0.9 P_{0(n)}$ .

На графиках, изображающих занисимости  $P_o^c = f(D_o)$  $p_{p} = \rho_{02}^{\prime} = 1.1 P_{o(H)} u P_{p} = \rho_{02}^{\prime\prime} = 0.9 P_{o(H)}$ строят зависимости  $\rho_{p}^{c} = f(D_{p})$ пля давлений свежего пара  $P'_{0j} = 1,05P_{0(n)}$  и  $P''_{0j} = 0,95P_{0(n)}$  (давные для этого получаются путем пересчета исходной кривой  $P'_{0(n)} = f(D_{0(n)})$ на эти условия).

Имея для давлений  $\rho'_{g_2}$ ,  $\rho'_{g_1}$ ,  $\rho_{g_{(H)}}$ ,  $\rho''_{g_1}$ ,  $\rho''_{g_2}$  зависи-MOCTH  $\rho_{02}^{c'} = f(D_0), \rho_{01}^{c'} = f(D_0), \rho_{010} = f(D_0), \rho_{01}^{c''} = f(D_0), \rho_{02}^{c''} = f(D_0)$ по заданным значениям  $D_{\theta}$  находят значения  $\rho_{\theta 2}^{c}$ ,  $\rho_{\theta 1}^{c}$ ,  $\rho_{\theta}^{c}$ 

 $\rho_{g_1}^{c''}$  ,  $\rho_{g_2}^{c''}$  , причем в соответствующих зонах эти значения определяются для одного и того же значения  $D_n$ .

5 начения  $D_n$  выбирают таким образом, чтобы для каждого заданного  $P_{d}$  были зафиксированы характерные точки по  $P_{d}^{c}$ ШЯ каждого сегмента сопл: начало работы сегмента (начало открытия соответствующего регулирующего клапана); частичное открытие регулирующего клапана, при котором подучается минимальное средневзвешенное значение давления пара перед соплами при работе рассматриваемого сегмента  $P_{a \text{ Muth}}^c$ ; начало работы последующего сегмента (начало открытия последующего клапана); частичное открытие последующего регулирующего клапана и так до максимального открытия регулирующего клапана последнего сегмента сопл.

Например, на рис. 12 показаны зависимости  $P_a^{\epsilon} = f(D_a)$ 

 $\min_{\theta} \theta_{\theta} = P_{\theta(H)}$ ,  $P_{\theta}^{\prime} = 1,05 P_{\theta(H)}$   $H P_{\theta}^{\prime\prime} = 0,95 P_{\theta(H)}$ для случая соплового регулирования паровнуска двумя сегментами сопл. Точки 1,2,3,4 и 5; 1', 2', 3', 4' и 5'; 1", 2", 3", 4" и 5"являются характерными и должны быть обязательно учтены при выборе значений  $B_{\sigma}$ . При расчете поправки для случая  $P_{\sigma f}^{\gamma} = 1.05 P_{\sigma(\mu)}$ значения  $\rho_{o(\mu)}^c$  и  $\rho_o^{c'}$  определяют при равных расходах  $D_o$ , соответствующих их значениям в точках I', 2', 3, 4, 3', 4', 5, а значения  $\rho^{c''}_n$ и  $\rho^c_{n'\mu}$ , при  $P_{0i}^{\mu} = 0$ , 95 $P_{0(\mu)}$ - в точких І,2, 3", 4", 3, 4, 5".<br>В точких пересечения линий заданных давлений  $P = P_{0i}$ ,  $P = P_{0(\mu)}$ .

 $\rho = \rho_{01}^{\mu}$  с линией  $t = t_{\rho(\mu)}$  по is - диаграмме находят значения энransman  $i_{\rho_4}$ ,  $i_{\rho(\mu)}$ ,  $i_{\rho_4}''$ .

Начальная точка пля определения значений теплоперепадов находится на пересечении соответствующих линий начальной энтальпии пара  $i'_{n'}$ ,  $i_{n(u)}$ ,  $i''_{h'}$  и давления пара перед соплами I-й ступени  $P_{0i}^{c'}$ ,  $P_{0(n)}^{c}$ ,  $P_{0i}^{c''}$ .

Для кахдого принятого значения  $D_{\alpha}$  по is -диаграмме описанным в разд. I.4 способом определяются теплоперепады:

- для исходных (номинальных) значений  $P_{o(n)}$ ,  $i_{o(n)}$  ( $t_{o(n)}$ ),  $P_o^c$  и заданных  $P_{o1}^{\prime}$ ,  $i_{a1}^{\prime}(t_{o(n)})$ ,  $P_{o1}^{c'}$ ;

ваются их изменения для условий  $\rho'_{h2} = 1/P_{g(u)} u P_{g2}'' = 0.9 P_{g(u)}$ . Олновременно с расчетами изменений теплоперепадов на турбиду (отсек) по *is*-диаграмме определяются располагаемые теплопе-

редады на I-ю (регулирующую) ступень от начальной точки до давления в камере регулпрукщем ступени  $P_{\rho c\tau}$  при исходных ( $h_{\rho c\tau(\mu)}$ ) и измененных давлениях свежего пара ( $h'_{p,cr}$ ,  $h''_{n,cr}$ ). Давление пара  $P_{p,cr}$  определяется по завлеимости  $P_{p,cr} = f(D_q)$  при выбранных для расчета поправки значениях  $D_{\alpha}$ .

По зависимости  $\eta_{oi\ p, c\tau} = f(h_{p, c\tau})$  (рис. 5,  $a$ , 5,  $\delta$ , 6) применительно к соответствующему типу регулирующей ступени по значениям  $h_{p, c\tau(\mu)}$  и  $h'_{p, c\tau}$ ,  $h_{p, c\tau(\mu)}$  и  $h''_{p, c\tau}$  оценивается изменение КПД регулирующей ступени  $\Delta \eta_{\textit{oi}\,\textit{p.c}\tau}$ . Поправку к мощности  $\Delta N_{\textit{p.c}\tau}$ вследствие такого изменения КПД следует определять по формуле  $(T.27)$ .

В приложении 2 представлены построенные по результатам спепиальных расчетов графики поправок к мощности турбины (отсека)  $\left(\frac{\Delta N_{p\,c\tau}}{N_{-}}$  или  $\Delta N_{p.c\tau}$ ) вследствие изменения КПД регулирующей ступени  $\eta_{oi\ p,cr}$  при отклонении давления свежего пара на  $\pm$ 10% ногинального и условии постоянства расхода пара на турбину (отсек) практически для всех существующих основных типов турбин отечественного производства. Эти графики дают представление о значении данной поправки и характере ее зависимости ет рассмот-

ренных сакторов. и они могут быть использованы при расчетах поправки к мощности турбоагрегата на отклонение давления свечего пара (перед отсеком). Для возможности определения значения рассматриваемой поправки при отклонении давления на значение, отличающееся от +IC%, принятых при построении графиков приложения

2, рекомендуется построить новые линии  $\frac{\Delta N_{p.c}}{N_{\tau}} = f \left( \frac{D_o}{D_o \text{ max}} \right)$ <br>
или  $\Delta N_{p.c} = f \left( \frac{D_o}{D_o} \right)$  для заданного (искомого) от- $\Delta N_{p\,c\tau} = f\left(\frac{D_o}{D_{g\,ma\kappa c}}\right)$ клонения давления с использованием метода интерполяции. Иеобходимые значения для построения этих линии определяются как:

$$
\left(\frac{\Delta N_{p \text{ eT}}}{N_{\tau}}\right)_{\Delta P_{q}} = \left(\frac{\Delta N_{p \text{ cT}}}{N_{\tau}}\right) \frac{\Delta P}{\partial f P_{q \text{ (H)}}},
$$

$$
D_{0}(\Delta P_{q}) = D_{0} \frac{f \pm \frac{\Delta P_{q}}{P_{q}(\mu)}}{f \pm \theta_{q}f},
$$

тде

 $\frac{\Delta N_{pcr}}{N_{\tau}}$  - значение поправки при отклолении давления пара на +10% от исходного (номинального); определяется по упомянутои кривои поправок для заданных значении расходов пара  $D_{\alpha}$ ;

- запанное значение откло ении цавления,  $\Delta P$ для которого определяется поправка.

Поправки к мощности(в  $\%$ ) при отклонении начального давления пара в зоне соплового регулирования рекомендуется рассчитивать по формулам:

- для конденсационных и теплофикационных турбин оез промперегрева пара при отсутствии отбора пара, а также турбин типа Р:

$$
\alpha_N^{\beta} = \frac{\Delta N_T^{\beta_0}}{N_{T(\mu)}} = \left(\frac{\Delta h_{ox}^{\beta_0 - \beta_2}}{h_{ox(\mu)}^{\beta_0 - \beta_2}} \beta + \frac{\Delta N_{p,cr}}{N_T}\right) / \beta^2 ; \qquad (2.2)
$$

- для теплофикационных туроин при заданных значениях const:<br>  $\alpha_N^{\rho_g} = \frac{\Delta N_T^{\rho_g}}{N_{\tau(\mu)}} = \left(\frac{\Delta h_{ox}^{\rho_g-\rho_g}}{h_{ox(\mu)}^{\rho_g^c-\rho_g}}B\frac{(t-C)}{(t-D)} + \frac{\Delta N_{\rho,c}}{N_{\tau}}\right)10^2;$ <br>
- для теплоўнкационных турокн при заданных значениях  $D_{\alpha\tau\overline{\delta}}$  = const:

 $Q_{\alpha\tau\delta}$  = const:

 $-62 -$ 

$$
\alpha_N^{\beta} = \frac{\Delta N_f^{\beta_0}}{N_{\tau(n)}} = \left(\frac{\Delta h_{ox}^{\beta_0 - \beta_2}}{h_{ox(n)}^{\beta_0 - \beta_2}} \frac{(t - C)}{(t - D)} + \frac{\Delta N_{p,CT}}{N_{\tau}} + E\right) \frac{1}{\theta}^2. \tag{2.2*)}
$$
  
B õromvyaax (2, 2), (2, 2'), (2, 2''),  $\pi$  range nonpera  $\frac{\Delta N_{p,CT}}{N_{\tau}}$ 

Ν,

выражена в полях.

Для турбин с промперегревом пара в формулах (2.2), (2.2<sup>'</sup>) и  $(2.2'')$  поп отношением полразумевается  $\frac{\Delta h_0^{p_0-p_2}u_0}{\sum_{l=1}^{p_0} \frac{h_0^{p_0-p_2}}{h_0^{p_0-p_2}}}$ (см. разд. 2.1.1). отношение Если расширение пара происходит в области перегретого пара, то заменяется отношением  $\frac{\Delta h_o^{r_o}}{\Delta e^{f_o-p_o}}$ отношение  $b$ x $(u)$ Способы определения отдельных сомножителей, входящих в ни-

ражения  $\beta = \frac{0.99}{(1 - K_{\rho ee}^N) \eta_{\rho N}}$ ,  $c = \sum \left( \frac{D_{\sigma r \bar{\sigma}}}{D_o} a \right)$ ,  $D = \sum \left( \frac{D_{\sigma r \bar{\sigma}}}{D_o} b \right)$ ,

были рассмотрены выше.

При определении коэффициента  $a$  (по формуле 1.20) для случая, когда поправка определяется дри неизменном расходе пара в ordop ( $D_{\text{orb}} = const$ ), отношение  $\frac{h_{\phi}^{F-12}}{h_{\phi}^{F-12}}$ может быть заменено отношением располагаемых теплоперепадов от состояния пара регулирующими органами (в камере регулируемого отбора).  $\frac{\delta\left(1-\mathcal{K}_{\rho e z}^{N}\right)\left(\begin{array}{c}n_{\sigma} & -1\\h_{\sigma(n)} & n_{\sigma+1}\end{array}\right)}{\left(\begin{array}{c}n_{\sigma}^{P_{\sigma}-P_{z}}\\h_{\sigma}^{P_{\sigma}-P_{z}}\end{array}\right)}$ 

 $T.6.$ 

 $\frac{1}{2}$ то положение может быть использовано и при расчете поправок для условия  $Q_{\boldsymbol{a}\boldsymbol{r}\boldsymbol{b}} = const$ , поскольку при  $D_{\alpha}$ = const изменение расхода пара в отбор, соответствующее изменению расхода пара на входе в отсек, расположенный за регулируемым

отбором, как правило, не вызывает существенного изменения давления пара перед соплами его 1-й ступени (за регулирующим паровпуск органом).

Применительно к теплофикационным турбинам с одним регулируемым отбором пара типа П или Т (включая турбины типа Т-50, Т-100 и г .п .) коэффициент определяется как

$$
a_{n(\tau)} = \frac{\delta_{n(\tau)}(1 - K_{\rho e z}^{N}) \left( \frac{h_{\rho_{n(\tau)}}^{P_{n(\tau)} - P_2} - 1}{h_{\rho_{n(\tau)}}^{P_0 - P_2} - 1} \right)}{\left( \frac{h_{\rho}^{P_0 - P_2} - 1}{h_{\rho_{n(\tau)}}^{P_0 - P_2} - 1} \right)}
$$

Для турбин с двумя регулируемыми отборами пара типа ПТ коэффициент а определяется для каждого отбора;

$$
a_n = \frac{\delta_n (1 - K_{pec}^N) \left( \frac{h_0^{p_n - p_2}}{h_{oc(n)}^{p_n - p_2}} - 1 \right)}{\left( \frac{h_0^{p_0^r - p_2}}{h_{oc(n)}^{p_0^r - p_2}} - 1 \right)}
$$

 $\bullet$ 

 $\bullet$ 

$$
a_{n} = \frac{\delta_{n}(1 + K_{\rho e_{2}}^{N}) \left[ \frac{h_{0.000A} + h_{0.010A}}{(h_{0.000A} + h_{0.010A})_{H}} - 1 \right]}{\left[ \frac{h_{0.000A} + h_{0.000A} + h_{0.010A}}{(h_{0.000A} + h_{0.000A} + h_{0.010A})_{H}} \right]};
$$

$$
a_{\tau} = \frac{\delta_{\tau} (1 - K_{\rho e z}^{N}) \left[ \frac{h_{o}^{p_{\tau} - p_{z}}}{h_{o(n)}^{p_{\tau} - p_{z}} - 1} \right]}{\left[ \frac{h_{o}^{p_{\tau} - p_{z}}}{h_{o(n)}^{p_{\tau} - p_{z}} - 1} \right]}
$$

$$
a_{\tau} = \frac{\delta_{\tau} (1 - K_{\rho ee}^{N}) \left[ \frac{h_{o, UHA}}{h_{o, UHA} - 1} \right]}{\left[ \frac{(h_{o, UBA} + h_{o, UCA} + h_{o, UHA})}{(h_{o, UBA} + h_{o, UCA} + h_{o, UHA})_{\mu}} - 1 \right]}
$$

или

(Коэффициент 6, приведен в разд. 1.5).

Как видно из рис.3 2, для теплофикационных турбин типа IIT:

$$
h_{0.} = \frac{1}{2} \int_{0}^{2} \frac{1}{2} \, dz \, d\theta
$$
\n
$$
h_{0.} = \frac{1}{2} \int_{2}^{2} \frac{1}{2} \, dz \, d\theta
$$
\n
$$
h_{0.} = \frac{1}{2} \int_{2}^{2} \frac{1}{2} \, dz \, d\theta
$$
\n
$$
h_{0.} = \frac{1}{2} \int_{0}^{2} \frac{1}{2} \, dz \, d\theta
$$
\n
$$
h_{0.} = \frac{1}{2} \int_{2}^{2} \frac{1}{2} \, d\theta
$$
\n
$$
h_{0.} = \frac{1}{2} \int_{2}^{2} \frac{1}{2} \, d\theta
$$
\n
$$
h_{0.} = \frac{1}{2} \int_{2}^{2} \frac{1}{2} \, d\theta
$$
\n
$$
h_{0.} = \frac{1}{2} \int_{2}^{2} \frac{1}{2} \, d\theta
$$
\n
$$
h_{0.} = \frac{1}{2} \int_{2}^{2} \frac{1}{2} \, d\theta
$$
\n
$$
h_{0.} = \frac{1}{2} \int_{2}^{2} \frac{1}{2} \, d\theta
$$
\n
$$
h_{0.} = \frac{1}{2} \int_{2}^{2} \frac{1}{2} \, d\theta
$$

При определении теплоперепадов на ЧНД ( $h_{a.4H4}$ ) для расче-TOB KOSČNIJILEHTA A PILMARINEM MSMERENA BJAZHOCTM IRDA MOXHO IIDEнебречь.

При построении в *is* -диаграмме процессов расширения пара при исходных и измененных его начальных параметрах внутренние относительные коэффициенты полезного действия ЧЕД, ЧСД и ЧИД принимаются одинаковыми и равными:

$$
q_{oi.48A(u)} = q_{oi.48A} = 0.8 + 0.85;
$$
  

$$
q_{oi.44(u)} = q_{oi.44A} = 0.65 + 0.85;
$$
  

$$
q_{oi.44A(u)} = q_{oi.44A} = 0.65 + 0.85.
$$

и чидии или чидии соответствуют отноше-<br>Максимальные значения указанных КПД соответствуют отноше-

HERE  $\frac{D_{\text{OTC}}}{D_{\text{OTC}}(H)}$  =I +0,8, a MEHEMMARISHERE  $\frac{D_{\text{OTC}}}{D_{\text{OTC}}(H)}$  =0,3 + 0,35.

Аналюгичным образом определяются необходимые теплоперепады и для турбин, имеющих один регулируемый отбор пара.

отношение  $\frac{\Delta l_{\text{orb}}}{l_{\text{orb}}-\hat{t}_{\text{loop}}}$ , входящее в приведенное ра-<br>нее выражение  $E$ , целесообразно спределять в процессе расчета изменения теплоперепадов  $\left(\frac{\Delta h_{ox}^{\rho_6^2 - \rho_2}}{h_{ox}^{\rho_6^2 - \rho_2}}, \frac{\Delta h_{ox}^{\rho_6^2 - \rho_2}}{h_{ox}^{\rho_6^2 - \rho_2}}\right)$ .

Отклонение энтальний пара в регулируемом отборе при изменении начальных параметров пара находится как

$$
\Delta i_{\sigma\tau\delta} = \Delta i_{\sigma} - (h_{\sigma}^{p_{\sigma}^c-p_{\rho}} - h_{\sigma(\mu)}^{p_{\sigma}^c-p_{\rho}}) \eta_{oi}^{p_{\sigma}^c-p_{\rho}},
$$

где

 $\Delta t_o = t_o - t_{o(M)}$  - изменение начальной энтальний при отклонении начальных параметров пара;

$$
\rho_o^c \cdot \rho_p
$$
\n
$$
h_{o(\mu)} = i_{o(\mu)} t_{o(\mu)} t
$$

**coofb**et**ce**heho c **umh**néù S-S<sub>o</sub><sup>c</sup>, 
$$
\mu
$$
 S=S<sub>o</sub><sup>c</sup>.

Разность ( $i_{\sigma\tau\delta}$  -  $\bar{t}_{\delta\sigma\jmath\delta}$ ) может быть принята равной 530-550 ккал/кг.

Для теплофикационных турбин типа IIT изменение энтальнии пара определяется по формулам:

- в производственном отборе

 $\equiv$ 

$$
\Delta i_{\sigma\tau\delta} = \Delta i_{\sigma} = \Delta i_{\sigma} - (h_{a,\nu\delta\delta} - h_{a,\nu\delta\delta(\nu)}) q_{\sigma i, \nu\delta\delta\delta}
$$
  
 в теплофикацковном отборе

$$
\Delta i_{\sigma\tau\delta} = \Delta i_{\tau} = \Delta i_{\sigma} - (h_{\sigma,\nu\delta A} - h_{\sigma,\nu\delta A(\nu)}) \eta_{\sigma i} \nu_{\delta A} - (h_{\sigma,\nu\delta A} - h_{\sigma,\nu\delta A(\nu)}) \eta_{\sigma i} \nu_{\delta A}.
$$
hlandowuham ooqasom onpeqahagara saqehme  $\Delta i_{\sigma\tau\delta}$  y maf iyy-  
omh, mawahuax oibh oeryyahayo kajo ofoop napa.

значения мощности  $N_{\tau(n)}$ , необходимые для расчета составлякцей  $\frac{\Delta N_{p.cT}}{N_{T(M)}}$ , определяются по расходной характеристике<br>или диаграмме режимов для принятых в расчете поправок значений<br> $D_o$ ,  $D_n(\frac{D_n}{D_o})$ ,  $D_r(\frac{D_r}{D_o})$  при исходных параметрах пара.

При расчетах изменений теплоперепадов для турбин с промперегревом пара рекомендуется также одновременно определять изменения энтальний свежего пара  $\Delta i_{p}$ , пара за ЦВД (на промнерегрев)  $\Delta i_{z}$  =  $\Delta i'_{\pi\pi}$ , которые будут использованы в дальнейшем при расчете поправки к расходу тепла на турбоагрегат:

$$
\begin{array}{l}\n\Delta i_{\rho} = i_{\rho} - i_{o(n)}; \\
-\Delta i'_{n\eta} = \Delta i_{\rho} - (h_{\rho}^{p_{o}^c - p_{2\mu\alpha a}} - h_{o(n)}^{p_{o}^c - p_{2\mu\alpha a}}) \frac{p_{o}^c - p_{2\mu\alpha a}}{q_{oi}}\n\end{array}
$$

Значения  $\eta_{oi}^{P_o^c - P_2}$ иея принимаются постоянными и равными примерно 0,82-0,85.

2.2. Поправка к мощности теплофикационного турбоагрегата при работе его по тепловому графику  $\lim_{n \to \delta} Q_{n \sigma \delta} = const$ 

Поправка к мощности (в %) для этого случая рассчитывается по формулам:

- при работе в зоне соплового регулирования паровцуска в турбину (отсек)  $\frac{1}{2}$   $\int_{a}^{b}$   $\int_{a}^{b} e^{c} e^{c}$  (1, 2)  $\int_{a}^{b}$  $\mathbf{r}$ 

$$
\alpha_{N}^{\beta_{\beta}} = \frac{\Delta N_{\tau}}{N_{\tau}} \left[ \frac{\Delta n_{\theta X}}{n_{\theta X(M)}^{\beta_{\phi}^{\zeta} - \rho_{2}^{\zeta}}} \beta \frac{(1 - \epsilon)}{(1 - \rho)} + \frac{\Delta N_{\rho, c\tau}}{N_{\tau}} + \epsilon' \right] \frac{1}{\theta^{2}}; \qquad (2.3)
$$

- при дроссельном регулировании паронпуска

$$
\alpha_N^{\beta} = \frac{\Delta N_\tau^{\tau_0}}{N_\tau} = \left(\frac{\Delta h_{\theta x}^{\mu_0-\mu_2}}{h_{ox(n)}^{\rho_0-\mu_2}} B \frac{(1-\epsilon)}{(1-D)} + \epsilon' \right) 10^2.
$$
 (2.3<sup>4</sup>)

Изменение теплоперепадов на турбину (отсек) при расчетах поправок определяется в соответствии с указавиный разд. 2. І применительно к соответствующей зоне регулирования паровнуска.

Входящий в выражения (2.3) и (2.3') коэффициент  $E'$  определяется как

$$
E' = \sum \frac{\Delta D_{\sigma r \delta}}{N_{\tau} (1 - K_{\rho e z}^B) \Delta d_o^{R_{\sigma} - R_p}},
$$

где  $\Delta D_{\sigma\tau\delta} = D_{\sigma\tau\delta} \frac{\Delta i_{\sigma\tau\delta}}{i_{\sigma\tau\delta} - \overline{t}_{\beta_{\sigma\jmath}\beta}}$ .<br>Сомножитель (I -  $\kappa_{\rho e z}^{B}$  ) определяется по кривым рис.4 в соответствии с температурой питательной воды или конценсата на входе в первый (по ходу воды) регенеративный подогреватель. относящийся к рассматриваемому отсеку (части) турбины, и давлением пара в первом регенеративном отборе пара; относительный прирост по расходу пара  $\Delta d_{\rho}^{P-P}$  определяется в соответствии с указани определяется в соответствии с указаниями разл. І. 6.

Для турбин типа Р процесс расширения пара, как правило, протекает в области перегретого пара. Поэтому при расчетах поправ-

**EXE B** COMOUN Repeated of Reference  $\Delta h_{ox}^{p_c-p_c}$  ROUNDRESS<br> **EXE B** CONNUTION (2.3) **H** (2.3) OTHODERING  $\Delta h_{ox}^{p_c-p_c}$  ROUNDRESS<br> **EXECUTE:**<br> **EXECUTE:**<br> **EXECUTE:**<br>  $\Delta h_{ox}^{p_c-p_c}$ , a CONHOMATELE (I-C) **H** (I-J)

#### должны быть приняты равными I.

Для турбин типа Р выражение для определения  $E'$  будет иметь BИД

$$
E' = \frac{\Delta D_{np}}{(1 - K_{\rho ee}^D) \Delta d_o N_{\tau}} \quad ,
$$

гда

 $\Delta D_{np}$  - изменение расхода пара на выходе из турбины (противодавления) для обеспечения постоянного отпуска тепла;

$$
\Delta D_{np} = D_{np} \frac{\Delta i_{np}}{i_{np} - t_{\theta_{03}\theta}}
$$

Значения N. принимаются по расходной характеристике (или диаграмме режимов) в соответствии с заданными значениями для расчета поправок  $D_n$  и  $P_{nn}$  при исходных параметрах пара.

Результати расчетов поправок к мощности, рассмотренные в разд.2.1, 2.2, рекомендуется свести в таблицы, по данным которых отроятся номограммы, дающие возможность определять значения поправок и для промежуточных (по сравнению с принятыми в расчеrax) значений  $P_o$ ,  $D_o$ ,  $\frac{D_{orb}}{D_o}$ .

 $-$  пля конденсационных турбин

$$
\alpha_{N}^{r_0}=f(D_p, P_q);
$$

- для теплофикационных турбин с одним регулируемым отбором пара (включая турбины Т-50, Т-IOO и т.п.)

$$
\alpha_N^{\rho_\sigma} = f\left[D_\theta, \rho_\sigma, \frac{D_{n(T)}}{D_\sigma} \left(\frac{a_{n(T)}}{a_\sigma}\right)\right];
$$

- для тепло лкационных турбин с двумя регулируемыми отбора-MM napa

$$
\alpha_{N}^{P_0} = f\left[D_q, P_q, \frac{D_q}{D_q}\left(\frac{q_n}{q_q}\right), \frac{D_T}{D_q}\left(\frac{q_T}{q_q}\right)\right];
$$

- для турбин с противодавлением типа Р

$$
\propto_{\mathbf{N}}^{\mathbf{P}}=f(D_{\mathbf{0}},P_{\mathbf{n}\mathbf{p}}).
$$

2.3. Поправки к расходу нара и тепла на турбоагрегат  $\eta_{\text{up}}$   $N_{\tau}$  = const

Лля расчета данных поправок необходимо располагать поправками к мощности. выраженными в абсолютных значениях (IBT, кВт)  $\Delta N^{\nu_o}_{\tau}$ .

В разд. 2.1 приведены указания по расчету ноправок к мощности в относительних единицах (в %). Понравки в абсолютных значени- $\overline{a}$ **AX COCTLBAT** 

$$
\Delta N_T^{\rho_o} = N_T \frac{\partial M_N^{\nu}}{\partial \theta} \quad . \quad (\text{RBr}, \text{ MBr}).
$$

Значения N<sub>7</sub> определяются по расходным характеристикам или диаграммам режилов при исходных условиях их построения для задаваемых для расчета поправок расходов пара  $D_n$ ,  $\overline{D}_n(Q_n)$ ,  $D_\tau(Q_\tau)$ .

Расчет поправок целесообразно производить для тех же значе-

 $D_o$ ,  $\frac{D_n}{D_o}$  $\left(\frac{a_n}{a_o}\right)$ ;  $\frac{D_T}{D_o} \left(\frac{a_T}{a_o}\right)$ , для которых выполнен расчет попраний вок к мощности (см. разд. 2.1).

В приводимых в дальнейшем формулах для расчета поправок величины  $\Delta d_a$ ,  $\Delta q_a$ ,  $\Delta N_\tau$ ,  $N_\tau$ ,  $D_a$ ,  $\theta_a$  должны иметь размерности соответственно т/(МВт. ч). Гкал/(МВт. ч). МВт. МВт. т/ч. Гкал/ч.

> 2.3.1. Поправка к расходу свежего пара (к расходу пара на входе в отсек)

Поправка к расходу свежего пара (на входе в отсек) внувсляется по выражениям:

 $.69.$ 

- в абсолютных значениях, т/ч

$$
\Delta D_o = -\Delta d_o \,\Delta N_T^{\rho_o} = -\Delta d_{o(n)} \frac{\Delta N_T^{\rho_o}}{(1 + \frac{\alpha_o^{\rho_o}}{100})} \tag{2.4}
$$

 $\ddot{\phantom{a}}$ 

**WIN** 

$$
\Delta D_0 = -\Delta d_{o(n)} \frac{\alpha_N^{\nu_0}}{(100 + \alpha_N^{\mu_0})} N_{\tau(n)}; \qquad (2.4')
$$

- в относительных единицах. %

$$
\alpha_{\mathcal{B}_0}^{\mathcal{B}} = \frac{\Delta D_0}{\mathcal{B}_{\mathcal{B}(H)}} = -\Delta d_{\mathcal{B}(H)} \frac{\Delta N_t^{\mathcal{B}_0}}{\left(1 + \frac{\alpha_H^{\mathcal{B}_0}}{100}\right) D_{\mathcal{B}(H)}} \quad \text{(2.5)}
$$

**KIN** 

$$
\alpha_{D_0}^{P_0} = - \Delta d_{o(\mu)} \frac{\alpha_N^{P_0} N_{\tau(\mu)}}{(100 + \alpha_N^{P_0}) D_{o(\mu)}} 10^{2}.
$$
 (2.5)

Используемый в выражениях  $(2.4)-(2.5')$  относительный прирост по расходу свежего пара (на входе в отсек)  $\Delta d_{\alpha(\mu)}$  рекомендуется определять в окрестностях значений  $D_{\alpha}$ ,  $D_{\alpha}$  и  $D_{\tau}(a_{\tau})$ , принятых при расчетах поправок, по расходным характеристикам  $D_n = f(N_\tau)$ или диаграммам реживов - линия  $D_{a} = f(N_{\tau})$ при  $D_{\sigma\tau\delta}$  = const, - построенным для исходных (номинальных) па-<br>раметров пара. При этом целесообразно рассматривать окрестнос-<br>ти, ограниченные значениями мощности  $N_{\tau(\mu)}$  и  $(N_{\tau(\mu)}$ - $\Delta N_{\tau}^{D})$  (с учетом знака поправки). Если рассматриваемел зависимость  $(D_n = f(\mathcal{N}_{\tau}))$ представлена ломаной линиеи с прямолинейными отрезками, имеющими различные относительные приросты, например,  $\Delta d'_{n(n)}$ **л**  $\Delta d''_{q(\mu)}$ , и в рассматриваемую окрестность значений  $(\Delta N_c^{\overline{6}})$  входят участки этих отрезков (см. рис. 14), то

$$
\Delta D_{\sigma}^{-} - (\Delta d_{o(\mu)}^{'} \Delta N_{\tau}^{'} + \Delta d_{o(\mu)}^{''} \Delta N_{\tau}^{''}) \frac{1}{\left(1 + \frac{\alpha_{\mu}^{'} P_{o}}{100}\right)}
$$

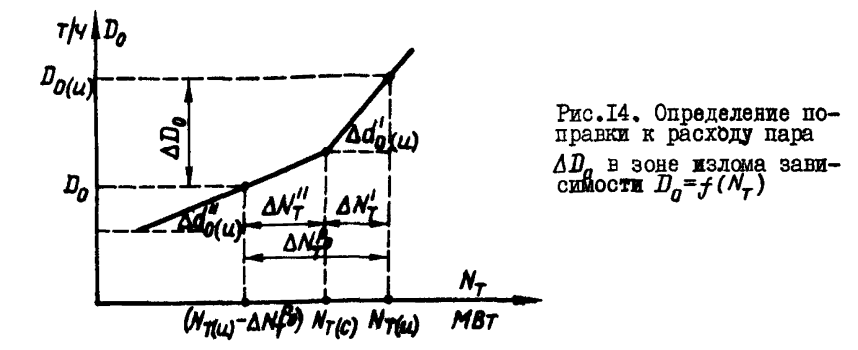

При расчетах поправок к расходу пара для теплофикационных турбин при условин  $a_{\text{on}5}$  = const или  $D_{\text{on}5}$  = const используются табличные ланные или номограммы поправок к мощности, рассчитаннне для тех же условий.

Результаты расчетов поправок к расходу пара рекомендуется свести в таблицы, по данным которых строятся соответствующие номограммы. связнвающие значения поправок со значениями отклонении давления свежего пара и с расходами свежего пара в регулируемые отборы, аналогично номограммам поправок к мощности (см. разд. 2.2).

### 2.3.2. Поправка к расходу тепла на турбоагрегат

При выводе формул (I.4). (I.5). (I.5). (I.5"). (I.5") для расчета поправок к расходу тепла (см. разд. I) было принято, что  $K_{nn} = K_{nn(n)}$  Однако отклонение начальных параметров пара перед турбиной вызывает изменение энтальпий пара в регенеративных отборах пара и расходов пара на подогреватели, что приводит и к изменению расхода пара на промперегрев  $D_{nn}$ . Таким образом, при  $K_{\eta\eta} \neq K_{\eta\eta}(\mu)$  и при более строгом расчете поправок в соот-<br>ветствующих формулах необходимо прибавить (алгебраически) дополнительную поправку:

- в формуле  $(I, 4)$ 

$$
\Delta a_{\Delta K_{nn}} = D_{O(n)} \Delta K_{nn} (i_{nn(\mu)} - i_{nn(\mu)});
$$
  
\n
$$
= \oint \text{opay} \, \text{max} \, (I.5), (I.5'), (I.5'), (I.5'')
$$
  
\n
$$
\Delta_{\Delta K_{nn}} = \frac{\Delta K_{nn} (i_{nn(\mu)} - i_{nn(\mu)})}{[(i_{o(\mu)} - \bar{t}_{n\beta(\mu)}) + K_{nn(\mu)} (i_{nn\mu} - i_{nn\mu})]}
$$

Значение  $\Delta K_{nn}$  для расчета данной дополнительной поправки может быть определено по выражению

$$
\Delta K_{\text{min}} = (1 - K_{\text{min}}) \frac{\Delta L_{\text{pre}}}{500},
$$

 $\Delta t_{\text{net}}$  - средневзвешенное отклонение энтальпии грекщего гле пара регенеративных подогревателей (отборов) с давлением пара  $P \gg P_{2484} = P_{n12}$ ,  $\text{KKAL}/\text{KT}$ : 07-

> клонение энтальнии в каждом отборе определяется is -диаграмме при расчетах отклонений тепло- $\overline{a}$ перепадов (см. рис. 3, $d$ ).

$$
\Delta i_{\text{pee}}^{T} = (i_{\text{pee}}^{T} - i_{\text{pee}(n)}^{T});
$$
\n
$$
\Delta i_{\text{pee}}^{T} = (i_{2\text{uBA}} - i_{2\text{uBA}(n)};)
$$
\n
$$
\Delta i_{\text{pee}} = \Delta i_{\text{pee}}^{T} \frac{\Delta \bar{t}_{n,\beta}^{T}}{\Delta \bar{t}_{n,\beta}^{T}} + \Delta i_{\text{pee}}^{T} \frac{\Delta \bar{t}_{n,\beta}^{T}}{\Delta \bar{t}_{n,\beta}^{T} + \Delta \bar{t}_{n,\beta}^{T}}.
$$
$-72 -$ 

 $\mathcal{L}_{\text{AC}}$ вов  $\Delta t_{n,\beta}^I$ ,  $\Delta t_{n,\beta}^I$  – повышение энтальнии питательной воды в подогревателях, подключенных соответственно к I  $(P_T)$  и II  $(P_T)$  регенеративным отбо-

pan.

Расчеты показывают. что эта дополнительная поправка, в обшем. незначительна. Например. при отклонении эктальнии свежего пара примерно на 6 ккал/кг дополнительная поправка составляет: - для конденсационных турбин примерно 0.05%;

- для тепло икапионных турбин примерно  $\frac{C.05}{\gamma - \frac{\sum d_{\text{orb}}}{\Omega_{\text{g}}}$ <br>дополнительную попревку следует учитывать только при деталь-

ных расчетах поправок, а для практических целей поправки к расходу тепла на турбоагрегат при отклонении давления свежего пара рекомендуется определять по приведенным ниже выражениям. подученинм из бормул (1.4), (1.5), (1.5'), (1.5"), (1.5"):

- в абсолютных значениях:

для турбин без промперегрева пара

$$
\Delta Q_{\theta} = \Delta Q_{\theta} = D_{\theta(n)} (\Delta i_{\theta} - \Delta \bar{t}_{n,\beta}) + \Delta D_{\theta} (i_{\theta(n)} - \bar{t}_{n,\beta(n)})
$$
  
min  $\Delta Q_{\theta} = \Delta Q_{\theta} = D_{\theta(n)} (\Delta i_{\theta} - \Delta \bar{t}_{n,\beta}) - \Delta q_{\theta(n)} \frac{\Delta_{\theta}^{\beta}}{100 + \Delta_{\theta}^{\beta}} N_{\tau(n)};$  (2.6)

для турбин с промперегревом пара

$$
\Delta Q_{\sigma} = \Delta Q_{\sigma} = D_{o(n)} \left[ (\Delta i_{\sigma} - \Delta \bar{t}_{n,\delta}) + K_{nn} \Delta i'_{nn} + \Delta K_{nn} (i''_{nn(n)} - i'_{nn(n)}) \right] +
$$
  
+ 
$$
\Delta D_{o} \left[ (i_{o(n)} - \bar{t}_{n,\delta(n)} + K_{nn} (i''_{nn(n)} - i'_{nn(n)}) \right]
$$

или

$$
\Delta a_{\sigma} = \Delta a_{\sigma} = D_{\sigma(\mu)} \left[ (\Delta i_{\sigma} - \Delta t_{n,\delta}) + \kappa_{nn} \Delta i'_{nn} + \Delta \kappa_{nn} (i''_{nn(\mu)} - i'_{nn(\mu)}) \right] -
$$
  

$$
- \Delta q_{\sigma(\mu)} \frac{\alpha_{N}^{\beta}}{(100 + \alpha_{N}^{\beta})} N_{\tau(\mu)} ; \qquad (2.7)
$$

- в относительных единицах.  $%$ : для конценсационных турбин

$$
\frac{\Delta a_{\mathfrak{s}}}{a_{\mathfrak{s}}} = \frac{\Delta a_{\mathfrak{s}}}{a_{\mathfrak{s}}} = (\alpha_{\mathfrak{s}i} + \alpha_{\mathfrak{s}B_{\mathfrak{s}}}) \, i \mathfrak{v}^2 \ ; \tag{2.8}
$$

пля теплофиканионных турбин

$$
\frac{\Delta a_{\mathfrak{s}}}{a_{\mathfrak{s}}} = (\alpha_{\Delta i} + \alpha_{\Delta B_{\mathfrak{s}}} ) \frac{10^2}{\left(1 - \frac{\sum Q_{\text{orb}}}{q_{\mathfrak{s}}} \right)} \tag{2.9}
$$

В формулах (2.8) и (2.9) под  $\alpha_{\Delta i}^{\alpha o}$ и  $\alpha_{\Delta B_n}$ подразумева- $28<sub>z</sub>$ 

- для турбин без промперегрева пара

$$
\alpha_{\Delta i} = \frac{\Delta i_o - \Delta \bar{t}_{n\beta}}{i_{o(u)} - \bar{t}_{n\beta(u)}} \tag{2.10}
$$

- гля турбин с промперегревом пара

$$
\alpha_{\Delta i} = \frac{(\Delta i_o - \Delta \bar{t}_{n,\beta}) + K_{nn} \Delta i'_{nn} + \Delta K_{nn} (i''_{nn(m)} - i'_{nn(m)})}{(i_{o(m)} - \bar{t}_{n,\beta(n)}) + K_{nn} (i''_{nn(n)} - i'_{nn(n)})};
$$
(2.10')

- для конденсационных и теплофикационных турбин

$$
\alpha_{\Delta} \frac{\Delta D_0}{D_0} = -\Delta d_{o(n)} \frac{\alpha_N^{p_0} N_{\tau(n)}}{(100 + \alpha_N^{p_0}) D_{o(n)}} = -\Delta q_{o(n)} \frac{\alpha_N^{p_0} N_{\tau(n)}}{(100 + \alpha_N^{p_0}) Q_{o(n)}} \tag{2.11}
$$

Изменение энтальнии нитательной воды за последним (по ходу воды) ПВД  $\Delta \bar{t}_{\alpha\beta}$  определяется как

$$
\Delta \bar{t}_{n,\beta} = \bar{t}_{n,\beta} (D_{\theta} + \Delta D) - \bar{t}_{n,\beta} (D_{\theta}(n))
$$

Значения энтальпии питательной воды  $\bar{t}_{n,\beta\,(\mathcal{D}_{n(\omega)})}$  и  $\bar{t}_{n,\beta\,(\mathcal{D}_{n(\omega)}+{\Delta\mathcal{D}}_n)}$ отвечающие расходам свежего пара соответственно  $D_{\alpha(\mu)}$  и  $(D_{\alpha(\mu)}+dD_{\alpha})$ определяются по зависимости  $\bar{t}_n s = f(D_n)$ .

Методы определения значений  $\Delta i_{n}$ ,  $\Delta i'_{nn}$ ,  $\Delta K_{nn}$ были рассмотрены в разд.2.1.2 и 2.3.2.

Значения поправок к мощности или к расходу свежего пара, необходимые для расчета поправок к расходу тепла, определяются по соответствующим табличным данным их расчетов либо по номограм-<br>мам для задаваемых значений  $P_o$ ,  $D_o$ ,  $\frac{D_n}{D_o}(\frac{q_n}{q_n})$ ,  $\frac{D_T}{D_o}(\frac{q_T}{q_n})$  и  $a_{\text{onf}}$  = canst.

Результати расчетов поправок к расходу тенла целесообразно свести в таблицы. по данным которых строятся соответствующие номограм н, связывающие значения поправок  $\frac{\Delta Q_{\rho}}{Q_{\rho}}$ ,  $\frac{\Delta Q_{\beta}}{Q_{\alpha}}$ ,  $\Delta Q_{\rho} = \Delta Q_{\beta}$ 

со значениями отклонений давления свежего пара, с расходами свелего пара, тепла в регулируемые отборы при соответствующих условуях. аналогично номограм ам поправок к мощности (см. разд. 2.2).

# З. ПОЛСЧЕТ ПОПРАЬОК НА ОТКЛОПЕНИЕ ТЫЛПАРАТУРЫ CHELETO LAPA HPM  $P_n$ =const

# 3.1. Поправки к мощности турбоагрегата при  $D_n$ =const

При отклолении температуры свежего пара для обеспечения исходного значения  $D_o$  регулирующие паровнуск клапаны перемещаются незначительно. Это приводит к несущественному (а в зоне соплового регулирования также и к неоднозначному) изменению давления пара перед соплами I-и ступени  $\rho_o^c$ , причем значение этого отклонения соизмеримо с точностью построения грасиков  $\rho_c^c = f(D_c)$ .

Кроме того, как показнва. трасчеты, при изменении температуры свежего пара влияние отклонения КПД регулирующей ступени (из-за изменения теплоперепада) на внутренний относительный КПД турбины в целом также незначительно и в большинстве случаев не превышает 0.03-0.05% при отклонении температуры на IOOC. Поэтому при расчетах поправок для практических целей эти изменения учитывать нецелесообразно.

Начальные точки процесса расширения пара для определения значений теплоперепадов при исходной и заданных значениях температуры свещего пара находятся на пересечении линий t=t,=const с линиями  $P = P_n = const$ в зоне соплового регулирования паровпуска, поскольку, как показывают расчеты, при незначительной разнице в значениях давлений  $\rho_c^c$  и  $\rho_n$ в этой зоне отношения теплоперепадов, определяемых от состояния пара по темпеparype  $t_{0}$  **x давлениям**  $\rho_{0}^{c} - h_{0X}^{\rho_{0}^{c} - \rho_{2}}$  *x*  $\rho_{0} - h_{0X}^{\rho_{0}^{c} - \rho_{2}}$ , практически paBHH, T.e.

 $-75$  -

$$
\frac{h_{ox}^{\rho_c-\rho_2}}{h_{ox(n)}^{\rho_c-\rho_2}}=\frac{h_{ox}^{\rho_c-\rho_2}}{h_{ox(n)}^{\rho_c-\rho_2}};
$$

 $\rho = \rho_o^c$ =const - в зоне дроссельного регулирования.<br>Значение  $\rho_o^c$  определяется по зависимости  $\rho_o^c = f(D_o)$ 

для задаваемых значений расхода свежего пара  $D_n$ .

Рекоменнуется следующий порядок расчета поправки к мощности на отклонение температуры свежего пара:

- задаются значениями температур свежего пара, например  $t_{o(\mu)}, t'_{o'} = t_{o(\mu)} + 10^{\circ}C$ ;  $t'_{o2} = t_{o(\mu)} + 20^{\circ}C$ ;  $t''_{o1} = t_{o(\mu)} - 10^{\circ}C$ ;  $t''_{o2} = t_{o(\mu)} - 20^{\circ}C$ ; принимаются значения давления  $R$ , (в соответствии с указаниями  $p$ as $\pi$ . $2$ . $I$ . $I)$ :

- принимаются значения расхода свежего пара в турбину (на входе в отсек) : минимальное, среднее и максимальное для каждой зоны регулирования паровнуска:

- для каждого принятого значения расхода свежего пара и каждого заданного значения температуры свежего пара определяются начальные точки процесса расширения пара, теплоперепады (в соответствии с указаниями разд. I.4) на турбину (отсек) и вычисляются их относительные изменения:

- определяются вспомогательные сомножители  $a$ ,  $b$ ,  $b$  и  $O_T$ дельные составляющие основных уравнений  $C$ ,  $D$ ,  $E$  в соответст-BMM C VKASAHMAMM DASI.2.I.I. 2.I.2  $\Lambda$  I.5;

- рассчитываются поправки (в %) к мощности по формулам: для конценсационных и теплофикационных турбин без промперагрева пара при отсутствии отбора пара

$$
\alpha_N^{\,t_0} = \frac{\Delta N_T^{\,t_0}}{N_{T(H)}} = \frac{\Delta h_{0X}^{\,p_0^{\,c}-p_2}}{h_{0X(H)}^{\,p_0^{\,c}-p_2}} \, B \cdot 10^2 \, ; \tag{3.1}
$$

для тепло<sub>м</sub>икационных турбин при заданных значениях<br> $D_{\text{or}h} = const$ 

$$
\alpha_N^{t_0} = \frac{\Delta N_\tau^{t_0}}{N_{\tau(\mu)}} = \frac{\Delta h_{ox}^{p_0^2 - p_2}}{h_{ox(\mu)}^{p_0^2 - p_2}} B \frac{(+c)}{(+D)} 10^2; \qquad (3.1')
$$

для теплобикационных гуроин при заданных значениях

$$
Q_{\sigma r\overline{\delta}} = const
$$
  
\n
$$
\alpha_N^{t_o} = \frac{\Delta N_r^{t_o}}{N_{\tau(\mu)}} = \left[ \frac{\Delta h_{ox}^{\rho_o^c - \rho_2}}{h_{ox(\mu)}^{\rho_o^c - \rho_2}} B \frac{(1 - E)}{(1 - D)} / 0^2 E / B^2 \right].
$$
 (3.1<sup>4</sup>)

При расчете поправок к мощности для турбин с промнерегревом пара в формулы (3.1), (3.1'), (3.1") вместо отношения

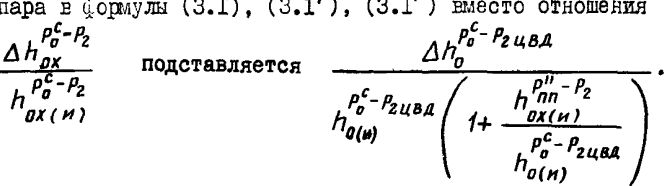

Для турбин типа Р следует использовать формулу (3.1). Если расширение пара происходит полностью в области перегре-

TOFO Hapa, TO OTHOME HE  $\Delta h_{ox}^{\rho_c^c - \rho_2}$  SAME HAPC SAME OTHOME HEMEN<br>  $\Delta h_{ox}^{\rho_c^c - \rho_2}$  SAME HAPC SAME HEMEN

о(n) Расчет поправок рекомендуется выполнять для нескольких значении противодавлений  $P'_2 > P_{2(14)} > P''_2$  ( $P_2 = P_{nn}$ ).

Результаты расчетов поправок к мощности рекомендуется свести в таблицы, по данным которых строятся номограммы поправок, аналогичные приведенным в разд. 2.2.

## 3.2. Поправка к мощности теплофикационного турбоагрегата при работе его по тепловому граўнку при Q<sub>or6</sub>=const

Поправка (в %) к мощности для этого условия рассчитивается  $\alpha_N^{t_0} = \frac{\Delta N_\tau^{t_0}}{N} = \left(\frac{\Delta h_{ox}^{\rho_o^{\epsilon} - \rho_2}}{h_{\text{max}}^{\rho_o^{\epsilon} - \rho_2}} \, \beta \, \frac{(1 - C)}{(1 - D)} + E^i\right) \, 10^2.$ по сормуле

Изменение теплоперепадов на турбину (отсек) при расчетах поправок определяется в соответствии с указаниями разд.3.1.

Методы определения значений  $B$ ,  $C$  и  $D$  приведены в разд. 2.I.I. 2.I.2 n I.5.

Коэффициент  $E'$  формулы (3.2) вычисляется по выражению. приведенному в разд. 2.2; все указания этого раздела, относящи-<br>еся к вычислению коэй и династа  $E'$  и его отдельных сомножителей, распространяются и на настоящий раздел.

Поправка (в %) для турбин типа Р определяется по формуле

$$
\alpha_N^{t_o} = \frac{\Delta N_r^{t_o}}{N_r} \equiv \left(\frac{\Delta h_o^{\mu_o - \rho_2}}{h_{o(\mu)}^{\rho_o^c - \rho_2}} \hat{B} + \bar{E}^{\prime}\right) \hat{U}^2.
$$
 (3.2)

## 3.3. Иоправка к расходу пара и тегла на турбоагрегат при  $N_r$  = const

Поправки к расходу свежего пара (к расходу пара на входе в отсек) и тепла на турбоагрегат рассчитываются по формулам (2.4). (2.9), в которых поправки к мощности на отклонение давления свевего пара  $\alpha''$ ,  $\Delta N''$  заменяются соответствующими поправками к мощности на отклонение температуры свежего пара  $\alpha_{_M}^{t_o}, \Delta N_{_\tau}^{t_o}$ 

Все указания в разд.2.3, 2.3.1 и 2.3.2 по расчету поправок и определению входящих в формулы отдельных величин распространяются и на настоящий раздел.

4. ПОДСЧЕТ ПОПРАВОК НА ОТКЛОНЕНИЕ ТЕМПЕРАТУРЫ ПАРА ПОСЛЕ ПРОМПЕРЕТРЕБА  $(t_{nn} = t_{nn} = t_{ouca})$ 

4. I. Поправка к мощности турбоагрегата  $\max D_{0} = const$ 

При изменении температуры пара после промперегрева, но неизменном расходе свежего пара и расходе пара на промперегрев давление пара после промиерегрева  $P_{nn}'' = P_{n \mu}$ (перед ЦСД) также изменится и составит:

$$
\rho_{nn}^{\prime\prime} = \rho_{\alpha\mu\zeta\alpha} = \rho_{\alpha\mu\zeta\alpha\mu\lambda} \sqrt{\frac{t_{\alpha\mu\zeta\alpha} + 273}{t_{\alpha\mu\zeta\alpha\mu\lambda} + 273}}
$$

В результате изменится и давление пара за ЦВД, новое значение которого б дет определяться как  $P_{2\mu\kappa\eta} = P_{0\mu\kappa\eta} + \Delta P_{0\eta\eta(\mu)}$ (здесь пренебрегли несущественным отклонением значения  $\Delta P_{nn}$ ).

Изменение теплоперепада на турбину в целом будет определяться изменением теплоперепадов как на часть турбины до промперегрева - UBH. так и после промперегрева - UCH + HH. В общем виде данное изменение может быть выражено как:

- в  $\epsilon$  беспютных значениях, ккал/кг;

$$
\Delta h_{ox}^{P^C - P_2} = \Delta h_{ox(t_{nn}^*)}^{P^* - P_2} + \Delta h_{ox(\rho_{nn}^*)}^{P^* - P_2} + \Delta h_{o(\rho_{2uBA})}^{P^C - P_2}.
$$
  
\n= ofroconreathax equilibrium (nonax)  
\n
$$
\frac{\Delta h_{ox}^{P^C - P_2}}{\rho_{ox}^{P^* - P_2}} = \frac{\Delta h_{ox(t_{nn}^*)}^{P^* - P_2}}{h_{ox}^{P^* - P_2}} + \frac{\Delta h_{ox(\rho_{nn}^*)}^{P^* - P_2}}{h_{ox}^{P^* - P_2}} + \frac{\Delta h_{ox}^{P^C - P_2} \Delta u_{BA}}{h_{ox}^{P^* - P_2}}.
$$

 $\Delta h_{ox(t_{nn})}^{nn}$  $T<sub>II</sub>$ e

- изменение теплового перепада отсека ЦСП + ЧНЛ только за счет отклонения температуры пара перед ЦСД от значения  $t_{\omega\mu\alpha(\mu)}$  при условии

$$
\Delta h_{ox(P_{na}^{\nu})}^{p_{nn}^{\nu}-p_{2}}
$$

$$
\Delta h_0^{\rho_0^{\rho_-} \rho_{2\, uBA}}_{\left(\rho_{2\, uBA}\right)}
$$

 $P_{o \mu c} = P_{o \mu c A(m)}$   $H = P_{2(m)}$ ; - дополнительное изменение теплоперепада за счет отклонения давления пара перед ЦСД от значения  $P_{\text{o}}$  *ucatury*,

- изменение теплоперепала UBII за счет отклонения давления пара за ЦВД от значения  $\rho$  издив,

$$
h_{ox}^{p^2-p^2}
$$

- теплоперенад на турбину в целом (от состояния пара перед соплами I-й ступени).

Поправка к мощности при отклонении температуры пара после промнерегрева будет определяться следующими составляющими:

а) изменением теплоперепада на отсек ЦСд + ЧНД за счет изменения температу<sub>г</sub>ы пара  $\vec{t}_m^*$  при неизменном давлении пара перед ЦСД ( $P_{nn}^* = const$ );

б) различием значений изменения теплоперепадов на ЦВД г отсек ЦСД + ЧНД за счет повышения давления пара  $P_{\rm so}''$  (при  $B_{\rm g}$  = const)  $\mathbb{E}$   $\mathbf{p}_{\text{an}}$ в результате изменения температуры после промперегрева (перед ЦСД):

в) различием расходов пара, выходящего из ЦВД ( $\mathcal{D}^{\text{B61X}}_{\text{max}}$ ) и направляемого на промперегрен ( $D_{nn}$ ), в результате отбора нара после ЦВД на регенеративный подогреватель, а в ряде случаев также и на собственные нужны энергоблока.

Поправку к мощности, учитывающую факторы, отмеченные в ши. бив. удобно представить отдельной дополнительном поправкой. в общем виде составляющей:

$$
\alpha_{\text{N(gon)}}^{\text{t}_{\text{an}}^{*}} = \frac{\left[D_{\text{u},\text{b}}^{\text{Bb}/X} \Delta h_{\text{0}}^{\text{B}^c-\text{P}_{2}\text{u}\text{b}p} + D_{\text{nn}} \Delta h_{\text{ox}}^{\text{P}_{\text{na}}^{*}-\text{P}_{2}}\right] \cdot D_{\text{y},9}}{B_{\text{0}} h_{\text{ox}}^{\text{B}^c-\text{P}_{2}} \cdot \left(1 - K_{\text{p}_{\text{e}z}}^{\text{N}}\right)}.
$$

Расчеты показывают, что эта дополнительная поправка незначительна: на  $\pm \Delta t_{nn}'' = 10^{\circ}C$  составляет  $\pm (0.025*0.03)\% - n$  в дальнейшем при расчетах полной поправки ее полесообразно опреде-ЛЯТЬ  $\cdot$ 

$$
- \text{ B inpoqear} \underset{\mathcal{A}_{\text{M}} \atop \mathcal{A}_{\text{M}} \text{ is 1}}{\text{A}} \underset{\mathcal{A}_{\text{M}} \text{ is 1}}{\overset{\mathcal{A}_{\text{M}}}{\mathcal{A}_{\text{M}}}} \underset{\mathcal{A}_{\text{M}} \text{ is 1}}{\overset{\mathcal{A}_{\text{M}}}{\mathcal{A}_{\text{M}}}} \underset{\mathcal{A}_{\text{M}} \text{ is 1}}{\overset{\mathcal{A}_{\text{M}}}{\mathcal{A}_{\text{M}}}} \underset{\mathcal{A}_{\text{M}} \text{ is 1}}{\overset{\mathcal{A}_{\text{M}}}{\mathcal{A}_{\text{M}}}} \underset{\mathcal{A}_{\text{M}} \text{ is 1}}{\overset{\mathcal{A}_{\text{M}}}{\mathcal{A}_{\text{M}}}} \underset{\mathcal{A}_{\text{M}} \text{ is 1}}{\overset{\mathcal{A}_{\text{M}}}{\mathcal{A}_{\text{M}}}} \underset{\mathcal{A}_{\text{M}} \text{ is 1}}{\overset{\mathcal{A}_{\text{M}}}{\mathcal{A}_{\text{M}}}} \underset{\mathcal{A}_{\text{M}} \text{ is 1}}{\overset{\mathcal{A}_{\text{M}}}{\mathcal{A}_{\text{M}}}} \underset{\mathcal{A}_{\text{M}} \text{ is 1}}{\overset{\mathcal{A}_{\text{M}}}{\mathcal{A}_{\text{M}}}} \underset{\mathcal{A}_{\text{M}} \text{ is 1}}{\overset{\mathcal{A}_{\text{M}}}{\mathcal{A}_{\text{M}}}} \underset{\mathcal{A}_{\text{M}} \text{ is 1}}{\overset{\mathcal{A}_{\text{M}}}{\mathcal{A}_{\text{M}}}} \underset{\mathcal{A}_{\text{M}} \text{ is 1}}{\overset{\mathcal{A}_{\text{M}}}{\mathcal{A}_{\text{M}}}} \underset{\mathcal{A}_{\text{M}} \text{ is 1}}{\overset{\mathcal{A}_{\text{M}}}{\mathcal{A}_{\text{M}}}} \underset{\mathcal{A}_{\text{M}} \text{ is 1}}{\overset{\mathcal{A}_{\text{M}}}{\mathcal{A}_{\text{M}}}} \underset{\mathcal{A}_{\text{M}} \text{ is 1}}{\overset{\mathcal{A}_{\text{M}}}{\
$$

Рекомендуется следующий порядок расчета поправки к мощности на отклонение температуры пара после промперегрева:

- для каждой зоны регулирования паровнуска задаются максимальным, средним и минимальным значениями расхода свежего пара  $\bm{D}_{\bm{n}}$  (обычно четыре-пять значений):

- по зависимостям  $\rho_o^c = f(D_o), \rho_{2, u\infty}(\rho_m') = f(D_o), \rho_{0, u\infty}(\rho_m'') = f(D_o)$ 

соответственно заданным значениям  $D_{o}$  определяются значения<br> $P_{o(w)}^c$ ,  $P_{u(w)}^c$  ( $P_{n(u)}^c$ ),  $P_{u(w)}^c$  ( $P_{n(u)}^c$ ),  $P_{u(w)}^c$ 

$$
P_{o(\mu)}, L_{o(\nu)}, P_{a(\beta)} \cap R_{o(\mu)}
$$

определяются теплоперенады на ЦВД  $(h_{\sigma(\mu)})$  (см. рис. 3,  $\partial$  и разд.  $2.I.I$ 

- задаются значениями температур пара после промперегрева, Hanpmen  $t_{nn}^* = t_{nnlm}^*$ ,  $t_{nn(n)}^* = t_{nn(n)}^* + l l^* C$ ,  $t_{nn(2)}^* = t_{nn(n)}^* + 2l^* C$ ,

$$
t''_{nn(3)} = t''_{nn(\mu)} - 10^{\circ}C , t''_{nn(\mu)} = t''_{nn(\mu)} - 20^{\circ}C ,
$$

для каждого из заданных значении  $D_o$  [соответствующего значе-<br>ния  $P_{o\mu c p(\mu)}$  ( $P_{nn(\mu)}^{\mu}$ )] и значенил  $t_{nn(\mu)}^{\mu}$ ,  $t_{nn(\nu)}^{\mu}$ ,  $t_{nn(\nu)}^{\mu}$ ,  $t_{nn(\nu)}^{\mu}$  no is диаграмме определяют теплоперепады на отсек ЦСД + ЧНД и рассчи-**THEADT ИХ ИЗМенения. Начальные точки теглоперенадов на отсек** ЦСД + ЧНД  $\left(h_{ox}^{\rho_{n}^{n}}\left(\frac{P_{an}^{n}}{h_{ox}(t_{nn}^{n})}\right)\right)$  находятся на пересечении линий  $\rho = P_{\rho \mu c p} (P_{nn(\mu)}'')$  u  $t = t_{\rho \mu c p} (t_{nn(\mu)})$ ;

- вычисляются поправки (в %) к мощности по формулам: для конденсационного режима

$$
\alpha_{\nu}^{t_{nn}^*} = \frac{\Delta \mathcal{N}_{\tau}^{t_{nn}^*}}{\mathcal{N}_{\tau(\mu)}} = \left[ \frac{\Delta h_{0x(t_{nn}^*)}^{\rho_{n}^* - \rho} \cdot B}{h_{0(\mu)}^{\rho_{\tau}^* - \rho} \cdot B} \cdot B - \frac{\Delta h_{0x(t_{nn}^*)}^{\rho_{n}^* - \rho} \cdot B}{\Delta h_{0x(t_{n}^*)}^{\rho_{n}^* - \rho} \cdot B} \right] \cdot I0^{2} \quad (4.1)
$$

 $\overline{\mathbf{M}}$ 

$$
\alpha_{N}^{t_{nn}^{*}} = \left[ \frac{\Delta h_{ox(t_{nn}^{*})}^{P_{nn}^{*} - P_{2}} \cdot B}{h_{ox(u)}^{P_{nn}^{*} - P_{2}} \left( \frac{h_{ox(t_{nn}^{*})}^{Q_{2}^{*} - P_{2U(2)}^{*}}{h_{ox(u)}^{Q_{2}^{*} - P_{2U(2)}^{*}} + 1} \right) - 0.3 \Delta t_{nn}^{*} \cdot 10^{-4} \right] \cdot 10^{2}, \qquad (4.1')
$$

для тепло икационных туроин при работе по электрическому грайику

$$
\alpha_{\nu}^{t_{nn}^{\mu}} = \frac{\Delta N_{\tau_{nn}^{\mu}}^{t_{nn}^{\mu}} - \Delta h_{ox(t_{nn}^{\mu})}^{B_{nn}^{\mu} - P_{2}}}{N_{\tau(\mu)}} - \frac{\Delta h_{ox(t_{nn}^{\mu})}^{B_{nn}^{\mu} - P_{2}}}{h_{ox(\mu)}^{e_{nn}^{\mu} - P_{2}} \left(\frac{h_{ou}^{B^{c} - P_{2}} u \omega b}{h_{ox(\mu)}^{e_{nn}^{\mu} - P_{2}} + 1\right) \left(1 - \frac{Q_{\tau}}{Q_{0}} \frac{b_{\tau}}{I}\right)} + E - 0.5 \Delta t_{nn}^{\mu} / 0^{2} \left(1 - \frac{Q_{\tau}}{Q_{0}} \frac{b_{\tau}}{I}\right)
$$
 (4.2)

для теплофикационных турбин при работе по тепловому графику

$$
\alpha_{\ell}^{t_{nn}^{*}} = \left[\frac{a h_{0x/\ell_{nn}^{*}}^{\beta_{n}^{*}-\beta_{2}} \cdot B}{h_{0x(\mu)}^{\beta_{n}^{*}-\beta_{2}} \left(\frac{h_{0(\mu)}^{\beta_{2}^{*}-\beta_{2\mu\beta_{0}}}}{h_{0x(\mu)}^{\beta_{n}^{*}-\beta_{2}}}\right)} + E^{2} - 0.3 \text{ at } m \cdot 10^{-4} \right] \cdot 10^{2} \cdot (4.2^{4})
$$

Входящие в формулы (4.1)  $\div$  (4.2') теплоперепады на отоеки UBI. UCII + ЧНИ и их изменения определяются в соответствии с указаниями разд. I.4. 2.I.I. прочие величины - в соответствии с указаниями разд.2.1.1, 2.1.2, 2.2, 1.5 и 1.6.

По результатам расчетов строится номограмма, связывающая значение поправки с отклонениями температуры пара после промнерегрева, расходом свежего пара и для теплофикационных турбин также и со значением отбора тепла.

# 4.2. Поправки к расходу пара и тепла на турбоагрегат  $npm$   $N = const$

Попранка к расходу свежего пара рассчитывается по формулам: - в абсолютных значениях, т/ч:

$$
\Delta D_{\sigma} = -\Delta d_{\text{one}} \frac{\Delta N_{\tau}^{\text{on}}}{\left(1 + \frac{\alpha_N^{\text{th}}}{100}\right)}
$$
(4.3)  

$$
\Delta D_{\sigma} = -\Delta d_{\text{one}} \frac{\alpha_N^{\text{th}}}{\left(20 + \alpha_N^{\text{th}}\right)} N_{\text{th}} \qquad (4.3)
$$

**KAN** 

в относительных единицах, %:

$$
\alpha_{D_0}^{t_m^p} = -\Delta d_{\text{conv}} \frac{\Delta N_\tau^{t_m^p}}{\left(1 + \frac{\alpha_N^{t_m^p}}{\sqrt{100}}\right) D_{\alpha(n)}} / 0^2 \tag{4.4}
$$

 $\mathbf{r}$ 

$$
\mathbf{X}^{\mathbf{t}} \quad \mathbf{A}^{t,m}_{\mathbf{D}_0} = -\Delta d_{\mathbf{D}(n)} \frac{\alpha_{\mathbf{D}}^{t,m} N_{\mathbf{D}(n)}}{(100 + \alpha_{\mathbf{D}}^{t,m}) D_{\mathbf{D}(n)}} \, 10^{2} \quad . \tag{4.4}
$$

Поправка к расходу тепла на турбоагрегат рассчитывается по следующим формулам:

- в абсолютных значениях, Гкад/ч

$$
\Delta Q = \Delta Q_{\rm s} = D_{\rm opt} (K_m \triangle I_m^{\rm H} - \triangle E_{\rm rot}) + \Delta D_{\rm c} (L_{\rm cav} - L_{\rm rot} - L_{\rm int}^{\rm H} - L_{\rm int}^{\rm H} - L_{\rm int}^{\rm H} - L_{\rm int}^{\rm H} - L_{\rm int}^{\rm H} - L_{\rm int}^{\rm H} - L_{\rm int}^{\rm H} - L_{\rm int}^{\rm H} - L_{\rm int}^{\rm H} - L_{\rm int}^{\rm H} - L_{\rm int}^{\rm H} - L_{\rm int}^{\rm H}
$$

$$
\mathbf{H}_{\mathbf{A}} = \Delta Q_{\mathbf{B}} = D_{\mathbf{Q}\mathbf{A}} / \left( \frac{\partial \mathbf{L}_{\mathbf{A}}^{\mathbf{B}}}{\partial \mathbf{A}} \right) - \Delta Q_{\mathbf{A}\mathbf{B}} \frac{\partial \mathbf{L}_{\mathbf{A}}^{\mathbf{B}}}{\partial (\partial \mathbf{A} - \partial \mathbf{A}_{\mathbf{A}}^{\mathbf{B}})} \quad \mathbf{A}_{\mathbf{A}\mathbf{B}} \quad , \tag{4.5}
$$

$$
\Delta Q_{o} = \Delta Q_{g} = D_{000} (K_{nn} \Delta t_{nn}'' - \Delta T_{n6}) - \Delta q_{000} \frac{\Delta N_{r}^{th}}{(1 + \frac{\Delta t_{nn}^{th}}{100})};
$$
 (4.5)

 $-82 -$ 

- в относительных единицах. %: пля конденсационных турбин

$$
\frac{\Delta Q_{\rho}}{\theta_{0}} = (\alpha_{\Delta l} + \alpha_{\Delta T_{0}})/0^{2} \tag{4.6}
$$

для теплофикационных турбин

$$
\frac{\Delta Q_3}{Q_3} = (\alpha_{\Delta 1} + \alpha_{\Delta D_0}) \frac{\sqrt{D^2}}{\left(I - \frac{Q_T}{\mu} \right)} \tag{4.6}
$$

В формулах  $(4.6)$ .  $(4.6)$  обозначено:

$$
\alpha_{\mathbf{a}i} = \frac{K_{\mathbf{m}} \Delta i_{\mathbf{m}}^{\prime\prime} - \Delta \bar{t}_{\mathbf{n}\mathbf{B}}^{\prime}}{(i_{\alpha\mu} - \bar{t}_{\mathbf{n}\mathbf{\beta}(\mu)}) + K_{\mathbf{m}}(i_{\mathbf{m}\mu\nu}^{\prime\prime} - i_{\mathbf{n}\alpha\eta})};
$$
\n
$$
\alpha_{\mathbf{a}\mathbf{b}_{0}} = \frac{\Delta \mathbf{b}_{0}}{\mathbf{b}_{\alpha(\mu)}} = -\Delta d_{\alpha(\mu)} \frac{\Delta \bar{t}_{\mathbf{m}}^{\prime\prime\prime} \mathbf{N}_{\mathbf{n}\mathbf{n}}^{\prime\prime\prime}}{(100 + \Delta \bar{t}_{\mathbf{m}}^{\prime\prime\prime}) \mathbf{b}_{\alpha(\mu)}} = -\Delta q_{\alpha(\mu)} \frac{\Delta \bar{t}_{\mathbf{m}}^{\prime\prime\prime} \mathbf{N}_{\mathbf{n}\mathbf{n}}^{\prime\prime\prime\prime}}{(100 + \Delta \bar{t}_{\mathbf{m}}^{\prime\prime\prime}) \mathbf{b}_{\alpha(\mu)}};
$$
\n
$$
\Delta i_{\mathbf{m}}^{\prime\prime} = i_{\mathbf{m}}^{\prime\prime\prime} - i_{\mathbf{m}\alpha\theta}^{\prime\prime\prime} \mathbf{a}_{\mathbf{n}}^{\prime\prime} \Delta \bar{t}_{\mathbf{n}\mathbf{B}}^{\prime\prime} = \bar{t}_{\mathbf{n}\mathbf{B}(\mathbf{D}_{\mathbf{n}} + \mathbf{A}\mathbf{D}_{\mathbf{n}})} - \bar{t}_{\mathbf{n}\mathbf{B}(\mathbf{D}_{\mathbf{n}\alpha\mu})}.
$$

Значения поправок к монности или к расходу свехего пара, необходимне для расчета поправок к расходу тепла, принимаются по данным таблиц расчетов поправок либо определяются для задава-**SMHX** C TOMM WE METEDBELLEME SHAVEHER  $t''_m$ ,  $D_n$   $\mu$   $Q_r$ no coorветствующим номограммам.

Результаты расчетов поправок к расходу тепла также целесообразно свести в таблицы, по данным которых строятся номограммн поправок к расходу тепла  $\frac{\Delta Q_o}{Q_o} \left(\frac{\Delta Q_o}{Q_o}\right) = f(t_m'', D_o, Q_\tau).$ 

## 5. ПОПРАЕКИ НА ОТКЛОНЕНИЕ ДАВЛЕНИЯ ОТРАБОТАВШЕГО ПАРА (ПАРА В КОНЛЕНСАТОРЕ)

#### 5. І. Поправка к мощности турбоагрегата

Пепранка к мощности турбоагрегата на откленение  $P_2$ , как правило. определяется экспериментальным путем. При отсутствии

экспериментальной поправки используются соответствующие данные расчетов завода-изготовителя турбины. В практике широкое распространение нашло представление этой поправки в виде сетки поправок - зависимости изменения модности турбоагрегата от изменения при постоянных расходах пара в конденсатор (в  $\Delta N = f(P_2)$  $\mathbb{H}(\mathbb{I})$   $D_2'(\mathcal{I}_{\mu\nu\lambda})$  = const.

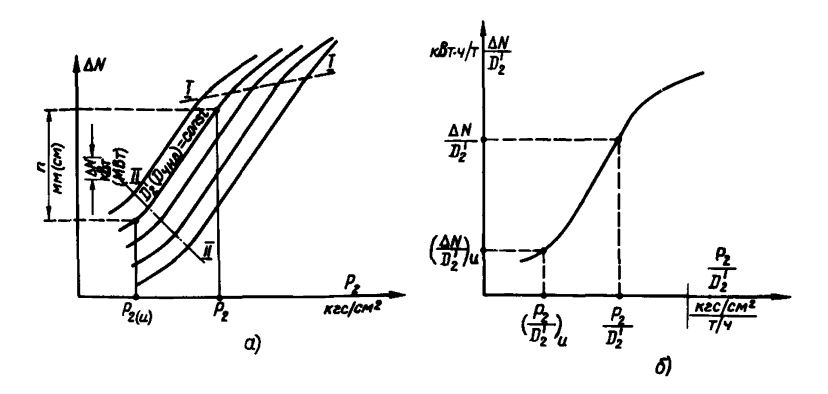

Рис. 15. Оприделение поправки к мощности турбоагрегата при откло-

 $a$  – по сетке поправок на давление отработавшего пара;  $\delta$  – по<br>"универсальной кривой" поправок к мощности на давление отрабо-<br>тависто пара  $P_2$ 

Сетка поправок рассчитнвается по данным так называемой универсальной кривой поправок на отклонение  $\rho$ , представляющей  $\left(\frac{P_2}{D_2}\right)\left[\frac{aN_T}{D_{\psi_{HD}}}\right]=\left(\frac{P_2}{D_{\psi_{HD}}}\right),$ которая определяется экс-**SABICEMOCTL** периментально или в результате специальных расчетов. Здесь под расходом пара в конденсатор  $D'_2$ подразумевается

сумма расходов пара, выпедшего из последней ступени турбины  $D_2$ и отобранного на первый по ходу конденсата регенеративный подогреватель низкого давления  $D_{n}$   $(D_2' = D_2 + D_{n})$ .

На рис.  $15.0$  иллюстрируется нахождение по сетке поправок изменения мощности турбины (отсека) при известном (неизменном) расходе отработавшего пара (на входе в ЧНД).

В общем виде значение поправки  $\Delta M^2$  \* определяется как

$$
\Delta N_T^{\rho_2} = \frac{\Delta N_T}{\Delta n} \cdot n
$$

где *Ж \_ АП*

**- изменение мощности на единицу длины (мм, см) оси** *йЛ/* **(ось ординат), иВи/ш, /c m , МВт/ом (указывается на графике при построении сетки поправок);**

**- длина отрезка (интервала) по оси** *йЛ/* **при движении по линии** *D2***=** *const* **от точки** *Р£(и)*

до точки *R,* , мм, см.

В ряде случаев на сетке поправок для яоны, расположенной между граничными линиями I-I и II-II, указывается значение поправки и мощности при отклонении давления отработавшего пара на +0.01 кгс/см<sup>2</sup>.

для данной зовы поправка рассчитывается как

$$
\Delta N_r^{\beta} = \frac{\Delta N_r}{0.01} \cdot \Delta P_z \,, \tag{5.1}
$$

где  $A^T$ . - поправка при отклонении давления  $P_2$  на  $0, 0I$  krc/om", kBT $\cdot$ om $\sqrt{\text{kr}}$ o (MBT $\cdot$ om"/krc); *йРг -* задаваемое значение отклонения давления пара/£ кг $c/cm^2$ .

Изменение мощности при отклонении давления отработавшего пара может быть определено по данным "универсальной кривой" поправок. Для этого по известным исходным значениям  $P_{2(\mu)}$  и  $D_{2(\mu)}'$  и заданном давлении пара  $P_2$  рассчитывают значения  $B_{\mu\nu}$ *ВгШ) ЯгЫ* и. используя "универсальную кривую" поправок, определяют

$$
\text{RMS} \quad \frac{\Delta N_T}{D_2'} \quad \text{M} \quad \left(\frac{\Delta N_T}{D_2'}/\mu\right) \quad (\text{CM} \cdot \text{DRC} \cdot \text{LO} \cdot \text{LO} \cdot \text{LO}).
$$

■чг I *Яг )* \_ . Поправка к мощности|в кВт (МВгдоассчктнваотся (при условии  $D_2' = D_{2(\mu)}'$  ) kan  $\Delta N_{\tau}^{\beta} = \left[ \frac{\Delta N_{\tau}}{T_{\tau}^{\beta}} - \left( \frac{\Delta N_{\tau}}{T_{\tau}^{\beta}} \right)_{(H)} \right] \cdot D_{2}^{\prime} \quad .$  $(5.2)$ 

В относительных единицах (в %) поправка к мощности рассчитывается по бормуле

$$
\alpha_{\prime\prime}^{P_2} = \frac{\Delta N_{\prime\prime}^{P_2}}{N_{\mathcal{T}(H)}} \cdot 10^2 \ . \tag{5.2'}
$$

Для построения номограмм поправок  $\Delta N_c^{\frac{p}{2}} = f(N_c, P_c) \Delta_c^{\frac{p}{2}} = f(N_c, P)$  или  $\Delta N_r^{\beta} = f[D_{\mu\nu n}(D_z), P_z]$  и  $\Delta_\nu^{\beta} = f[D_{\mu\nu n}(D_z), P_z]$  может быть рекомендована следующая схема:

- для конденсационных турбин и теплофикационных при конденсапнонном режиме запаются рядом значений мощности турбоагрегата (от минимально возможной до максимальной через равные интервалы):

- по заданным значениям мощности турбоагрегата, используя осответствующие графические или аналитические зависимости. определяют расходы пара в конденсатор (в ЧНД)  $\mathcal{D}_{n}(\mathcal{D}_{\mu\nu n})$ при исходном (номинальном) значении давления

- лия турбин с регулирующими отборами пара задаются значениями расходов пара на входе в ЧНД (в конденсатор) от минимально возможного до максимального;

- пля кажного значения расхопа нара в конценсатор (на входе в ЧНП) запартся отклоненнями (через равные интервалы) давлення отработавшего пара и, пользуясь сеткой поправок к мощности на отклонения  $P_2$  либо "универсальной кривой" поправок, рассмотренный выше (в этом разделе) способами определяют соответствующие значе-EER  $\Delta N_+^{\beta_2}$  =  $\alpha_{\nu}^{\beta_2}$ .

## 5.2. Поправки к расходу свежего пара и тепла Ha rypooarperar ( $npu$   $N_r = const$ )

Поправки к расходу свежего пара  $\Delta D_{\rho}$  (в т/ч) и тепла  $\Delta Q_{\rho}$  $(\Delta Q_{\rho})$ (в Гкад/ч) на турбоагрегат в абсолютных значениях рассчитываются по следующим формулам:

в общем инде

$$
\Delta D_0^{\frac{D}{2}} = -\Delta d_{\text{O(m)}} \frac{\Delta M_T^{\frac{D}{2}}}{\left(1 + \frac{\Delta N_Z^{\frac{D}{2}} - \Delta N_{\gamma}^{\frac{D}{2}}}{N_{\gamma_2} - N_{\gamma_1}}\right)}
$$
 (5.3)

 $-86 -$ 

$$
\Delta Q_o^2 = \Delta Q_g = -\Delta q_{o(w)} \frac{\Delta N_f^2}{\left(1 + \frac{\Delta N_{eg}^2 - \Delta N_{rf}^2}{N_{eg} - N_{rf}}\right)},
$$
\n(5.3)

 $\sim$ 

**B** частных случаях при равенстве значений  $\Delta N_{\tau2}^2 = \Delta N_{\tau2}^2$ (поправки в зоне граничных линий I-I и II-II):

$$
\Delta D_{\sigma}^{\beta} = -\Delta d_{\text{om}} \Delta N_{\tau}^{\beta} \tag{5.4}
$$

$$
\Delta Q_0^{\rho_2} = \Delta Q_3 = -\Delta q_{\text{O}(n)} \Delta N_f^{\rho_2} \quad ; \tag{5.4'}
$$

$$
\text{IPR parbererse-orthomearn} \quad \frac{\Delta N_{12}^{1/2}}{N_{12}} = \frac{\Delta N_{71}^{1/2}}{N_{11}} = \alpha_N^{1/2} \cdot 10^2 \text{ .}
$$

$$
\Delta D_o^{\beta} = -\Delta d_{\text{O(W)}} \frac{\Delta N_f^{\beta}}{\left(1 + \frac{\alpha}{\eta 0} \frac{\beta^2}{\rho^2}\right)} \tag{5.5}
$$

$$
\Delta Q_o^2 = \Delta Q_g = -\Delta q_{\text{DOM}} \frac{\Delta N_f^2}{\left(1 + \frac{\alpha V_g^2}{R_0}\right)}
$$
(5.5)

В относительных единицах (в %) эти поправки рассчитываются по следующим формулам:

- к расходу нара для турбин конденсационных и с регулируемыми отборами пара;

$$
\alpha_{\overline{D}_o}^{\rho_2} = \frac{\Delta D_o^{\rho_2}}{D_{o(m)}} \cdot 10^2 \quad ; \tag{5.6}
$$

для турбин без регудируемых отборов пара

$$
\alpha_{\theta_0}^{p_2} = \frac{\Delta Q_p^{p_2}}{Q_{\rho(n)}} \cdot 10^{-2} ; \qquad (5.6)
$$

для турбин с регулируемных отбореми пара

$$
\alpha_{\hat{q}_g}^{\hat{p}_g} = \frac{\Delta Q_g^{\hat{p}_g} \cdot I0^2}{Q_{\text{opt}} \left(1 - \frac{\Sigma Q_{\text{opt}}}{Q_0}\right)} \quad . \tag{5.6"}
$$

Значения входящих в формулы (5.6), (5.6), (5.6) величин $\Delta \mathcal{D}_z^2$ **x**  $\Delta Q_{g}^{\frac{p}{2}}$ ,  $\Delta Q_{g}^{\frac{p}{2}}$  **corpegements** to **BHPEXERIERM** (5.3)-(5.5).

Относительные приросты по расходу пара  $\Delta d_{\alpha(\mu)}$  и расходу при исходных условиях определяются в соответсттепла  $\Delta q_{\rho(\mu)}$ вии с указанинии разд. I и 2.3.1.

Значения поправок к мощности, необходимые при построении номограмм поправок к расходу нара и тепла

$$
\left(\Delta D_o^2, \Delta Q_o^2\right) = f\left(N_\tau, P_2\right) \quad ; \quad \left(\Delta_{D_o}^2, \Delta_{Q_o}^2\right) = f\left(N_\tau, P_2\right)
$$
  

$$
\Delta D_o^2, \Delta Q_o = f\left(D_{\mu\mu D}, P_2\right) \quad ; \quad \Delta_{D_o}^2, \Delta_{Q_o}^2, \Delta_{Q_o}^2 = f\left(D_{\mu\mu D}, P_2\right)
$$

или

принимаются либо непосредственно из таблин васчетов номограмм поправок к монности (для всех принятых в расчетах значений  $N, P, D_{\mu\nu n}$ ), либо определяются по номограммам поправок.

#### 6. ПОПРАВКИ НА ОТКЛОНЕНИЕ ТЕМПЕРАТУРЫ ПИРКУДЕНИЮННОЙ (ОХЛАЖЛАЮШЕЙ) ВОЛЫ НА ВХОЛЕ В КОНЛЕНСАТОР

#### 6. І. Попранка к мошности турбоагрегата

Лля расчета данной поправки необходимо располагать значением изменения павления отработавшего пара при отклонении температуры охлажлающей волн от исходного значения. На практике это изменение удобно определять по характеристике конденсатора, представляющей графическую (аналитическую) заимсимость  $P_2 = \{ (D_2, t_2^6) \right.$ Изменение давления в конденсаторе  $\Delta \frac{D}{2} = \left(\frac{D}{2(n)} - \frac{D}{2}\right)$  $(mc,I6)$ определяют при условии постоянства расхода пара в конденсатор  $D$  = const.

Получив для заданного изменения температуры зна- $\Delta P$ , и пользуясь либо сеткой поправок к мощности, ли-**NEHER** бо "универсальной кривой" поправок, рассмотренным в разд.5.1 спо-<br>собол находят значения  $\Delta N_f^{t/2}$ . Основные положения по расчету данных для построения номограммы поправок  $\left(\Delta N_{\tau}^{t\ell} = f\left(N_{\tau}, t\right)\right)$ .  $\alpha_{\nu}^{t^{\beta}}$ =  $\frac{1}{r}$   $\left(N_{\tau},t_{\iota}^{t}\right)$  — ддя конденсационных турбин

 $\blacksquare$ 

$$
\Delta N_{\tau}^{\ell_1^{\ell}} = \int \left[ D_z \left( D_{y_{H} p} \right), t_i^{\ell} \right] ; \quad \alpha_{N}^{\ell_1^{\ell}} = \int \left[ D_z \left( D_{y_{H} p} \right), t_i^{\ell} \right] -
$$

пля теплойикапионных турбин, изложенные в разд.5. I. распространяются и на настоящий раздел.

### 6.2. Поправки к расходу свежего пара и тепла

Расчет настоящих поправок производится в соответствии с изложенными в разд.5.2 указаниями по тем же формулам, в которые **BMSCTO HONDABOK R MODEOCTE**  $\Delta N_\tau^2$ ,  $\phi_\nu^2$ подставляются поправ- $\Delta N_{\tau}$ , d КX

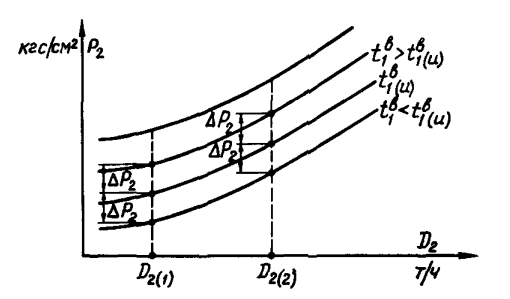

Рис. 16. Определение значения ДР.  $\overline{\mathbf{H}}\overline{\mathbf{M}}$ **ESMOROHEE**  $t^b$  $no x$ рактеристике конденcaropa

#### 7. ПОПРАВКИ НА ЛОПОЛНИТЕЛЬНЫЙ ОТПУСК ТЕПЛА (HAPA) MS HEPETY JIMPYEMMX OTBOPOB

7.I. HONDABKE K MOEHOCTE TYDOOAPDEPATA (при постоянном расходе свежего пара или пара на входе в отсек)

При дополнительном отпуске пара (тепла) из нерегулируемого отбора турбины уменьшение мощности турбины будет определяться в основном значением изменения расхода пара через группу ступеней турбины (отсека), расположенных за точкой отбора пара, и теплоперепадом на эту группу ступеней. Кроме того, некоторое изменение мощности турбоагрегата будет вызвано отклонением режимов работы этой группы ступеней в связи с уменьшением расхода пара через нее.

Как показывает анализ процесса расширения пара в проточной части. дополнительный отбор пара (при неизменном значении расхода свежего пара в турбину или на входе в отсек) приводит к увеличению теплонерепада на предшествующую отбору ступень и уменьшению его на последнюю ступень турбины или отсека (при не прямо пропорпиональном изменении давления пара перед последней ступенью и за ней). Теплоперепалы на ступени, расположенные между ними, для кояденсационных турбин практически остаются неизменными, поскольку отношение давлений пара за ступенью и перед нею при осуществлении отбора не изменяется.

Если у турбин с регулируемым отбором пара или противодавлением отбор осуществляется из точки, расположенной выше регулируемого отбора, теплопереналы пля промежуточных ступеней могут несколько уменьшаться. Однако связанными с этим возможными отклонениями их экономичности при практических расчетах можно пренебречь.

Увеличение теплоперепада на ступень турбинн. после которой осуществлен отбор пара. приводит к определенному изменению параопределяющего ее экономичность. Однако метра ступени метра ступени  $\overline{C_0}$  , определяющего со экономичитоть. Однако и дела с дела с суда с суда с суда с суда с отбираемого пара изменение теплоперепада  $h_{\mu}$ на ступень и, следова-<br>тельно, упомянутого параметра, равного  $\frac{u}{c_o} = \frac{V}{K/V}$ , также эти пределы будут более узкими.

Учитывая это, а также то, что ступени проточной части турбины, исключая регулирующие и последние (для турбин с конденсацией пара), проектируются для работы в зоне оптимального, наивысшего значения КПД ступени, в которой он изменяется несущественно при относительно большом отклонении параметра  $\frac{u}{c_o}$  [полотая зона за- $\gamma_{0l} = \frac{\rho}{l} \left( \frac{U}{C} \right)$  , принимаем KIII этой и промежуточных **BECEMOCTH** ступеней неизменными при осуществлении дополнительного отбора napa.

 $\Delta N_{\tau}^{CT}$ В этом случае изменение мощности турбоагрегата (в МВт), связанное с изменением теплоперепада на предпествующую отбору ступень турбины. будет определяться значением его измене-

 $-90 -$ 

ния  $\Delta h_{cr}$  и расходом пара, протекающего через эту ступень  $D_{c\tau}$ :

$$
\Delta N_{\tau}^{cr} = \frac{\Delta h_{cr} \eta_{oicr} D_{cr} \cdot 0.99}{860} \quad . \tag{7.1}
$$

Изменение располагаемого теплоперепада на ступень определяется по LS-Диаграмме между точками первсечения:

а) линии предполагаемого (принимаемого) процесса расширения в проточной части турбины (отсека) и линии давления пара за ступенью при исходном режиме (без отбора пара)  $\rho = \rho_{\text{refm}}$ 

о) линии энтропии  $S = S_{\text{center}} = \text{const}$ , проходящей через точку состояния пара за ступенью при исходном режиме (см.п.а), и линии давления пара за ступенью при изменившемся режиме (при наличии дополнительного отбора пара)  $P = P_{\pi}$ .

Давление пара за ступенью при надичии дополнительного отбора пара определяется по следующим формулам:

- для конденсационных турбин (отсеков)

$$
\rho = \rho_{\text{cr}} = \rho_{\text{cr(m)}} \left( t - \frac{v_{\text{orb}}}{D_{\text{cr}}} \right) ; \tag{7.2}
$$

- пля соответствующих отдельных отсеков (частей) турбин с регулируемыми отборами пара или противодавлением (ЧВД, ЧСД)

$$
D = P_{\text{cr}} = \sqrt{\left(1 - \frac{D_{\text{crit}}}{D_{\text{crit}}} \right)^2 \left( P_{\text{crit}}^2 - P_{\text{nt}^2}^2 \right) + P_{\text{nt}^2}^2}, \qquad (7.2)
$$

где  $P_{\pi(\tau)}$  - давление пара за рассматриваемым отсеком (частью) турбины (противодавление), из которого осуществляется дополнительный отбор пара:

 $p_{ol.}$  - внутрений относительный КПД ступени, принимаемый равным  $\eta_{\rm ol} = 0.8340.87$ ; меньшее значение - для ступеней. работающих в области высоких давлений пара. большее - в области перегретого пара при относительно низких давлениях пара.

Расход пара через ступень определяется из материального ба-XARGA:

$$
D_{\rm cr} = D_0 - \Sigma D_{\rm cr} - \Sigma D_{\rm grn} \quad , \tag{7.2"}
$$

 $\sum D_{\alpha\beta}$  - сумма отборов пара из регулируемых и нерегулиругдө емых отборов, расположенных выше (по давлению) точки дополнительного отбора пара. т/ч:

 $\Sigma$   $D_{gan}$  - протечки пара через концевые уплотнения, не вхо-<br>дящие в указанные выше значения расходов  $\Sigma$   $D_{\eta\eta}$ .

Изменение мощности последней ступени турбины с конденсатором при дополнительном отборе пара может быть вызвано как уменьшением расхода пара и располагаемого теплонеренала на данную ступень, так и изменением ее экономичности. в основном вследстине отклонения потерь с выходной скоростью пара. Изменение мошности из-за уменьшения расхода пара через эту ступень будет входить в значение поправки (недовыработки мощности), связанное с уменьшеннем расхода пара на значение отбора на всем теплоперепаде от точки отбора до состояния пара за последней ступенью турбины.

Влияние на мошность турбоагрегата изменений теплоперепала и экономичности последней ступени турбины ракомендуется определять по сетке поправок к модности на давление отработавшего пара (расчетной или экспериментальной). Для этого первоначально определяется давление отработавшего пара (за последней ступенью)  $\rho^7$ . при котором теплоперенал на эту ступень практически будет равен исходному значению:

$$
P_2' = P_{2(\mathbf{w})} \left( 1 - \frac{D_{\partial T \bar{\partial}}}{D_{2(\mathbf{w})}} \right) \tag{7.3}
$$

Затем, пользуясь сеткой поправок к мощности, для нового значения расхода пара в конденсатор (в ЧНД)  $D_2 = D_{2(\mu)} - D_{\sigma\tau\overline{\partial}}$  определяот значение поправки к мощности при переходе от давления пара  $\rho'$ по павления пара в конденсаторе, равного либо исходному  $P_{\gamma/\mu}$ если поправка рассчитывается для условия  $P_1 = const$ , либо определенному по характеристике конденсатора  $P_2 = f(D_2, t_1^2)$ <br> $D_2 = D_{z(\mu)} - D_{\sigma\tau\delta}$  при условии  $W = const$ ,  $t_1^2 = const$ 

Для случая с несколькими дополнительными отборами пара

$$
P_2' = P_{2(\mu)} \left( 1 - \frac{\sum D_{\alpha \tau \delta}}{D_{2(\mu)}} \right) \tag{7.3}
$$

$$
D_{2} = D_{2(\mu)} - \Sigma D_{\sigma\tau\delta} \tag{7.3}
$$

Для отдельных отсеков (частей) турбин с регулируемыми отборами пара или противодавлением. из которых осуществляется дополнительный отбор пара, изменение мощности последней ступени рассматриваемого отсека с достаточной точностью можно определять. исходя из условий неизменности ее КПД. по выражению, аналогичному (7.1). Изменение теплоперепада на ступень определяется по  $iS$  -пиаграмме от навления пара за ступенью (отсеком)

 $P_{n(\tau)} = P_{n(\tau)(\mu)}$ .  $\frac{P_{n(\tau)(\mu)}}{P_{n(\tau)}}$  до исходного значения давления  $P_{n(\tau)(\mu)}$  и при исходном значении энтропии пара  $S_{\tau(\mu)} = const$ .

 $\eta_{oi \; n, cr} = 0.80 \div 0.85$ ; расход пара Значения **КИЛ** принимаются через последнюю ступень отсека  $D_{n \times r}$  определяется как

$$
D_{n,r\tau} = D_{r\tau} - D_{\sigma\tau\delta}
$$

(Расход пара  $D_{\rho\tau}$  определяется по выражению (7.2);  $D_{\rho\tau\delta}$  - дополнительный отбор пара).

Кроме отмеченного выше, некоторое изменение мощности турбоагрегата (отсека) может быть отнесено за счет:

- перераспределения расходов пара на отдельные регенеративнне подогреватели, связанного с изменением давления грекщего па- $\Delta N_{\tau/\ell_{7,\varpi}}$ ; ра в них

- изменения расхода основного конденсата через нижестоящие подогреватели  $\Delta N_{\tau(\rho\tau\omega)}^{''}$ в случае возврата в тепловую схему турбоустановки конденсата пара дополнительного отбора (обессоленной или химически очищенной воды) не в конденсатор, а в деаэратор или в линию основного конденсата перед ГНД, расположенные по ходу конденсата выше конденсатора.

Эти факторы условно отнесены к вторичным.

Изменение мошности из-за вторичных факторов в общем виде может быть выражено (в МВт) как:

$$
\Delta N'_{\tau(\mathbf{B}^T\mathbf{\varphi})} = \frac{\Delta t'_{n\mathbf{B}(\mathbf{\varphi},\mathbf{k})} \cdot D_{n\mathbf{B}(\mathbf{\varphi},\mathbf{k})} \quad h_{i\,(\text{b}^T\mathbf{\varphi})} \cdot 0.99}{(i_n - \tilde{t}'_{n\mathbf{B}(\mathbf{\varphi},\mathbf{k})}) \cdot 860} \qquad ; \qquad (7.4)
$$

$$
\Delta N''_{\tau(\text{str},\phi)} = \sum \left( \frac{D_{\sigma\tau\delta} \cdot \Delta \bar{t}_{\alpha\kappa} \cdot h_{\iota}^{\rho_{\sigma\tau\delta} - \rho} \cdot 0.99}{\left( \bar{\iota}_{\sigma} - \bar{t}_{\alpha\kappa} \right) \cdot 860} \right) , \qquad (7.4)
$$

 $\varDelta t_{\textit{qK}}$ - повышение энтальпии основного конденсата в ПНД. где через который проходит уменьшенный на значение  $D_{\alpha\tau\delta}$  расход конденсата, кнад/кг;

- h<sup>n-1</sup><sup>2</sup> использованный теплоперепад от состояния пара в камере регенеративного отбора на соответствующий ПНД до состояния за последней ступенью турбины (в конденса-<br>торе)  $h_0^{0m\sigma^{-1}2} = h_0^{0m\sigma^{-1}2} h_0^{0m\sigma^{-1}2}$
- $h_n^{Pop^-/2}$  располагаемый теплоперепад от состояния пара в камере соответствующего отбора по давления пара в конденсаrope:

$$
\left(\frac{L}{n} - \frac{L}{L_{QCD}}\right) = \text{ pasност.} \quad \text{зелівії,}
$$
 пересщего пара в питательной воды  
\n
$$
\left(\frac{L}{n} - \frac{L}{L_{QCD}}\right) = \left(\frac{L}{n} - \frac{L}{L_{QCD}}\right)
$$
 (ссяовного кондевсата) на входе для соотвествумівте

- конденсата) на входе для соответствующего 1я (теплоиспользование), ккал/кг: .<br>notifie) - изменение энтальпии питательной воды (основного кон-
- деноата) на входе в регенеративный подогреватель, следукщий по ходу воды за точкой дополнительного отбора пара, ккал/кг;
- $h_{l(d0T)}$  использованный теплоперепад на группу (отсек) ступеней. заключенных между точкой дополнительного отбора пара и расположенным непосредственно выше нее по давлению регенеративным отбором. ккал/кг:

$$
h_{\text{L(TCT)}} = h_{\text{otorto}} \eta_{\text{ol(TCTc)}}.
$$

Суммарная поправка к мощности турбоагрегата (в МВт) при дополнительном отпуске (отборе) пара может быть выражена как:

- для конденсапнонных турбоагрегатов (частей турбины)

$$
\Delta N_T^{\text{D}_{\text{off}}}= -\frac{D_{\text{off}} h_L^{\text{P}_{\text{off}}/n^{-\text{P}_{\text{2}}(\theta)}} \cdot qgg}{860} + \sum \left(\frac{D_{\text{off}} \Delta \bar{t}_{\text{ox}} h_L^{\text{P}_{\text{off}}-\text{P}_{\text{2}}}_{\text{2}}}{(i_n - \bar{t}_{\text{ox}}')860} + \right.
$$

$$
+\frac{\Delta h_{j\sigma}\Omega_{cr}}{860}-\frac{\Delta t_{n6000}\Omega_{n6000}h_{i\sigma m},099}{(i_n-t_{n6000})860}-\Delta N_{r}^2;\qquad(7.5)
$$

- для отдельных отсеков (частей) турбин с регулируемыми отборами пара. противодавляением

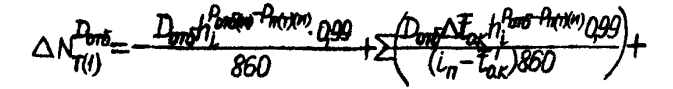

$$
+\frac{\Delta h_{\text{iter}} D_{\text{eff}}}{860} - \frac{\Delta t'_{\text{n}} \mathcal{S}_{\text{iter}} D_{\text{n}} \mathcal{S}_{\text{iter}} h_{\text{iter}}}{(l_{\text{n}} - \bar{t}_{\text{n}} \mathcal{S}_{\text{iter}})} 860} - \frac{\Delta h_{\text{nct}} \mathcal{S}_{\text{iter}} D_{\text{nct}} l_{\text{eff}}}{860} \qquad (7.5')
$$

Как показывают расчеты, изменение мощности из-за вторичных Факторов невелико и его удобно учитывать путем введения специальных коэффициентов к основным соответствующим составляющим.

В этом случае выражения (7.5) и (7.5) будут записаны как

$$
\Delta N_{\tau}^{\mathcal{D}_{\sigma r\bar{b}}} = -\frac{\frac{D_{\sigma r\bar{b}} h_{\iota}^{\beta_{\tau r(\mu)} - \beta_{\iota \nu r}} \partial_{\iota} g g}{860} K_{\sigma r,\varphi}^{\mu} + \frac{\Delta h_{\iota \sigma r} D_{\iota r}}{860} K_{\sigma r,\varphi}^{\nu} - \Delta N_{\tau}^{\beta} ; \quad (7.5 \text{ }^{\nu})
$$

$$
\Delta N_{\tau(\mu)}^{\mathcal{D}_{\sigma r\bar{b}}} = -\frac{\frac{D_{\sigma r\bar{b}} h_{\iota}^{\beta_{\tau r(\mu)} - \rho_{\iota(r)}} \partial_{\iota} g g}{860} K_{\sigma r,\varphi}^{\mu} + \frac{\Delta h_{\iota \epsilon r} D_{\iota r}}{860} K_{\sigma r,\varphi}^{\nu} - \frac{\Delta h_{\iota \epsilon r} D_{\iota r}}{860} K_{\sigma r,\varphi}^{\nu} , \quad (7.5 \text{ }^{\mu})
$$

$$
= \frac{\Delta h_{\iota \epsilon r} D_{\iota \iota \iota \epsilon r} D_{\iota \iota \epsilon r} D_{\iota \iota \epsilon r} \partial_{\iota} g g}{860} , \quad (7.5 \text{ }^{\mu})
$$

где

$$
K_{\text{BT},\varphi}^{\prime\prime} = \left(1 - \frac{\Delta N_{\tau(\text{BT},\varphi)}^{\prime}}{D_{\sigma\tau\delta} \cdot h_{\iota}^{P_{\text{ET}(u)} - P_{\iota}(\mu)} \cdot g_{\iota}g_{\iota}}{D_{\sigma\tau\delta} \cdot h_{\iota}^{P_{\text{ET}(u)} - P_{\iota}(\mu)} \cdot g_{\iota}g_{\iota}}\right) ;
$$

При возврате конденсата дополнительного отбора (обессоденной или химически очищенной воды в том же количестве) в конленсатор турбины, в деаэратор или в линию основного конденсата перед последним (предпоследним) по ходу конденсата ПНД коэффиниент

 $K_{\text{at,p}}^{\mu}$  будет равен соответственно І, 0; 0, 9 и 0, 93.<br>В расчетах рекомендуется принимать  $K_{\text{at,p}}^{\mu} = 0.95$ .<br>В формулах (7.5) - (7.5<sup> $\mu$ )</sup>  $h_{\ell}^{P_{\text{tr}( \mu)} - P_2(\mu)}$ ,  $h_{\ell}^{P_{\text{tr}( \mu)} - P_n(\tau/\mu)}$  использованные теплопередады от состояния дара в камере дополнительного отбора ( $i_{cr}$ ) до состояния пара за последней ступенью турбины  $i_{s}$ , отсека  $i_{n(r)}$ при исходных условиях.

Пля конденсалионных турбин без промнерегрева или при осущест-

влении пополнительного отбора из точек, расположенных ниже (по павленко) промнерегрева

$$
h_i^{\rho_{cr(\mu)}-\rho_{2(\mu)}} = i_{cr(\mu)} - i_{r(\mu)}
$$

Если же дополнительные отборы пара расположены выше точки

промперетрева, то<br>  $h_i^{tr(\omega)} = \frac{1}{L_{cr(\omega)}} - \frac{1}{L_{2(\omega)}} + \left(\frac{u_{nn(\omega)}}{n_{nn(\omega)}} - \frac{1}{L'_{nn(\omega)}}\right)$ .<br>
Для отдельных отсеков туройн с регульруемым отсором пара<br>
значения использованных теплоперепадов  $h_i^{tr(\omega)}$  - Patow (в ккал/кг) определяются как:

$$
-\max \text{ TBM} \text{ (ecan } P_{cr} > P_n \qquad )
$$
  

$$
-\max \text{ TCM} \text{ (ecan } P_n > P_{cr} > P_r \qquad )
$$
  

$$
h_i^{P_{cr}(\mu)} = \iota_{cr(\mu)} - \iota_n ;
$$
  

$$
h_i^{P_{cr}(\mu)} = \iota_{cr(\mu)} - \iota_n ;
$$

Поправка к мошности турбоагрегата (в МВт) при пополнительном отпуске пара из нерегулируемого отбора и сохранении неизменным значения регулируемого отбора пара (тепла) будет определяться как сумма поправок к мощности рассматриваемого ( $\Delta N_{T(t)}^{T_0 T_0}$  и последующих ( $\Delta N_{T(2)}$ ) отсеков:

$$
\Delta N_{\tau}^{\bar{B}_{\sigma r \bar{b}}}= \Delta N_{\tau(t)}^{\bar{B}_{\sigma r \bar{b}}} + \Delta N_{\tau(t)}^{\bar{B}_{\sigma r \bar{b}}}, \qquad (7.6)
$$

Поправка к мошности (в МВт) последующих отсеков составит:

$$
\Delta N_{\tau(2)}^{\pi_{\text{orb}}} = \Sigma \left( D_{\sigma r \overline{\theta}} \cdot \frac{1}{d_{\sigma r c}} \right)
$$

Например. пля турбины типа ПТ. если дополнительный отбор пара выполнен из ЧВД ( $P_{cr} > P_{\alpha}$ ),

$$
\Delta N_{\tau(p)}^{\eta_{\eta\eta}} = \frac{D_{\eta\eta}}{d_{\eta(p)}} + \frac{D_{\eta\eta}}{d_{\eta\eta}} = D_{\eta\eta} \left( \frac{1}{d_{\eta(p)}} + \frac{1}{d_{\eta\eta}} \right) ;
$$
  
\n
$$
\sigma_{\text{CMB}} \text{ is } \text{TCH} \qquad (\rho_{\text{cr}} > \rho_{\text{r}}) -
$$
  
\n
$$
\Delta N_{\tau(p)}^{\eta_{\text{CPE}}} = D_{\text{cr}} \frac{1}{d_{\text{max}}} \qquad \frac{1}{d_{\text{max}}}
$$

Значения энтальпий пара, а также относительных приростов ( $d_{_{\varphi C\,\overline{\!B}}}$ ,  $d_{_{\varphi H\,\overline{\!B}}}$ ), необходимые для указанных выне расчетов, прини-маются по данным тепловых испытаний (или типовых знергетических характеристик) соответствующих турбин, а при отсутстини их - по панным таплового расчета турбины (отсеков), проведенного заводом-ИЗГОТОВИТОЛОМ.

Знаки перед членами выражений (7.5); (7.5") соответствуют не посредственному влиянию на мошность турбоагрегата этих составляющих.

Поправку к мошности турбоагрегата на пополнительный отбор (тепла) пара от турбины рекомендуется рассчитывать на среднее значение дополнительного отбора для нескольких задаваемых значений расхода свежего пара (3-4 значения. включая минимальные и максимальные расходы) и расхода тепла (пара) в регулируемые отборн (для теплофикационных турбин).

В дальнейшем, используя полученные значения  $\Delta N_{\perp}^{p_{\text{orb}}}$ ределяют удельные поправки (в МВт-ч/Ткал или МВт-ч/т) на единном отпушенного тепла (расхода пара). Гкал/ч (т/ч):

$$
\alpha_{\gamma}^{D_{\alpha T \overline{b}}} = \frac{\Delta N_{\tau}^{D_{\alpha T \overline{b}}}}{D_{\alpha T \overline{b}}} \qquad \qquad \alpha_{\gamma}^{Q_{\alpha T \overline{b}}} = \frac{\Delta N_{\tau}^{D_{\alpha T \overline{b}}}}{Q_{\alpha T \overline{b}}}
$$

и строят соответствующие зависимости

или

$$
\alpha_{\mathcal{N}}^{q_{\sigma\tau\delta}} = f(D_{a}) \; ; \qquad \alpha_{\mathcal{N}}^{p_{\sigma\tau\delta}} = f(D_{a})
$$
\n
$$
\alpha_{\mathcal{N}}^{q_{\sigma\tau\delta}} = f[D_{a}, Q_{n(\tau)}(D_{n(\tau)})] \; ; \; \alpha_{\mathcal{N}}^{p_{\sigma\tau\delta}} = f[D_{a}, Q_{n(\tau)}(D_{n(\tau)})] \; ;
$$
\n
$$
\alpha_{\mathcal{N}}^{q_{\sigma\tau\delta}} = f[D_{a}, Q_{n}(D_{n}), Q_{n}(D_{n})] \; , \; \alpha_{\mathcal{N}}^{p_{\sigma\tau\delta}} = f[D_{a}, Q_{n}(D_{n}), Q_{n}(D_{n})].
$$

В случае дополнительного отпуска тепла (пара) из нерегулируемых отборов от турбин с регулируемыми отборами нара или противодавлением и при работе их по тепловому градику поправку к мощности турбоагрегата следует определять по выражениям:

- для турбин типа Р

$$
\Delta N_{\tau(\text{rena})}^{D_{\text{orb}}} = \frac{D_{\text{orb}}}{d_{\rho} (1 - K_{\text{pec}}^2)} - \Delta N_{\tau}^{D_{\text{orb}}} \quad ; \qquad (7.7)
$$

- для турбин типов II. Т (включая турбины Т-50. Т-100 и другие - этого типа), если дополнительный отбор выполнен из камер. пасположенных выше (по давлению) регулируемого отбора  $(\mathcal{P}_r > \mathcal{P}_{\alpha T})$  $\mathcal{D}_{\boldsymbol{\theta T\tilde{\theta}}}$  $-$  -  $\Delta N_{\tau}^{2 \sigma \tau \delta}$ ;  $(7.7)$  $\Delta N^{\mathcal{D}_{\sigma\tau\delta}}_{_{\mathcal{T}\left(\mathit{renn}\right)}}=$  $d_{q,\text{YBD}}\left(1-\frac{K_{\text{PEL. YBD}}^{\text{ID}}}{1-\frac{K_{\text{PEL. YBD}}^{\text{ID}}}{1-\frac{K_{\text{PEL. YBD}}^{\text{ID}}}{1-\frac{K_{\text{PEL. YBD}}^{\text{ID}}}{1-\frac{K_{\text{PEL. YBD}}^{\text{ID}}}{1-\frac{K_{\text{PEL. YBD}}^{\text{ID}}}{1-\frac{K_{\text{PEL. YBD}}^{\text{ID}}}{1-\frac{K_{\text{PEL. YBD}}^{\text{ID}}}{1-\frac{K_{\text{PEL. YBD}}^{\text{ID}}}{1-\frac{K_{\text{P$ 

- для турбин типа IIT при дополнительном отборе пара из ЧВД  $(\rho_{27} > \rho_{27})$ 

$$
M_{\tau(ren\wedge)}^{D_{\sigma\tau\overline{\sigma}}} = \frac{D_{\sigma\tau\overline{\sigma}}}{d_{\alpha\theta\sigma} \left(1 - K_{\rho\epsilon\zeta\psi\delta\overline{\sigma}}^{iD}\right)} - \Delta N_{\tau}^{D_{\sigma\tau\overline{\sigma}}} \quad ; \quad (7.7'')
$$

при дополнительном отборе пара из ЧСД (P > P )

$$
\Delta N_{\tau(\text{rem})}^{\text{Don5}} = \frac{D_{\text{orb}}}{d_{\text{augg}}(1 - K_{\text{pec},\text{ugg}}^{\text{Do}})} + \frac{D_{\text{orb}}}{(1 - K_{\text{pec},\text{ucg}}^{\text{Do}})d_{\text{ucg}}} - \Delta N_{\tau}^{\text{Don6}} \cdot (7.7 \text{ m})
$$
  
Входящив в ўормули (7.7): {7.7}:10.947

опраделяются по формулам (7.5)÷(7.6) для соответствующего слу-<br>чая, а сомножители (I -  $K_{\text{pec,400}}^{\text{CD}}$ ) и (I -  $K_{\text{pec,400f}}^{\text{CD}}$ ) как:

$$
\left(\left(-K_{\text{peak,mod}}^{\text{ID}}\right) = \left(\left(-\frac{\sum D'_{\text{blue}}}{D_o}\right)\right),
$$

где  $\Sigma D'_{\text{pee}}$  - сумма расходов пара на регенеративные подогреватели. относящиеся к ЧВД с давлением грекиего пара выме давления пара в точке дополнительного отбора из  $TRI:$ 

$$
\left(1 - K_{\rho e e, u c, d}^{\text{ID}}\right) = \left(1 - \frac{\sum D_{\rho e e}^{\text{I}}}{D_{u c, d}^{\text{I}}} \right) ,
$$

где  $\Sigma D_{\rho e_2}^!$  - сумма расходов пара на регенеративные подогревате-<br>ли, относящиеся к ЧСД с давлением грекщего пара выше давления пара в точке дополнительного отбора из ЧСД;

- расход пара на входе в ЧСД.

#### 7.2. Поправки к расходу свежего пара

При работе турбиян по электрическому графику и дополнительном отборе пара (тепла) от турбины абсолютные значения поправок к расходу свежего пара (в  $\tau/\tau$ ) могут быть рассчитаны по выраже-HERM:

$$
\Delta D_o = -\Delta d_o \alpha_N^{Q_{orb}} Q_{orb} \tag{7.8}
$$

KIR

$$
\Delta D_o = -\Delta d_o \alpha_N^{D_{orb}} D_{orb} . \qquad (7.9)
$$

Удельные поправки на единицу отпущенного тепла, пара (в  $\pi/\sqrt{\text{Tran}/q}$ ;  $\pi/\sqrt{\pi/4}$  on pegenant car.

$$
\alpha_{D_o}^{a_{orb}} = \frac{\Delta D_o}{Q_{orb}} = -\Delta d_o \alpha_{\text{w}}^{0_{orb}}.
$$
\n(7.10)

$$
\alpha_{D_{\alpha}}^{T_{\alpha\tau\delta}} = \frac{\Delta D_{\alpha}}{D_{\alpha\tau\delta}} = -\Delta d_{\alpha} \alpha_{\alpha}^{T_{\alpha\tau\delta}} \qquad , \qquad (7.II)
$$

**LIK** где

$$
\Delta d_o = \Delta d_{o(\mu)} \sqrt{1 + \frac{(\Delta_{\alpha/2}^{0.75} - \Delta_{\alpha/1}^{0.275})q_{\text{crit}}}{N_{-} - N_{-}}}
$$
 (7.12)

 $\blacksquare$ 

$$
\Delta d_{o} = \Delta d_{o(\omega)} \frac{1}{\left[1 + \frac{(\Delta_{N2}^{D_{075}} - \Delta_{N1}^{D_{075}})D_{g\gamma\delta}}{N_{72} - N_{71}}\right]}
$$
 (7.12')  
3,000b  $\Delta_{N}^{Q_{075}} \Delta_{N}^{D_{075}} - \Delta_{N12}^{D_{075}} - \Delta_{N12}^{D_{075}} = 0$ 

$$
\alpha_{\mathcal{N}_2}^{\mathcal{Q}_{\text{orb}}}, \alpha_{\mathcal{N}_2}^{\mathcal{Q}_{\text{orb}}}, \alpha_{\mathcal{N}_1}^{\mathcal{Q}_{\text{orb}}}, \alpha_{\mathcal{N}_2}^{\mathcal{Q}_{\text{orb}}} = \text{suppansion volume}
$$
\n
$$
\text{noorth} \text{ to operator}
$$
\n
$$
\text{noorth} \text{ to operator}
$$
\n
$$
\text{noorth}
$$
\n
$$
\text{noorth}
$$
\n
$$
\text{noorth}
$$
\n
$$
\text{noorth}
$$
\n
$$
\text{noorth}
$$
\n
$$
\text{nonhomology}
$$
\n
$$
\text{nonhomology}
$$
\n
$$
\text{nonhomology}
$$
\n
$$
\text{nonhomology}
$$

ется относительный прирост по рас- $\lim_{x \to x}$   $\lim_{\Delta d_{\rho(x)}}$  (см. разд. I.I).<br>При незначительной разнице в значениях  $\alpha_{\lambda_2}$  и  $\alpha_{\gamma_1}/(\alpha_{\gamma_2} - \alpha_{\gamma_1} \in 3\gamma_2)$ и значения при расчетах поправок можно принимать  $d_{\alpha(\mu)} = d_{\alpha}$ поправок вычислять по выражениям:

- в абсолютных значениях. т/ч

$$
\Delta E_{\rho} = -\Delta d_{o(\mu)} \, \alpha_{\nu}^{q_{\sigma\tau\delta}} \, Q_{\sigma\tau\delta} \tag{7.8'}
$$

**EM** 

$$
\Delta D_{\sigma} = -\Delta d_{\sigma(\mu)} \, \varphi_{\nu}^{\mu_{\sigma\tau\overline{\sigma}}} D_{\sigma\tau\overline{\sigma}} \quad ; \tag{7.9}
$$

- удельные значения поправок. т/ у(Гкал/ч), т/ у(т/ч);

$$
\phi_{\substack{a_0}{\tau_b}}^{\overline{a}_{\sigma\tau\overline{a}}}\frac{\Delta D_o}{\overline{a}_{\sigma\tau\overline{b}}}=-\Delta d_{\sigma(\mu)}\phi_{\mu}^{\overline{a}_{\sigma\tau\overline{b}}} \qquad (7.10')
$$

иди

$$
\alpha_{\mathbf{a}_{\rho}}^{\mathbf{b}_{\rho\tau\delta}} = -\frac{\Delta D_{\rho}}{D_{\rho\tau\delta}} = -\Delta \, d_{o(\omega)} \, \alpha_{\mathbf{a}}^{\mathbf{b}_{\rho\tau\delta}} \qquad . \tag{7.11}
$$

При пополнительном отпуске тепла (пара) и работе теплофикапионных турбин по тепловому графику поправки к расходу свежего пара внужеляются по выражениям:

- в абсолютных значениях  $(\mathbf{r}/\mathbf{q})$  соответственно

$$
\Delta D_o = \frac{q_{\rho\bar{b}}}{\left(\dot{l}_{\sigma\bar{\sigma}} - \bar{t}_{\rho o s \theta}\right) \left(\dot{l} - K_{\rho e t}^{\prime \bar{b}}\right)} \cdot l0^3 \tag{7.13}
$$

**T.M.** 

$$
\Delta D_{g} = \frac{D_{orb}}{\left(1 - K_{pec}^{iD}\right)} \qquad ; \qquad (7.14)
$$

- удельные значения поправок. т/ч/(Гкал/ч), т/ч/(т/ч);

$$
\alpha_{\text{Dofren}}^{Q_{\text{orb}}} = \frac{\Delta D_{o}}{Q_{\text{orb}}} = \frac{10^{3}}{\left(\dot{\ell}_{\text{orb}} - \dot{\bar{\ell}}_{\text{soas}}\right)\left(\dot{I} - K_{\text{per}}^{12}\right)}
$$
\n
$$
\alpha_{\text{Dofrena}}^{D_{\text{orb}}} = \frac{\Delta D_{o}}{D_{\text{orb}}} = \frac{1}{\left(\dot{I} - K_{\text{per}}^{12}\right)},
$$
\n
$$
\left(\dot{I} - K_{\text{per}}^{12}\right) = \left(\dot{I} - \frac{\sum D_{\text{per}}^{'} D_{\text{per}}}{D_{o}}\right);
$$

где

 $\Sigma D_{\rho e_2}^{'}$  - сумма расходов пара на регенеративные подогреватели с давлением грекиего пара выше давления нара в точке нополнительного отбора:

 $\ddot{\ell}_{\alpha\tau\delta}$ ,  $\ddot{\ell}_{\text{max}}$  - энталышки соответственно отбираемого пара и воздращаемого в схему конденсата, ккал/кг.

Относительные удельные поправки к расходу свежего пара в  $\frac{g}{f(2\pi a x/4)}$ ,  $\frac{g}{f(2)}$  вычисляются по выражениям:

$$
\alpha_{\boldsymbol{B}_0(\%)}^{\boldsymbol{Q}_{\text{or}\boldsymbol{\delta}}} = \frac{\alpha_{\boldsymbol{B}_0}^{\boldsymbol{V}_{\text{or}\boldsymbol{\delta}}}}{\bar{D}_0} \cdot \eta_0^2 \tag{7.15}
$$

$$
\alpha \frac{D_{\sigma r \delta}}{D_{\sigma} (\gamma_0)} = \frac{\alpha \frac{D_{\sigma r \delta}}{D_{\sigma}}}{D_{\sigma}} \cdot 10^2 \tag{7.15}
$$

 $\blacksquare$ 

При расчете данных для построения графиков поправок к расходу свежего пара при дополнительном отпуске тепла. пара от турбины удобно задаваться теми же значениями расходов свежего пара и расходов тепла, пара в регулируемые отборы (для теплофикационных турбин). Для которых выполнены соответствующие расчеты поправок к мощности (разд. 7.1) и значения поправок к мощности непосредственно принимать из таблицы этих расчетов.

#### 7.3. Поправки к расходу тепла на Typooarperar

Поправки к расходу тепла на турбоагрегат при работе турбины по эдектрическому графику и дополнительном отпуске тепла, пара из нерегулируемых отборов рассчитываются по формулам:

- к полному (общему) расходу тепла, подводимому к турбоагрегату без промнерегрева нара, в абсолютных значениях. Гкад/ч

$$
\Delta Q_{\sigma} = -\Delta q_{\sigma} \, \alpha_{\nu}^{q_{\sigma\tau\overline{\sigma}}} \, Q_{\sigma\tau\overline{\sigma}} \quad ; \tag{7.16}
$$

$$
\Delta Q_o = -\Delta Q_o \propto \frac{D_{orb}}{\nu} \ D_{orb} \quad , \tag{7.17}
$$

удельные значения поправок, Гкал/Ф(Гкал/ч), Гкал/Ф(т/ч)

$$
\alpha_{q_o}^{\theta_{\text{orb}}} = \frac{\Delta U_o}{Q_{\text{orb}}} = -\Delta \rho_o \alpha_{\text{tot}}^{\theta_{\text{orb}}}, \qquad (7.16)
$$

$$
\Delta_{q_{\rho}}^{p_{\text{orb}}} = \frac{\Delta Q_{\rho}}{D_{\text{orb}}} = -\Delta q_{\rho} \Delta_{\rho}^{p_{\text{orb}}} \qquad (7.17)
$$

- к расходу тепла на выработку электроэнергии турбоагрегатом без промнерегрева пара в абсолютных значениях. Гкал/ч

$$
\Delta \, Q_{\sigma} = -\Delta q_{\sigma} \, \alpha_{\nu}^{q_{\sigma\tau\delta}} \, Q_{\sigma\tau\delta} - Q_{\sigma\tau\delta} = -Q_{\sigma\tau\delta} \left( I + \Delta q_{\sigma} \, \alpha_{\nu}^{q_{\sigma\tau\delta}} \right), \qquad (7.18)
$$

$$
\Delta Q_{g} = -\Delta q_{g} \, \sigma_{\mathcal{N}}^{D_{\theta}\tau\overline{\theta}} D_{\theta\tau\overline{\theta}} - D_{\theta\tau\overline{\theta}} \left( l_{\theta\tau\overline{\theta}} - \bar{t}_{\theta\theta\theta\overline{\theta}} \right) / \theta^{-3} =
$$
  
= 
$$
-D_{\theta\tau\overline{\theta}} \left[ \left( l_{\theta\tau\overline{\theta}} - \bar{t}_{\theta\theta\theta\theta} \right) \cdot / \theta^{-3} + \Delta q_{g} \, \sigma_{\mathcal{N}}^{D_{\theta}\tau\overline{\theta}} \right] ;
$$
 (7.19)

удельные значения поправок Гкал/ч(Гкал/ч), Гкал/ч/(т/ч)

 $-101 -$ 

$$
\sigma_{q_3}^{q_{\sigma\tau\delta}} = \frac{\Delta Q_3}{Q_{\sigma\tau\delta}} = -\left(1 + \Delta q_\rho \alpha_{\Lambda}^{q_{\sigma\tau\delta}}\right); \tag{7.18'}
$$

$$
\Delta_{q_3}^{p_{\sigma\tau\delta}} = \frac{\Delta Q_3}{D_{\sigma\tau\delta}} = -\left[ \left( t_{\sigma\tau\delta} - \bar{t}_{\text{B03B}} \right) \cdot 10^{-3} + \Delta Q_0 \alpha_{\text{A}}^{p_{\sigma\tau\delta}} \right] \quad (7.19)
$$

Для турбоагрегатов с промнерегревом пара, если дополнительный отбор тепла (пара) осуществляется из точки, в которой давление пара выше или равно давлению пара на входе в промежуточный<br>пароперегреватель ( $P_{c\tau} = P_{\sigma\tau\delta} \gg P'_{nn}$ ), к формулам (7.16): (7.19)<br>необходимо добавить член, учитных и изменение затрат тепла в промежуточном пароперегревателе:

- в абсолютных значаниях. Гкал/ч

$$
\Delta Q_{nn} = -\left[D_{\sigma\tau\delta} \left(i_{n\mu\nu}^{\mu} - i_{nn\nu}\right) \right] \theta^{3} - D_{n\pi\mu_{1}} \Delta i_{nn}^{\mu} \n- B \text{ ygenbbox saagemax, Tran/q/(Tran/q), (Tran/q/(T/g)) \n\alpha^{q_{\sigma\tau\delta}} = \frac{\Delta Q_{nn}}{Q_{\sigma\tau\delta}} \qquad \beta_{\sigma\tau\delta} = \frac{\Delta Q_{nn}}{Q_{\sigma\tau\delta}} \qquad \frac{1}{Q_{\sigma\tau\delta}}.
$$

Здесь  $\Delta t_{nn} = (t'_{nnk} - t'_{nn})$  - изменение энтальнии пара, направленного на промперегрев, из-за снижения давления пара на входе в промежуточный пароперегреватель вследствие уменьшения расхода пара  $D_{nn}$  на значение  $D_{nr\delta}$ ; определяется по  $iS$ -диаграмме в процессе расчета поправок к мощности.

Относительные приросты по расходу тепла при измененных условиях  $\Delta Q_o$  и исходных  $\Delta Q_{o(w)}$  связаны один с другим так же, как и соответствующие значения относительных приростов по расходу свежего пара  $\Delta d_o$  и  $\Delta d_{o(\omega)}$  по формулам (7.12) и (7.12).

Относительные приросты по расходу гепла  $\Delta q_{\rho(\mu)}$  определяют-<br>ся либо непосредственно по соответствующим расходным характеристикам  $Q_q = f(N_r)$ , либо расчетным путем, если имеются относительные прирости по расходу свежего пара  $\Delta d_{n(\mu)}$ , Kak

$$
\Delta q_{\sigma(\mu)} = \Delta d_{\sigma(\mu)} \left( \iota_{\sigma} - \bar{\iota}_{\alpha \beta} \right) \cdot 10^{-3} , \qquad (7.20)
$$

а для турбин с промперегревом пара

$$
\Delta \mathcal{Q}_{o(\omega)} = \Delta d_{o(\omega)} \bigg[ \left( i_o - \tilde{t}_{\eta \mathbf{e}} \right) + K_{nn} \left( i_{nn}'' - i_{nn}'' \right) \bigg] \ . \tag{7.20'}
$$

Все указания разд. 7.2 по определению относительных приростов Δо и Δо и их применению, а также рекомендации по расчету данных для построения графических зависимостей поправок распространяются и на настоящий раздел.

Относительные удельные значения поправок к расходу тепла,  $\frac{g}{\Gamma}$ (Гкал/ч),  $(\frac{g}{r})$ вычисляются как:

- к полному (общему) расходу тепла

 $\alpha_{q,q}^{0m\delta} = \frac{\alpha_{q\alpha}^{0m\delta}}{Q} \cdot 10^2$  $(7.2I)$ 

$$
\alpha_{\mathbf{q},\mathbf{p}}^{\mathbf{p}_{\mathbf{m}\mathbf{5}}} = \frac{\alpha_{\mathbf{q}_{\mathbf{a}}^{\mathbf{b}}},\n\alpha_{\mathbf{q}_{\mathbf{a}}^{\mathbf{b}}}}{\alpha_{\mathbf{a}}^{\mathbf{b}}},\n\alpha_{\mathbf{q}_{\mathbf{a}}^{\mathbf{b}}},\n\alpha_{\mathbf{q}_{\mathbf{a}}^{\mathbf{b}}},\n\alpha_{\mathbf{
$$

- K DACXOIV TEHAA HA BHDAÓOTKV SASKTDOSHONTEE

$$
\alpha_{q_{\overline{5}}(z)}^{q_{\sigma\tau\delta}} = \frac{\alpha_{q_{\overline{5}}}^{q_{\sigma\tau\delta}}}{Q_{\overline{5}}}
$$
 (7.22);

$$
\alpha_{Q,fz}^{D_{orb}} = \frac{O_{qz}^{D_{orb}}}{Q_{z}} \cdot f0^{2}.
$$
\n(7.22)

### 8. ПОПРАВКИ НА ПОДВОД ТЕПЛА (ПАРА) В СХЕМУ ТУРБОАГРЕГАТА ОТ ВНЕШНЕГО ИСТОЧНИКА

8.1. Поправки к мощности турбоагрегата  $npx \t D_n = const$ 

Подвод тепла в схему турбоагрегата от внешнего источника приводит к изменению значений отборов пара непосредственно от турбины на регенеративные подогреватели и деаэратор. Эти изменения расходов пара зависят как от места подвода в тепловую схему внешнего теплоносителя. так и его начальной энтальпии. а также от количества теплоносителя. места его отнома из тепловой схемы (для обеспечения материального баланса  $D_n = D_n$ **EXT**  $D_0 + D_{np} = D_{n,0}$ ) и его энталынии в точке отвода.<br>При составлении уравнений тепловых балансов для определе-

ния значений изменений расходов пара необходимо рассматривать как подогреватели, к которым непосредственно подводится внешний

В общем виде изменение расхода пара на подогреватель может быть определено как:

- при подводе к подогревателю от внешнего источника пара в  $D_{\text{max}}$  с энтальнией  $L_{\text{max}}$ количестве

$$
\Delta D_{orb} = -D_{m\partial B} \frac{(i_{no\partial B} - \bar{t}_{op})}{(i_{orb} - \bar{t}_{op})};
$$
  
- при подьоде ввешного тейловоситель в поличестве  $D_{no\partial B}$ 

с энталыпией  $t_{hadh}$  в линию основного конденсата (питательной воды) перед подогревателем

$$
\Delta D_{\sigma\tau\delta} = D_{\pi\sigma\delta\delta} \frac{\left(\bar{t}_{\alpha\kappa(\rho\epsilon)}^{\mu} - \bar{t}_{\rho\sigma\delta\epsilon}\right)}{\left(i_{\sigma\tau\delta} - \bar{t}_{\sigma\beta}\right)} \qquad ; \qquad (8.1')
$$

- при прохождении через последующий подогреватель внешного теплоносителя в количестве  $D_{n n \bar{n} n}$ 

$$
\Delta D_{\theta\tau\delta} = D_{n\theta\delta\theta} \frac{\tilde{t}_{o.\kappa(\theta\theta)} - \tilde{t}_{o.\kappa(\theta\theta)}'}{\tilde{t}_{\theta\tau\delta} - \tilde{t}_{\theta\rho}} \qquad (8.1\ \)
$$

В формулах (8.1)-(8.1")

 $\hat{t}_{\alpha r\delta}$ ,  $\hat{t}_{\delta\alpha}$  - энтальния соответственно грекщего пара и конденсата гревщего пара (дренажа) рассматриваемого подогревателя, ккал/кг;

 $\overline{t}_{a\kappa(\mu,a)}^*$ ,  $\overline{t}_{a\kappa(\mu,a)}^*$  энтальный основного конденсата (питательной воды) соответственно на виходе из рассматриваемого подогревателя и на входе в него, ккал/кг.

После определения значений изменений расходов пара на соответствующие регенеративные подогреватели, деаэратор (изменения значений отборов пара от турбины), используя соответствующие формули и указания разд. 7.1, производят расчет поправок к мощности турбини при условии  $D_n = const$ . При этом стоящие перед членами формул знаки изменяются на противоположные. По результатам расчетов аналогичным образом строят графические зависимости поправок к мощности турбоагрегата.

дия определения удельных поправок к мощности  $\alpha_{\mu}^{Q_{\text{no}}\beta}$ количаство попваленного от внашнего источника тапла в схему турбо-

 $Q_{n0\theta n}$  определяется как агрегата

$$
Q_{no\bar{a}\bar{b}} = Q_{no\bar{a}\bar{b}}^{'} - Q_{\sigma\bar{r}\bar{b}} = D_{no\bar{b}\bar{b}} l_{no\bar{b}\bar{b}} \cdot l0^{-3} - D_{\sigma\bar{r}\bar{b}} \bar{t}_{\sigma\bar{r}\bar{b}} \cdot l0^{-3}
$$
 (8.2)

 $D_{nab} = D_{\text{area}}$ или при равенстве расходов

$$
Q_{no\partial s} = D_{no\partial s} \left( \iota_{no\partial s} - \bar{\ell}_{oro} \right) \cdot 10^{-3} \quad , \tag{8.2}
$$

 $\widetilde{t}_{\text{area}}$  - энтальция внешного теплоносителя в точке его отвотде да из схемы, ккал/кг.

#### 8.2. Поправки к расходу свежего пара на турбоагрегат

Указанные поправки к расходу свежего пара при условии  $A'_r$  = рассчитнваются по соответствующим формулам разд. 7.2, в  $= const$ которые подставляются поправки к мощности турбоагрегата, рассчитанные для данного случая,  $\Delta N_{\tau}^{q_{no} \partial s}$ ,  $\alpha_{\nu}^{q_{no} \partial s}$ (разд.8.1).

Все указания по расчету поправок и определению необходимых значений, входящих в формулы, изложенные в разд. 7.2, распространяются и на настоящий раздел. В значение поправки к расходу свежего нара в рассмотренном случае не включается расход пара от внещнего (постороннего) источника. В случае подвода от внешнего источника в тепловую схему турбоагрегата пара в количестве

 $D_{n000}$  поправку к расходу пара на турбоагрегат (поправка к расходу пара, включая расход от внешнего источника) определяются как

- в абсолютных значениях, т/ч

$$
\Delta D_{o}^{\prime} = -\Delta d_{o} \ \Delta N_{r}^{p_{no\bar{p}_{o}}} + D_{no\bar{p}_{o}} \tag{8.3}
$$

**EJK** 

$$
\Delta D_{a}^{'} = -\Delta d_{o} \, \alpha_{\mathcal{N}_{\tau}}^{\mathcal{D}_{\text{av}} \mathcal{D}_{\text{no}} \mathcal{B}_{\text{B}}} + D_{\text{no}} \mathcal{B}_{\text{B}} = D_{\text{no}} \, \left( \, I - \Delta d_{o} \, \alpha_{\mathcal{N}_{\tau}}^{\mathcal{D}_{\text{no}} \mathcal{B}_{\text{B}}} \right) \, ; \qquad (8.3)
$$

- удельное значение поправки, т/ч/(т/ч)

$$
\sigma_{\pi_{\sigma}^{j}}^{\bar{B}_{n\sigma\partial B}} = \frac{\Delta D_{\sigma}^{j}}{D_{n\sigma\partial B}} = \left( I - \Delta d_{\sigma} \sigma_{\mathcal{M}_{\tau}}^{\bar{B}_{n\sigma\partial B}} \right); \tag{8.4}
$$

- относительное удельное значение поправки, %/(г/ч)

$$
\alpha_{D_o^t(\mathcal{U})}^{D_{nod\delta}} = \frac{\Delta D_o^t}{D_{nod\delta} D_{o(\mu)}} = \frac{(\prime - \Delta d_o \alpha_{Nr}^{D_{nod\delta}})}{D_{o(\mu)}}, \prime 0^2.
$$
 (8.4)

8.3. Поправки к расходу тепла на турбоагрегат

Расчет поправок к расходу тепла на турбоагрегат при подводе в его тепловую схему от внешнего источника тепла и работе турбоагрегата по электрическому графику следует производить по следуюшим Формулам:

- в абсолютных значениях (Гкал/ч) к общему (или на выработку электроэнергии) расходу тепла

$$
\Delta Q_{\sigma} = \Delta Q_{\sigma} = -\Delta q_{\sigma} \Delta N_{\tau}^{\alpha_{\text{mod}} +} D_{\text{mod}}(i_{\text{mod}} - \overline{t}_{\text{ord}}) D^{\sigma} \qquad (8.5)
$$

**RAM** 

$$
\Delta Q_{o} = \Delta Q_{g} = -\Delta Q_{o} \alpha_{N}^{Q_{000}} \partial_{mod} + \partial_{mod} = Q_{mod} \left(1 - \Delta Q_{o} \alpha_{N}^{Q_{mod}}\right), \quad (8.5)
$$

- удельные значения поправки, Гкал/(Гкал/ч)

$$
\Delta_{\text{GJ}(Q)}^{\beta_{\text{model}}} = \frac{\Delta Q_{\text{G}}(\Delta Q_{\text{G}})}{Q_{\text{model}}} = \left(1 - \Delta Q_{\text{H}} \alpha_{\text{N}}^{\beta_{\text{model}}}\right); \tag{8.6}
$$

- относительные удельные значения поправки, %/(Гкал/ч)

$$
C_{a, (a,b)}^{0,26} = \frac{\Delta Q_{2}(\Delta Q_{3})}{Q_{mod}Q_{mod}(Q_{mod})} = \frac{((-\Delta Q_{0}C_{N}^{Q_{mod}})^{2}}{Q_{mod}(Q_{mod})} + \beta^{2}
$$
(8.6)

В формулы (8.5)-(8.6) подставляются поправки к мощности Данно (подрабов), полученные в результате рассмотренных выше расчетов

 $\Delta q_{\bm{n}}$  и  $\Delta q_{\bm{non}}$ , получению данных для построения графических зависимостей поправок, изложенные в разд. 7.3, распространяются и на настоящий раздел.

# Приложение І

ГРАФИКИ СРЕДНЕВЗВЕДЕННЫХ ЗНАЧЕНИЙ ДАВЛЕНИЯ ПАРА ПЕРЕД СОПЛАМИ I-2 СТУПЕНИ ТУРЕИНЫ (OTCEKA) HPM JABJISHMM CBEEETO HAPA  $P_{\sigma(n)}$ ; 1,1 $P_{\sigma(n)}$  u 0,9 $P_{\sigma(n)}$ 

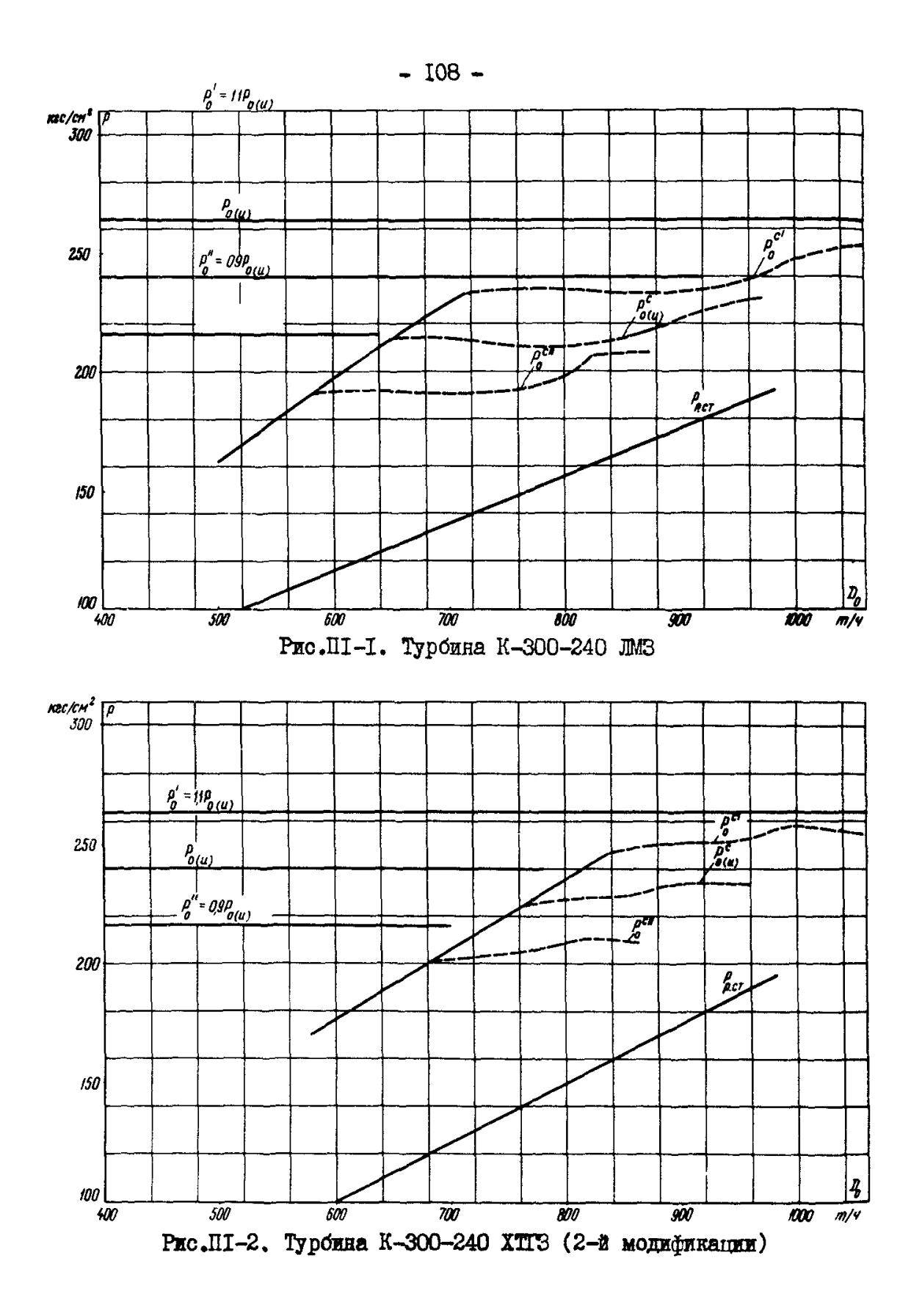
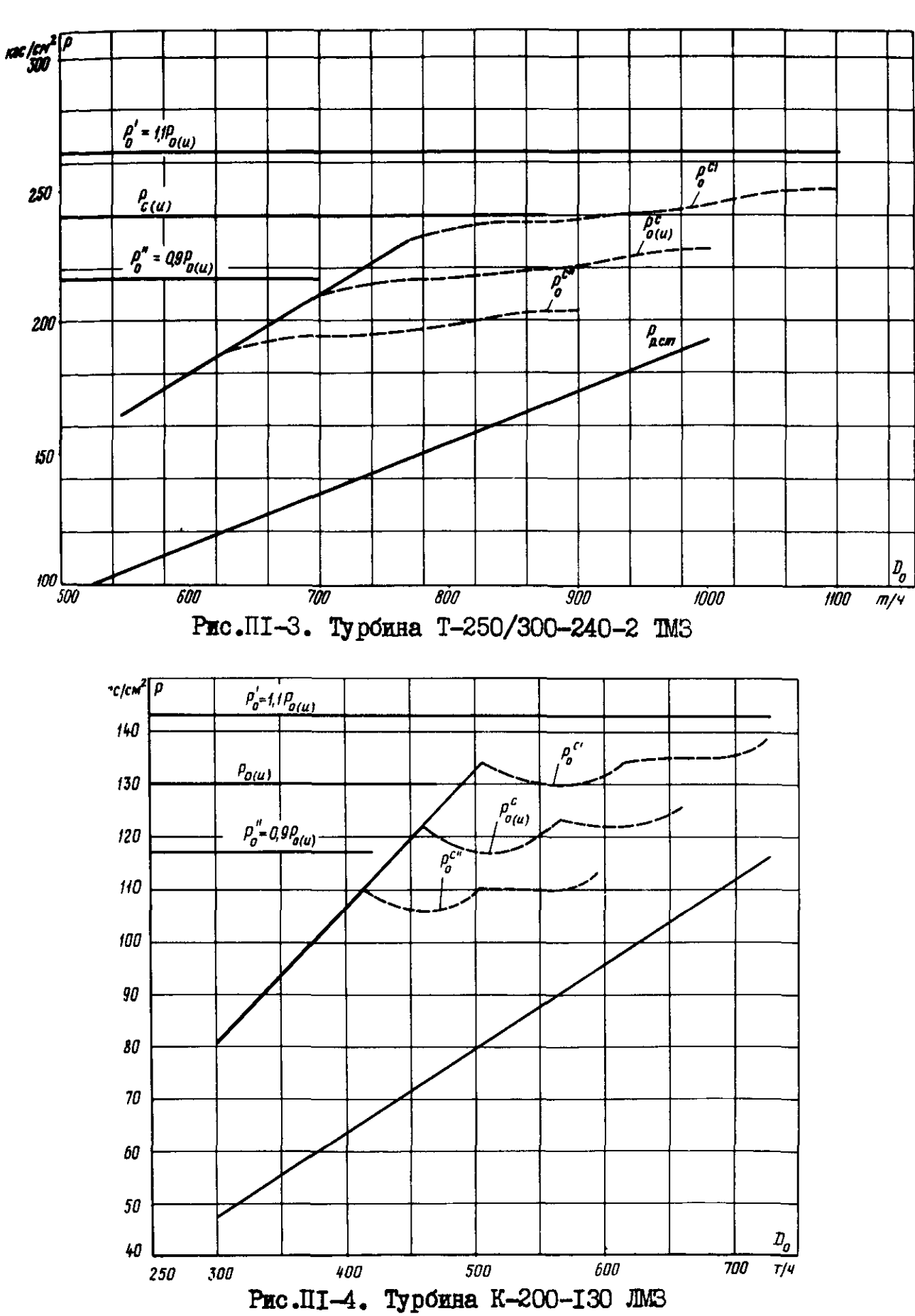

 $-109 -$ 

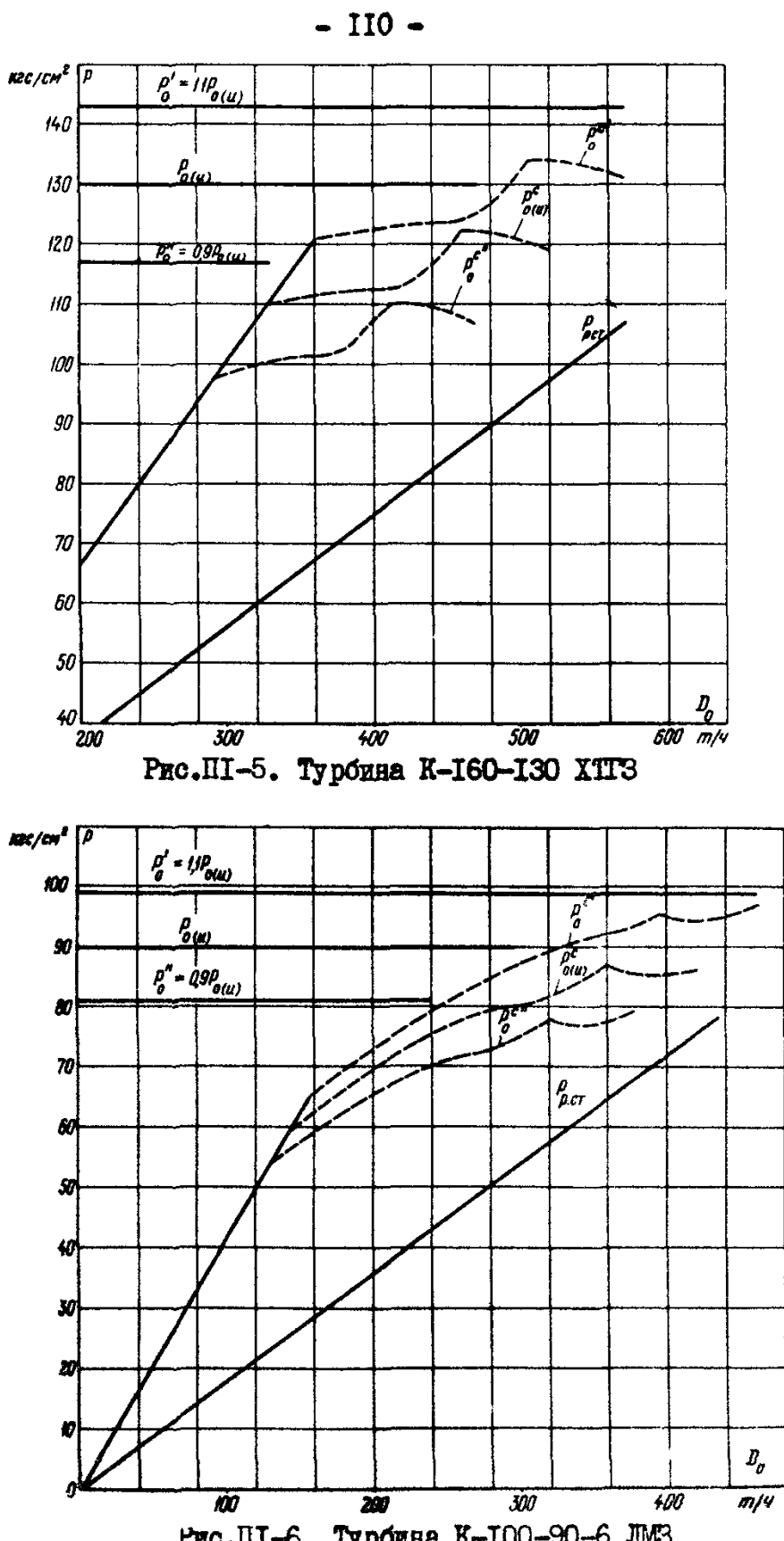

Рис. ПІ-6. Турбина К-100-90-6 ЛМЗ

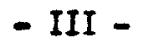

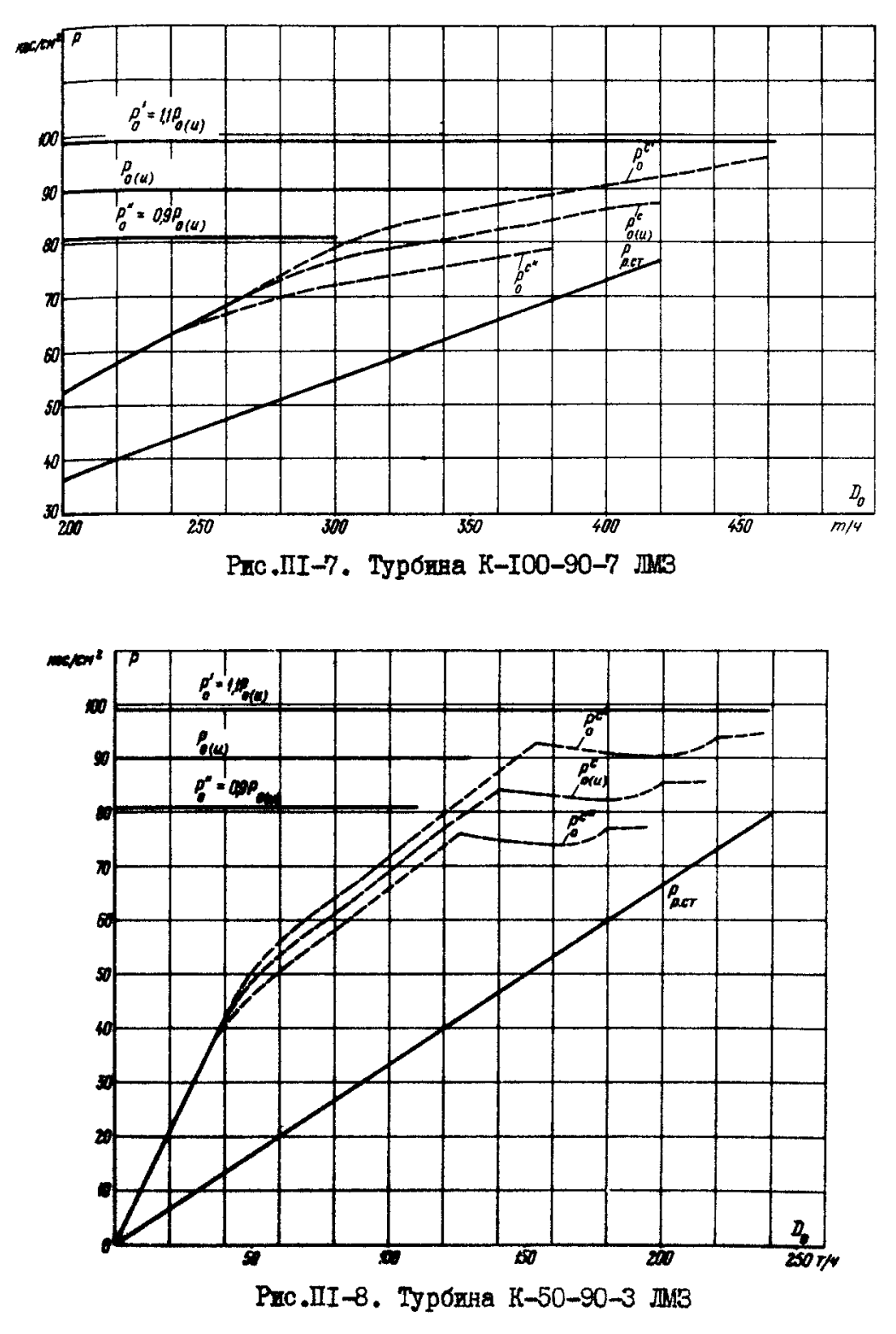

 $- III -$ 

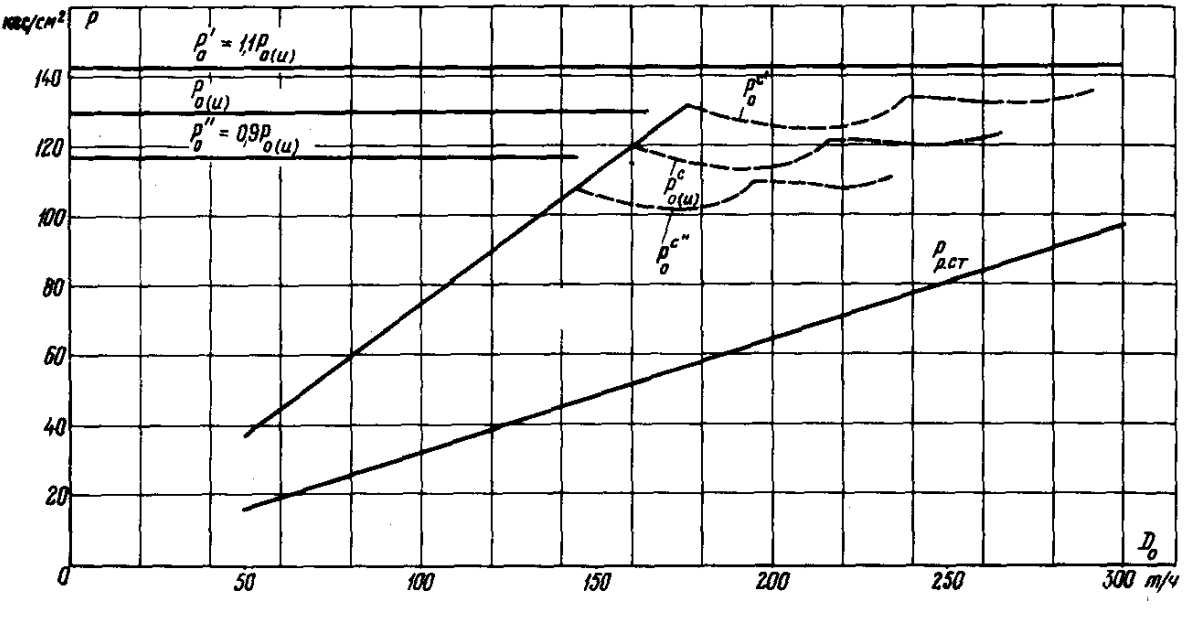

Рис. ПІ-9. Турбина Т-50-130 ТМЗ

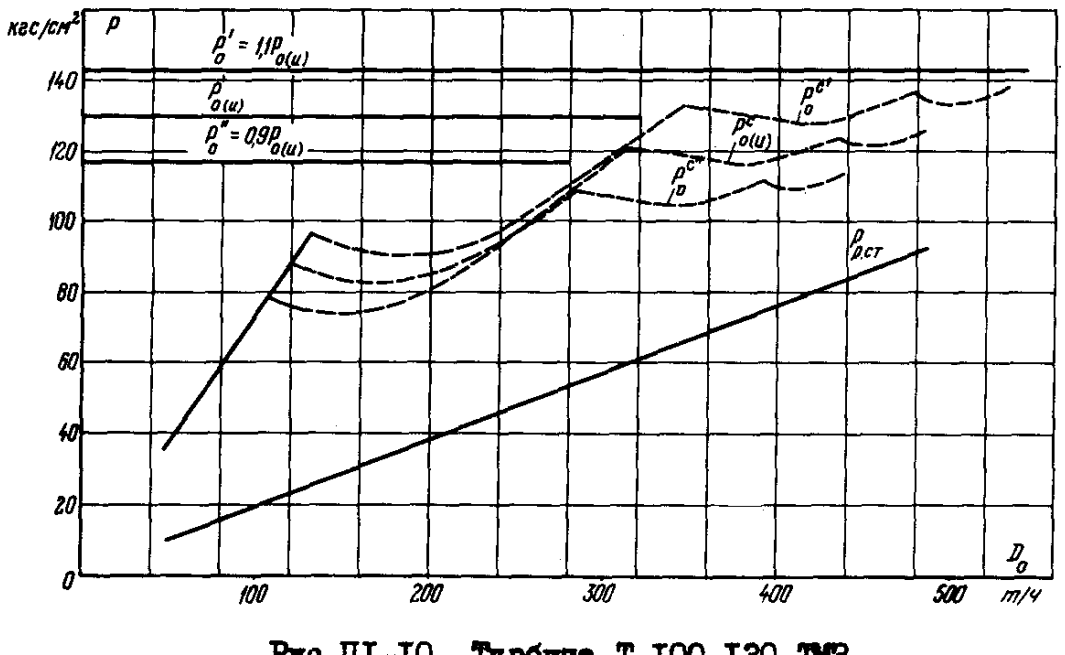

PEC.III-IO. TypOER& T-IOO-I30 TMS

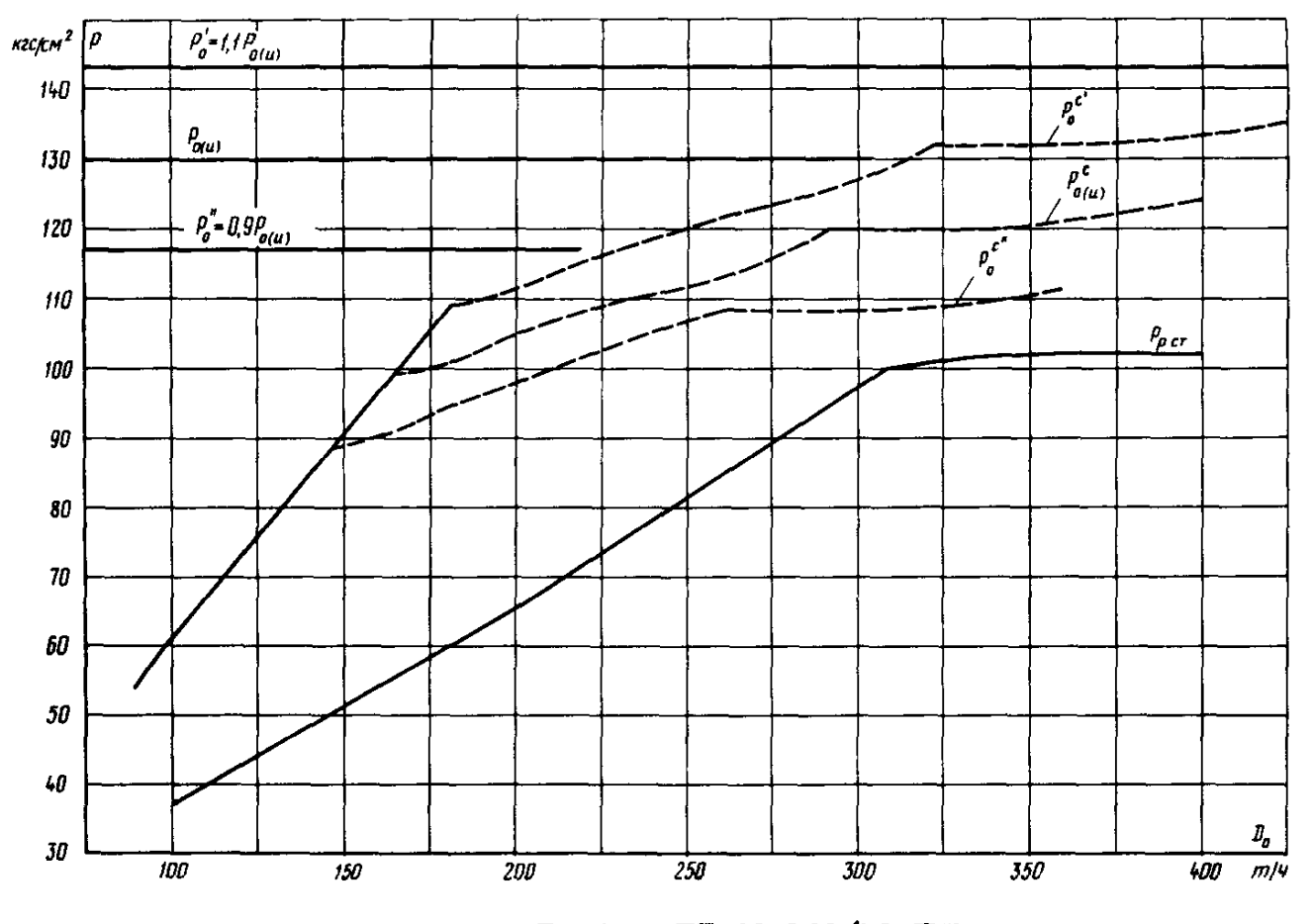

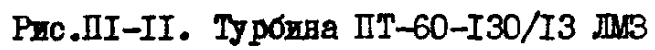

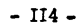

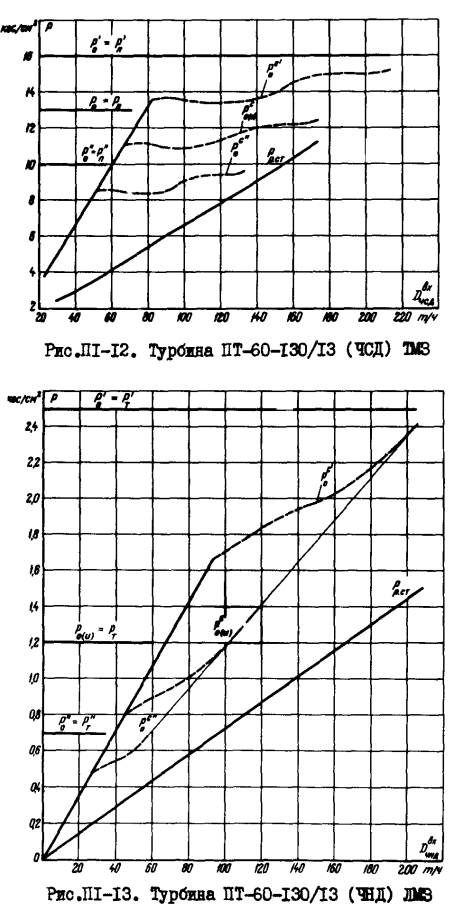

 $-$  II5  $-$ 

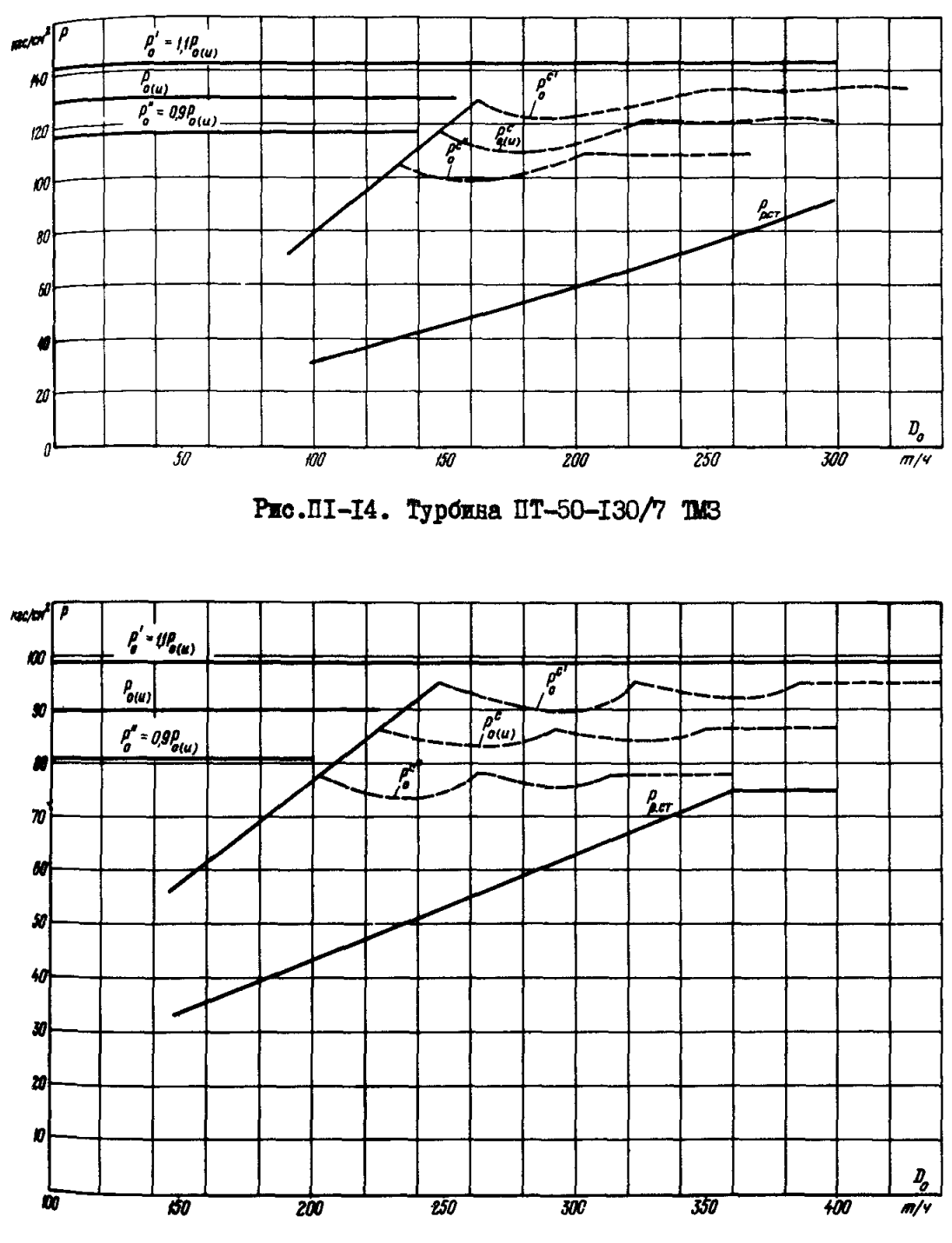

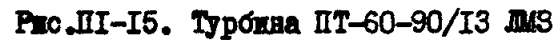

 $-$  II6  $-$ 

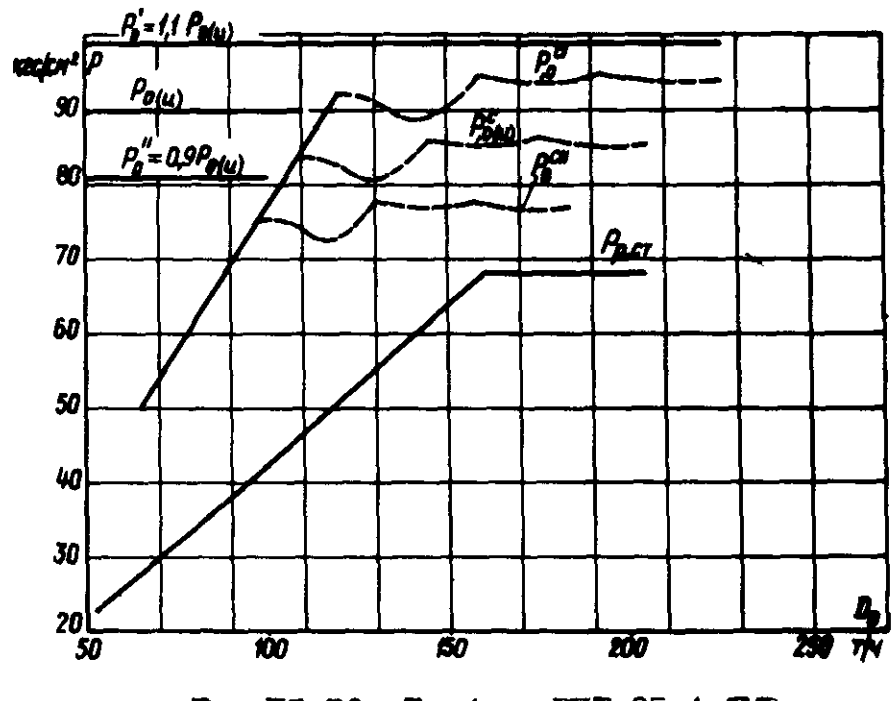

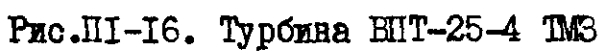

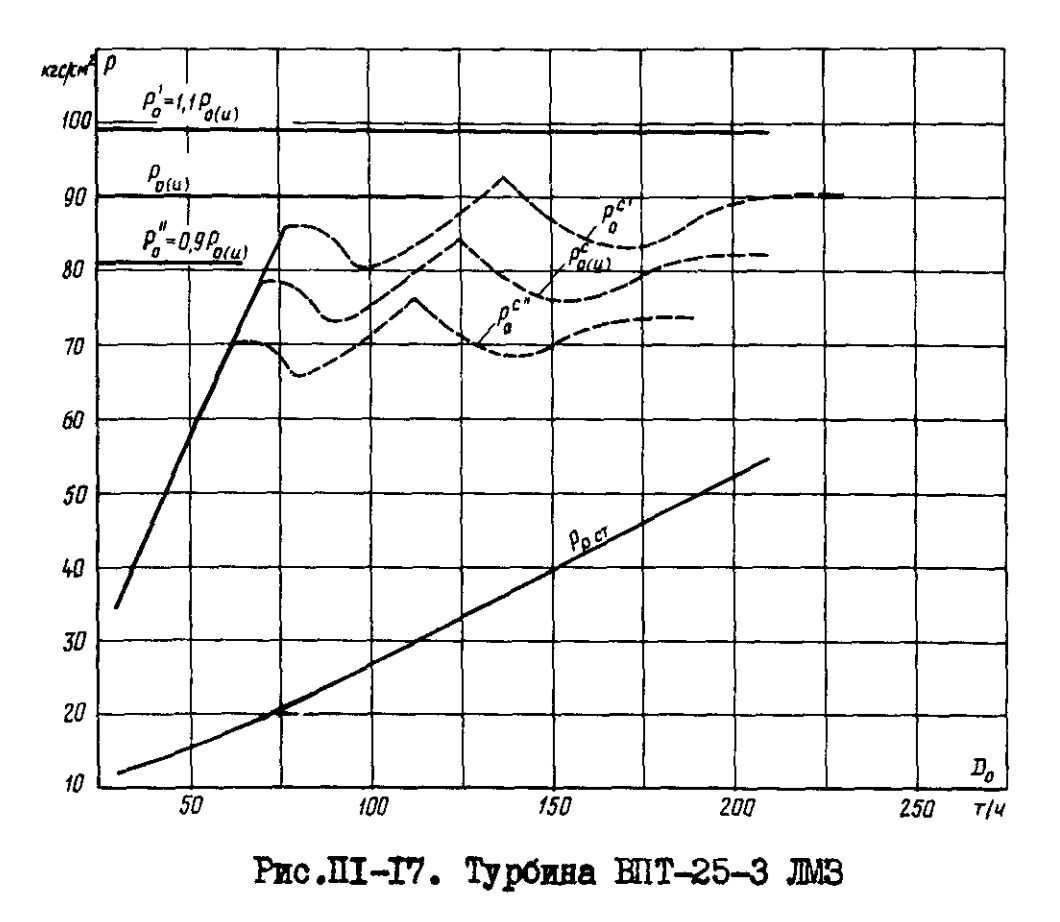

 $- III -$ 

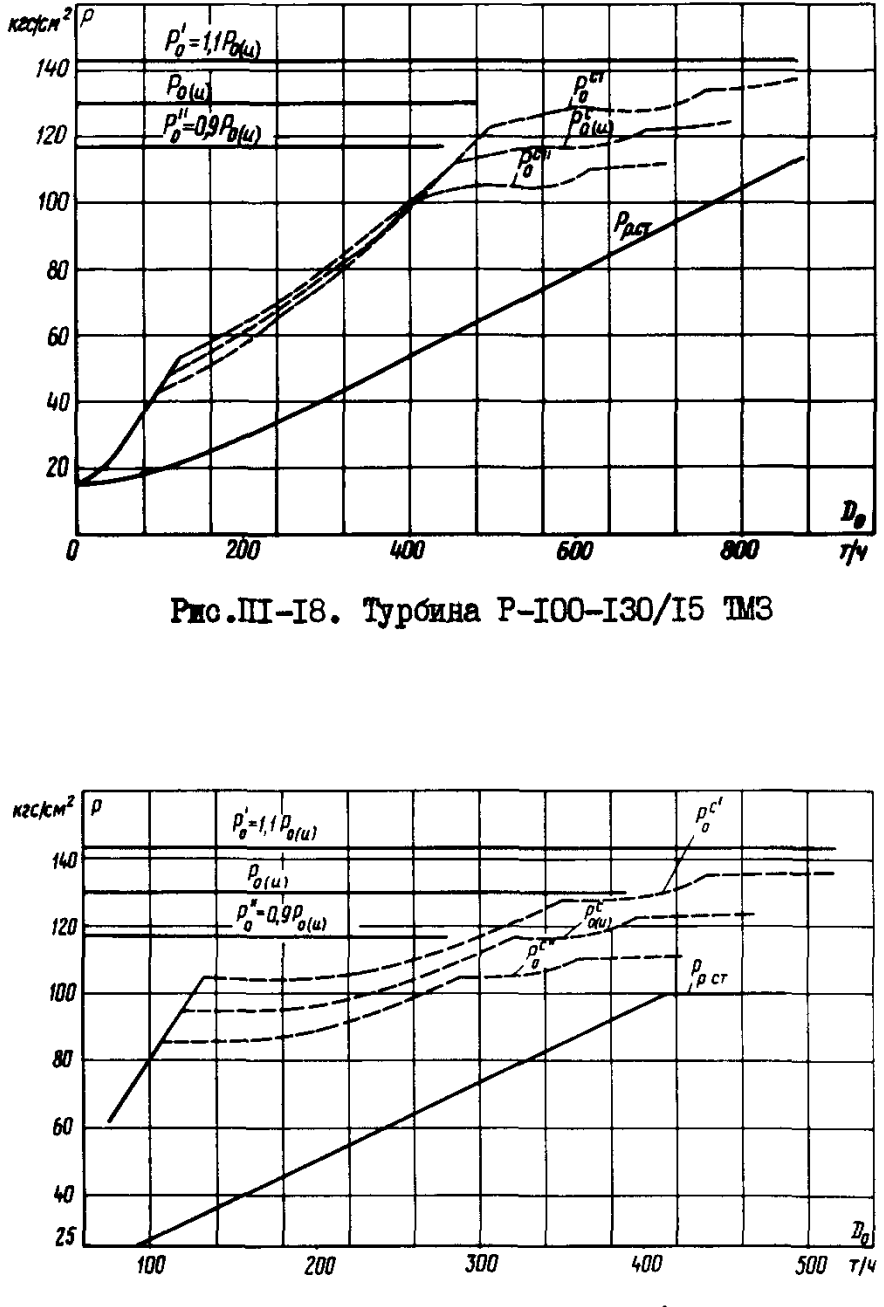

Ржс.III-I9. Турбжна P-50-130/12 JM3

Приложение 2

## ГРАФИКИ ПОПРАВОК К МОННОСТИ РЕГУДИРУЮЩЕЙ СТУПЕНИ TYPEMHH IIPM MSMEHEHMM JABJEHMH CERTETO IIAPA  $HA + IOZ$

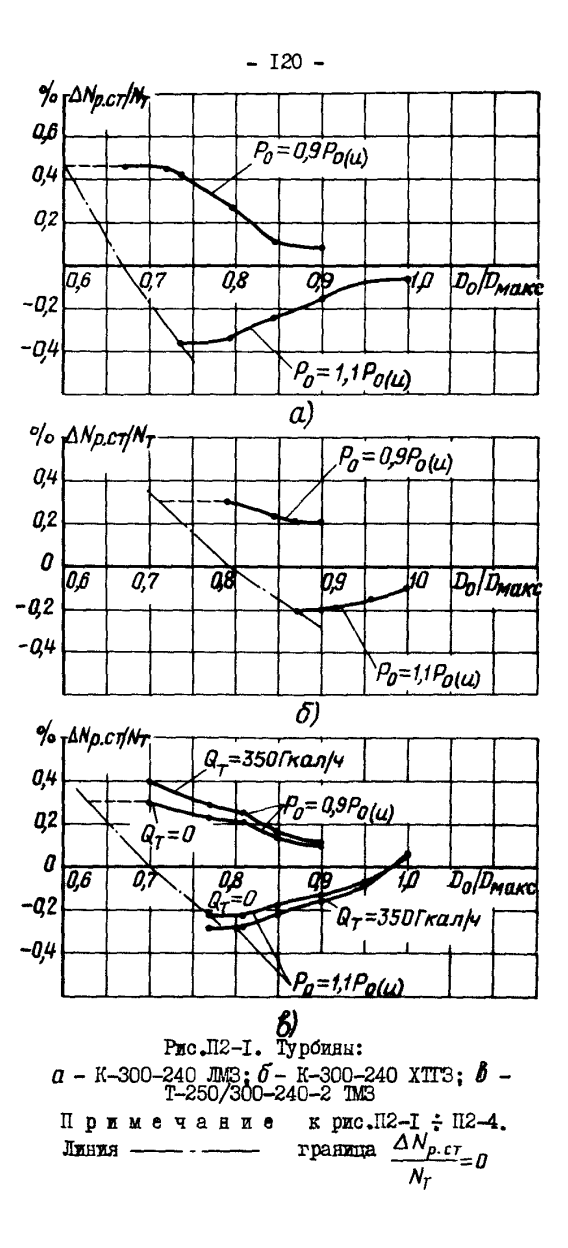

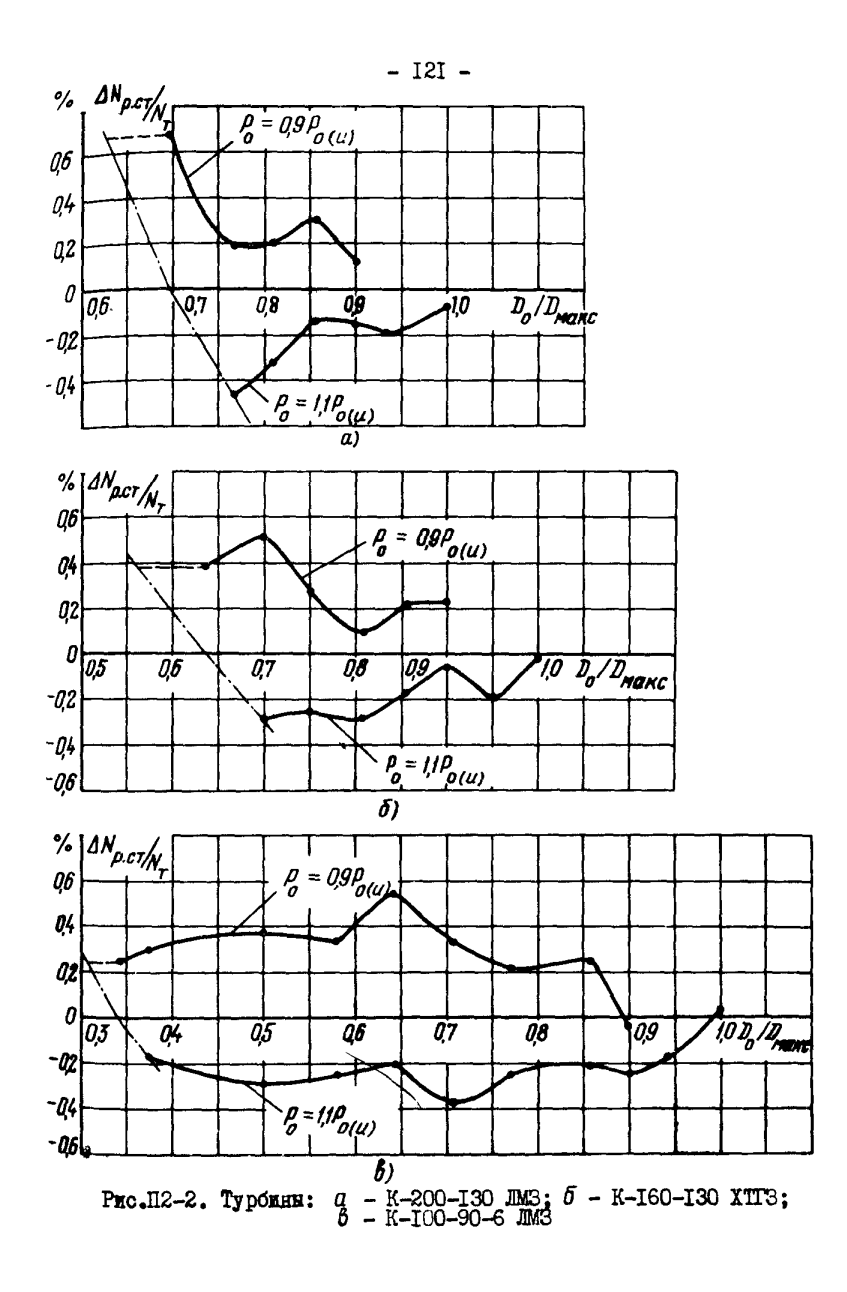

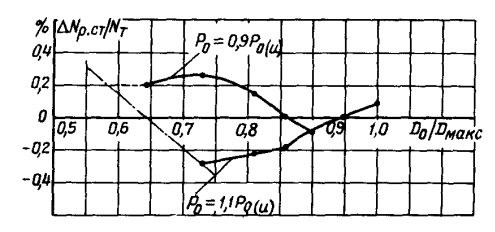

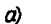

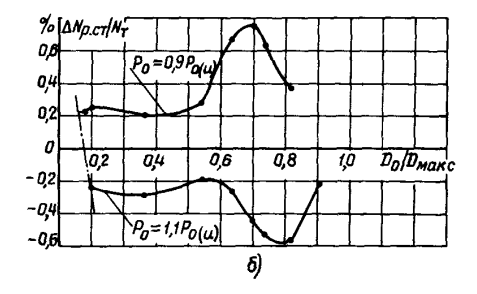

Рис.П2-3. Турбины:  $a - K-100-90-7$ ;  $b - K-50-90-3$  mms

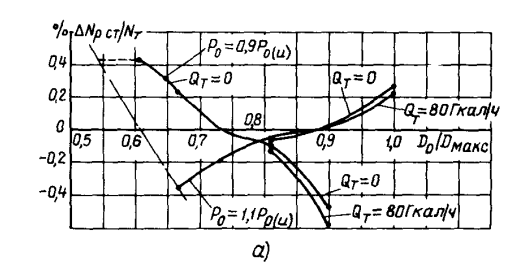

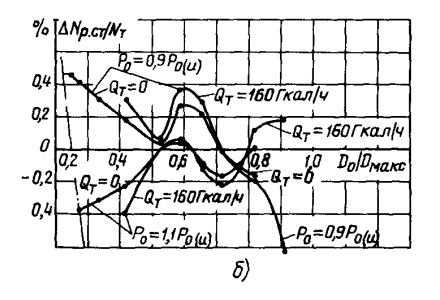

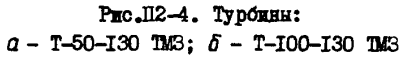

 $-$  T<sub>23</sub>  $-$ 

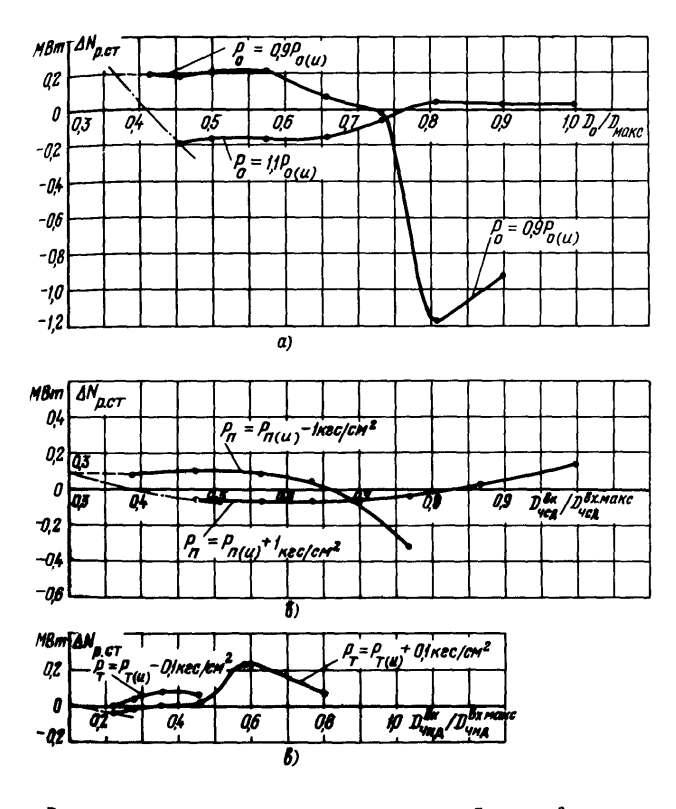

Рис. П2-5. Турбина ПТ-60-130/13 ЛМС:  $a$  - ЧВД;  $\delta$  - ЧСД;  $\beta$  - ЧНД. Примечание ржс. П2-5: П2-8.  $\mathbf{R}$ граница  $\Delta N_{p.c.} = 0$ Линия

 $-124-$ 

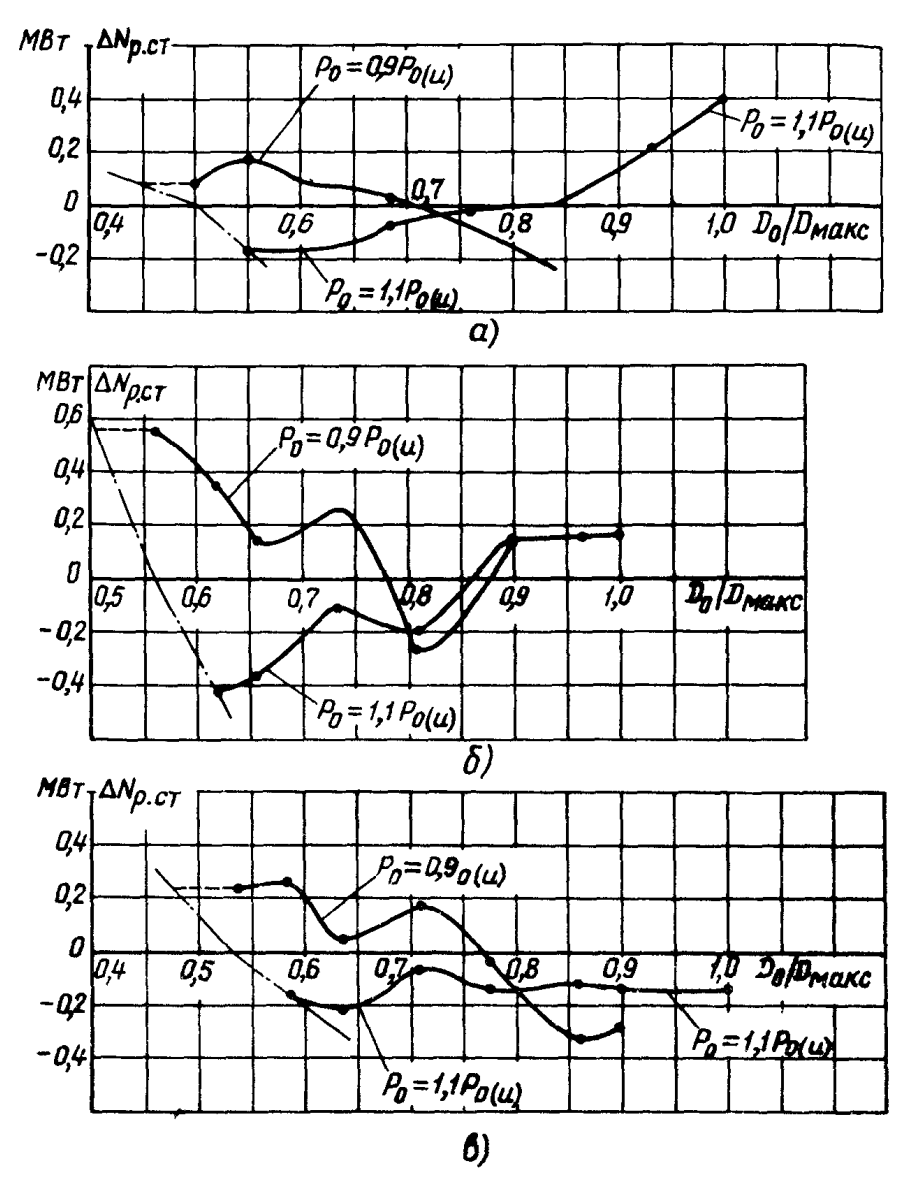

**PEC.**II2-6. TypomBH:  $a = \frac{\text{III} - 50 - 130}{\text{H}} = \frac{\text{M}}{\text{H}} = 35 - 4$  TM3;  $\delta = \frac{\text{III} - 60 - 90}{\text{H}} = \frac{30}{\text{H}} = 35 - 4$ 

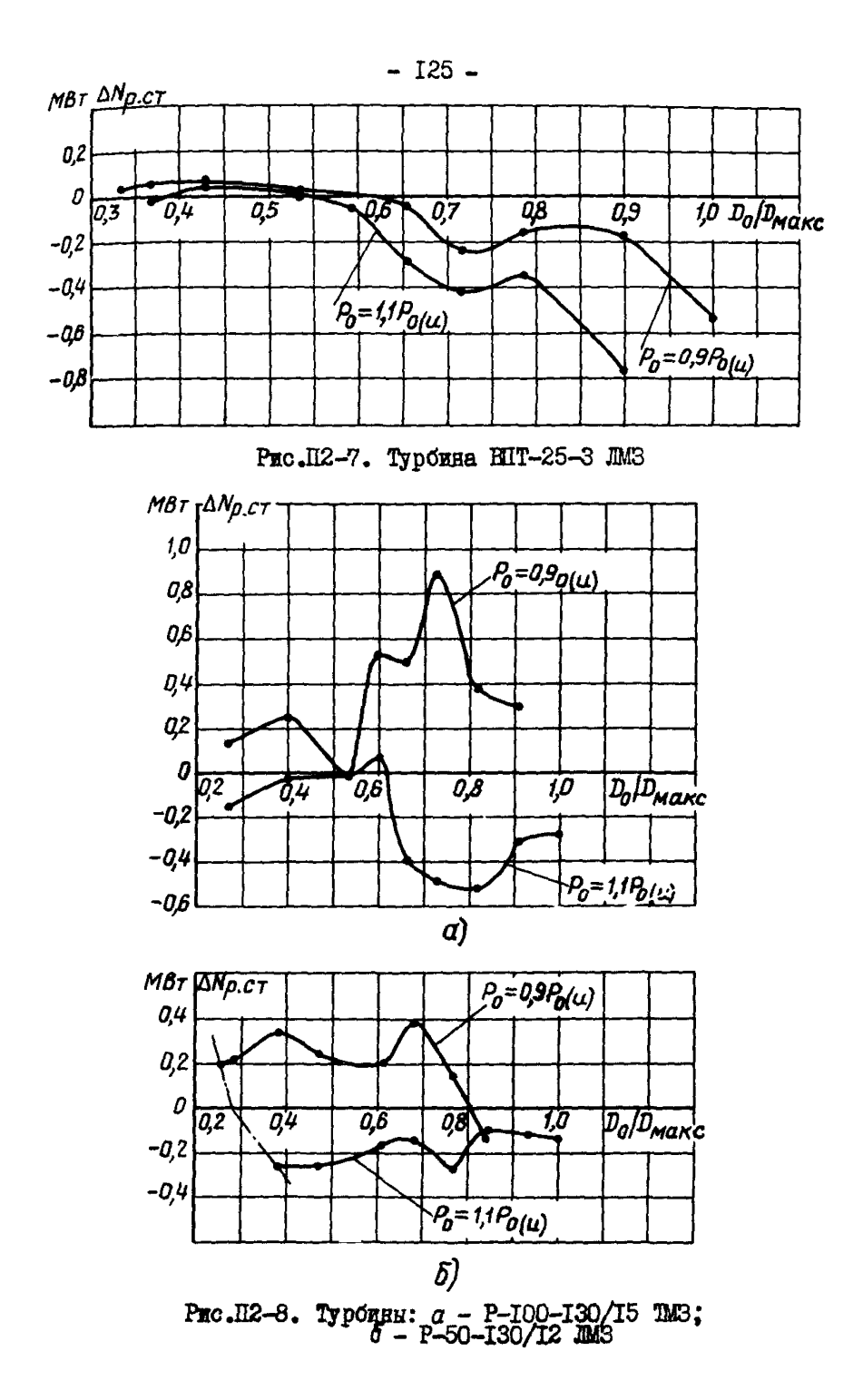

## **OFIABIEHHE**

<u>اب امکان استانس</u>

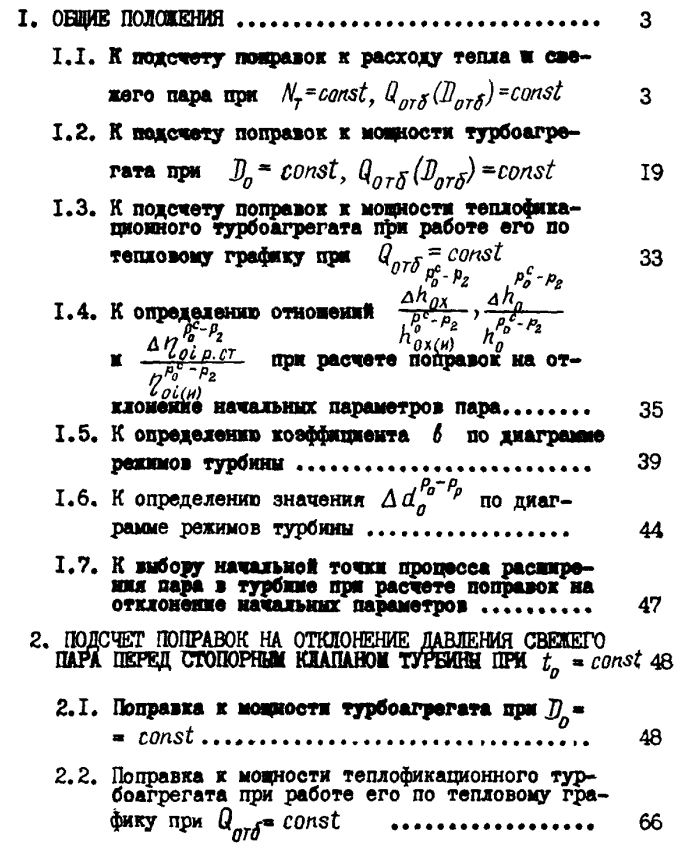

## $-127 -$

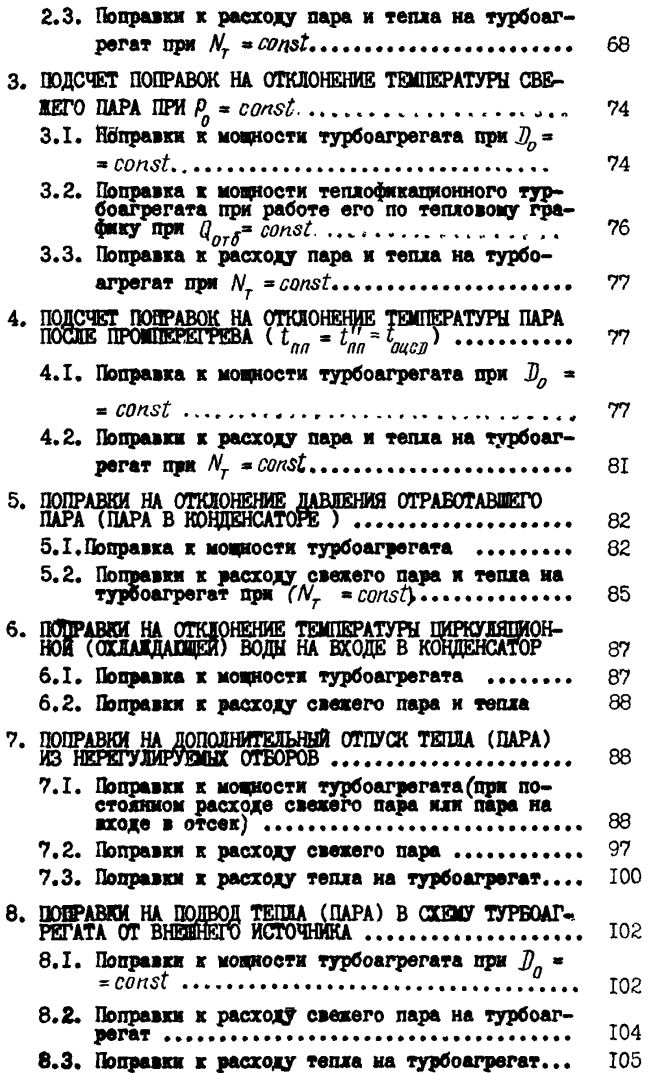

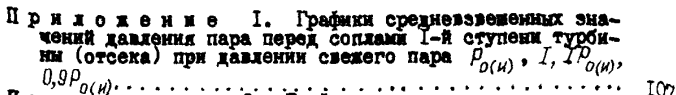

При доменное 2. Графики поправок к мощности 107

Ответственный редактор Н.А. Натансон Литературный редактор Ф.С. Кузыминская Технический редактор Н.Т.Леонтьева Корректоры Л.Ф.Петрухина, В.Д.Алексеева

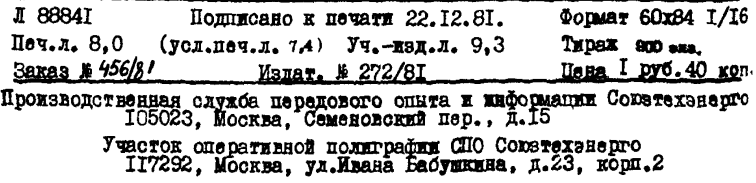

34.30.730